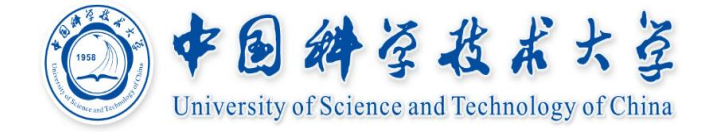

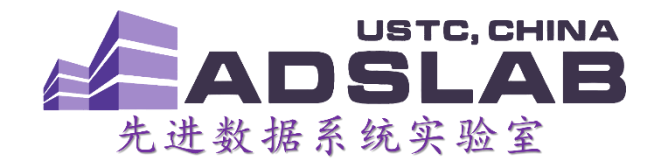

# 《编译原理与技术》 独立于机器的优化

### **计算机科学与技术学院 李 诚 16/12/2018**

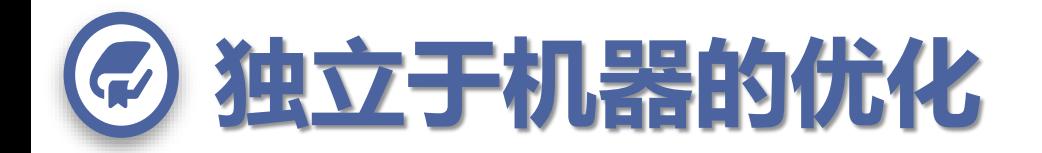

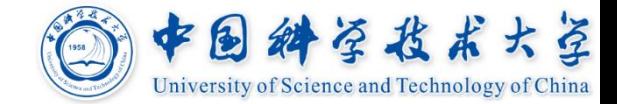

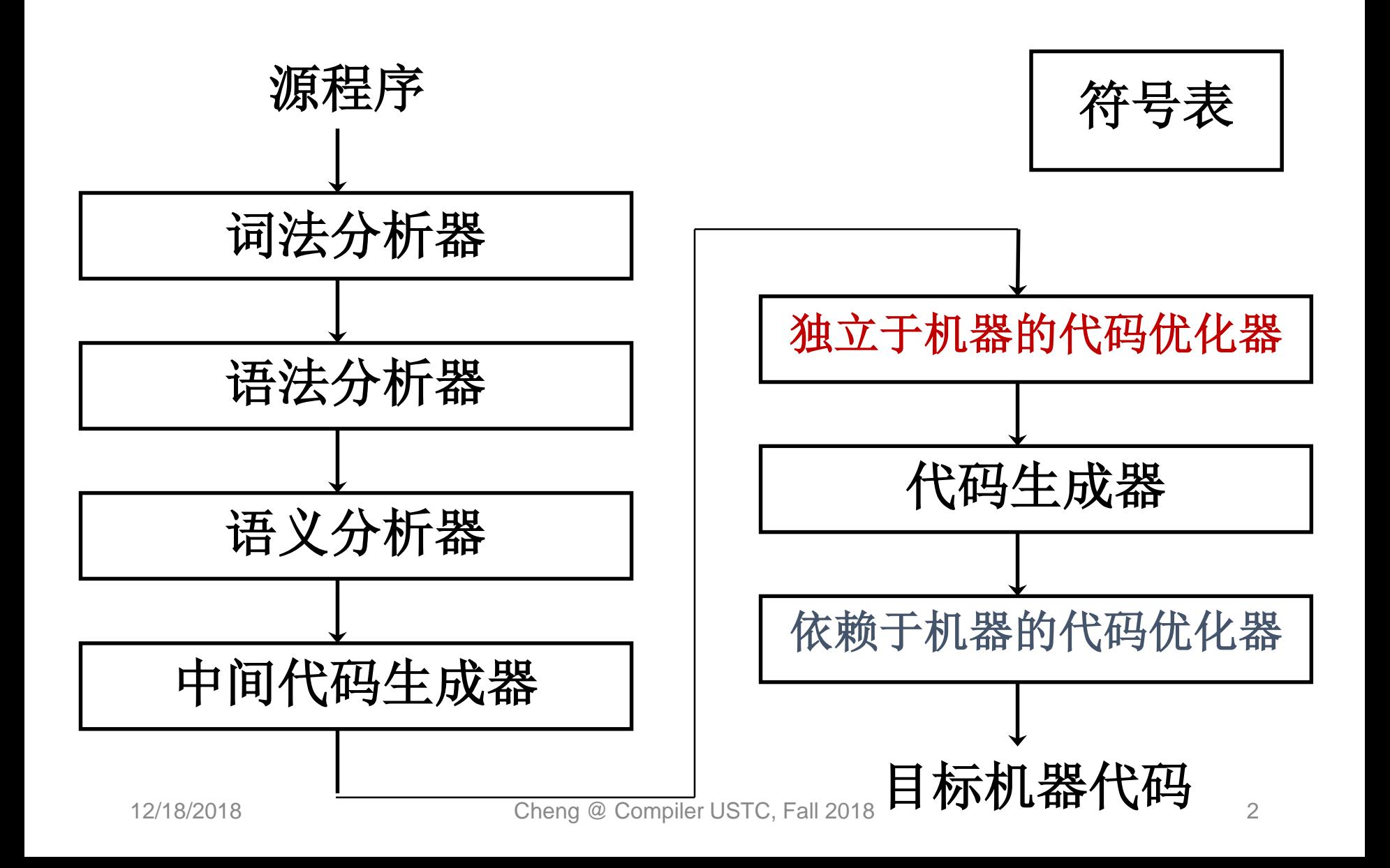

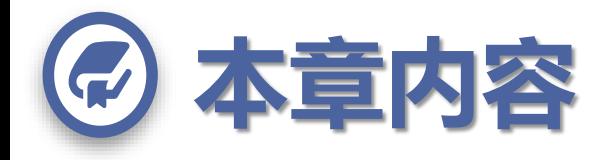

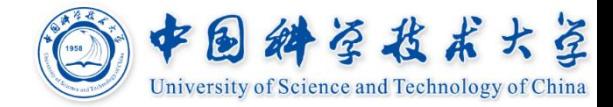

### **代码优化**

通过程序变换(局部变换和全局变换)来改进程 序,称为优化

#### **代码优化的种类**

- 基本块内优化、全局优化
- 公共子表达式删除、复写传播、死代码删除 循环优化

#### **代码优化的实现方式**

数据流分析及其一般框架、循环的识别和分析

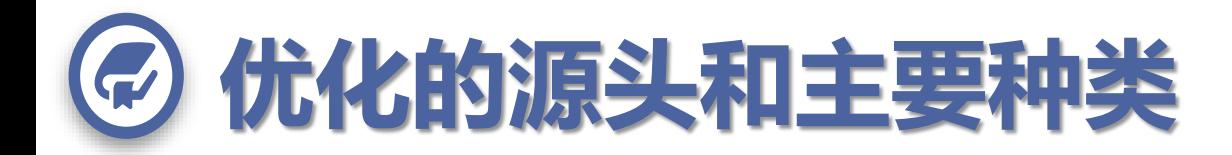

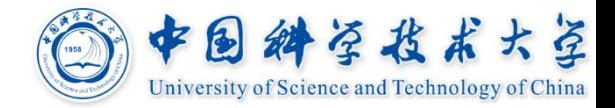

#### **程序中存在许多程序员无法避免的冗余运算**

如**A[i][j]**和**X.f1**这样访问数组元素和结构体的域的操作

编译后,这些访问操作展开成多步低级算术运算

对同一个数据结构多次访问导致许多公共低级运算

#### **主要种类**

公共子表达式删除**(common subexpression elimination)** 

复写传播**(copy propagation)** 

死代码删除**(dead code elimination)** 

代码外提**(loop hoisting, code motion)** 

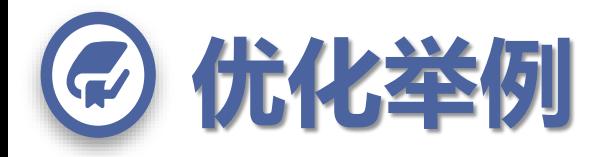

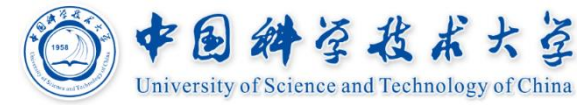

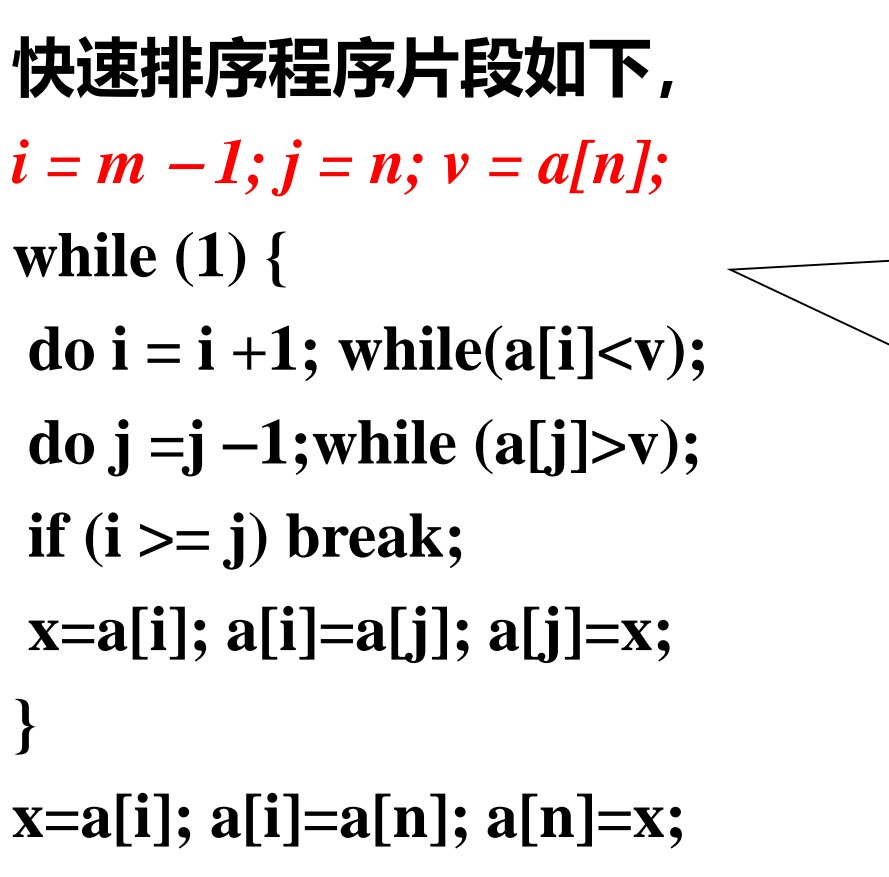

//B1 (1) i := m 1 (2) j := n (3) t1 := 4 \* n (4) v := a[t1]

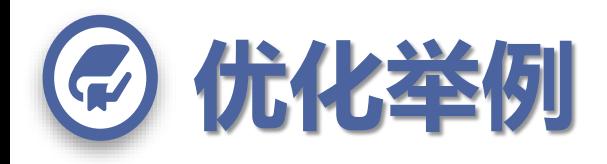

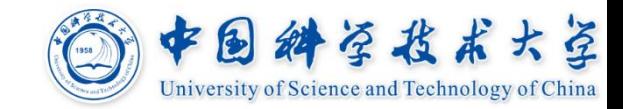

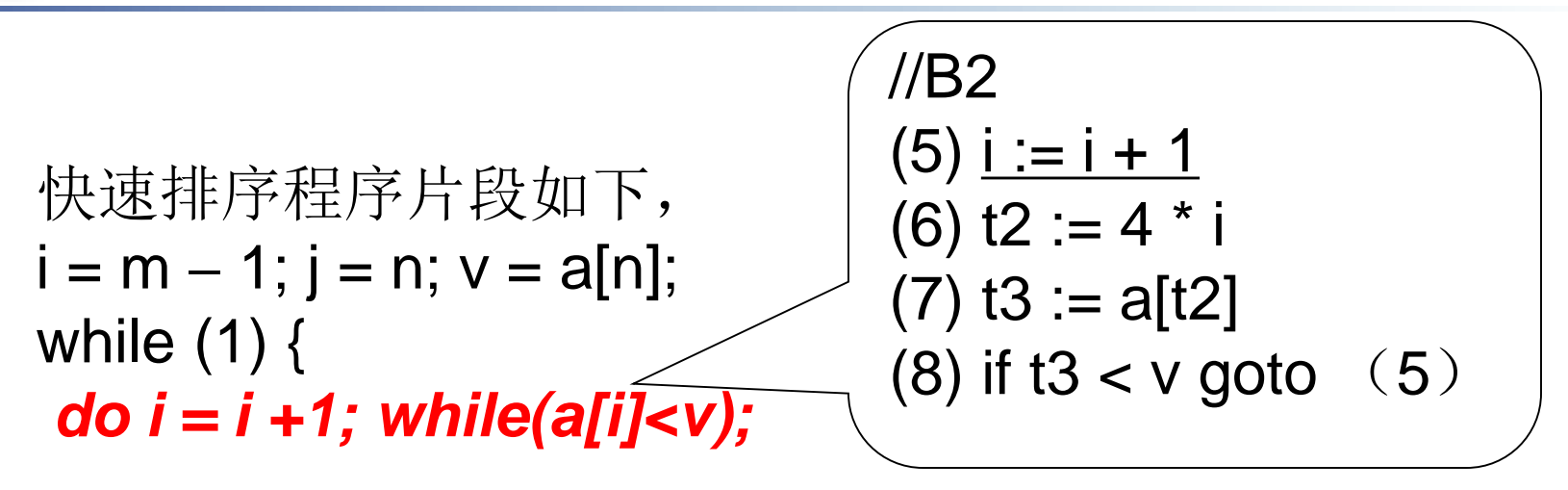

```
do j = j - 1;while (a[j] > v);
if (i >= j) break;
```

```
x=a[i]; a[i]=a[j]; a[j]=x;
}
```

```
x=a[i]; a[i]=a[n]; a[n]=x;
```
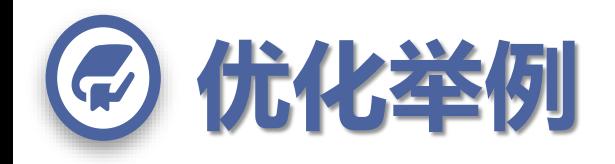

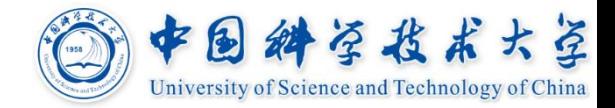

使用
$$
使用
$$
中,
$$
f
$$
中,
$$
i = m - 1; j = n; v = a[n];
$$

\nwhile (1) {

\ndo  $i = i + 1$ ; while (a[i] < v);

\ndo  $j = j - 1$ ; while (a[i] < v);

\ndo  $j = j - 1$ ; while (a[j] > v);

\ndo  $j = j - 1$ ; while (a[j] > v);

\ndo  $j = j - 1$ ; while (a[j] > v);

\ndo  $j = j - 1$ ; while (a[j] > v);

\ndo  $j = j - 1$ ; while (a[j] > v);

\ndo  $j = j - 1$ ; while (a[j] > v);

\ndo  $j = j - 1$ ; while (a[j] > v);

\ndo  $j = j - 1$ ; while (a[j] > v);

\ndo  $j = j - 1$ ; while (a[j] > v);

\ndo  $j = j - 1$ ; while (a[j] > v);

\ndo  $j = j - 1$ ; while (a[j] > v);

\ndo  $j = j - 1$ ; while (a[j] > v);

\ndo  $j = j - 1$ ; while (a[j] > v);

\ndo  $j = j - 1$ ; while (a[j] > v);

\ndo  $j = j - 1$ ; while (a[j] > v);

\ndo  $j = j - 1$ ; while (a[j] > v);

\ndo  $j = j - 1$ ; while (a[j] > v);

\ndo  $j = j - 1$ ; while (a[j] > v);

\ndo  $j = j - 1$ ; while (a[j] > v);

\ndo  $j = j - 1$ ; while (a[j] >

```
x=a[i]; a[i]=a[j]; a[j]=x;
}
```

```
x=a[i]; a[i]=a[n]; a[n]=x;
```
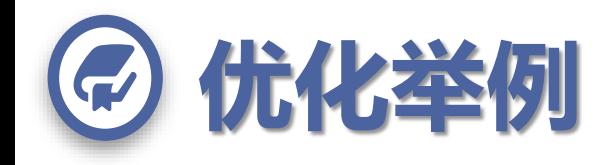

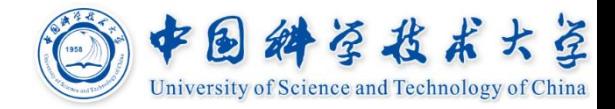

```
快速排序程序片段如下,
i = m - 1; j = n; v = a[n];
while (1) {
do i = i + 1; while(a[i]<v);
do j = j - 1;while (a[j] > v);
if (i >= j) break;
x=a[i]; a[i]=a[j]; a[j]=x;
}
                                  //B4
                                  (13) if i \ge i goto (23)
```

```
x=a[i]; a[i]=a[n]; a[n]=x;
```
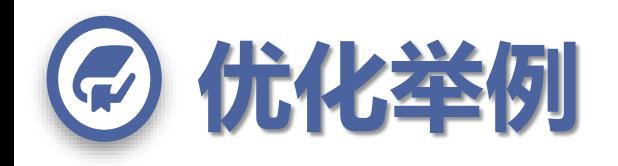

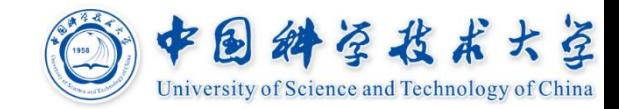

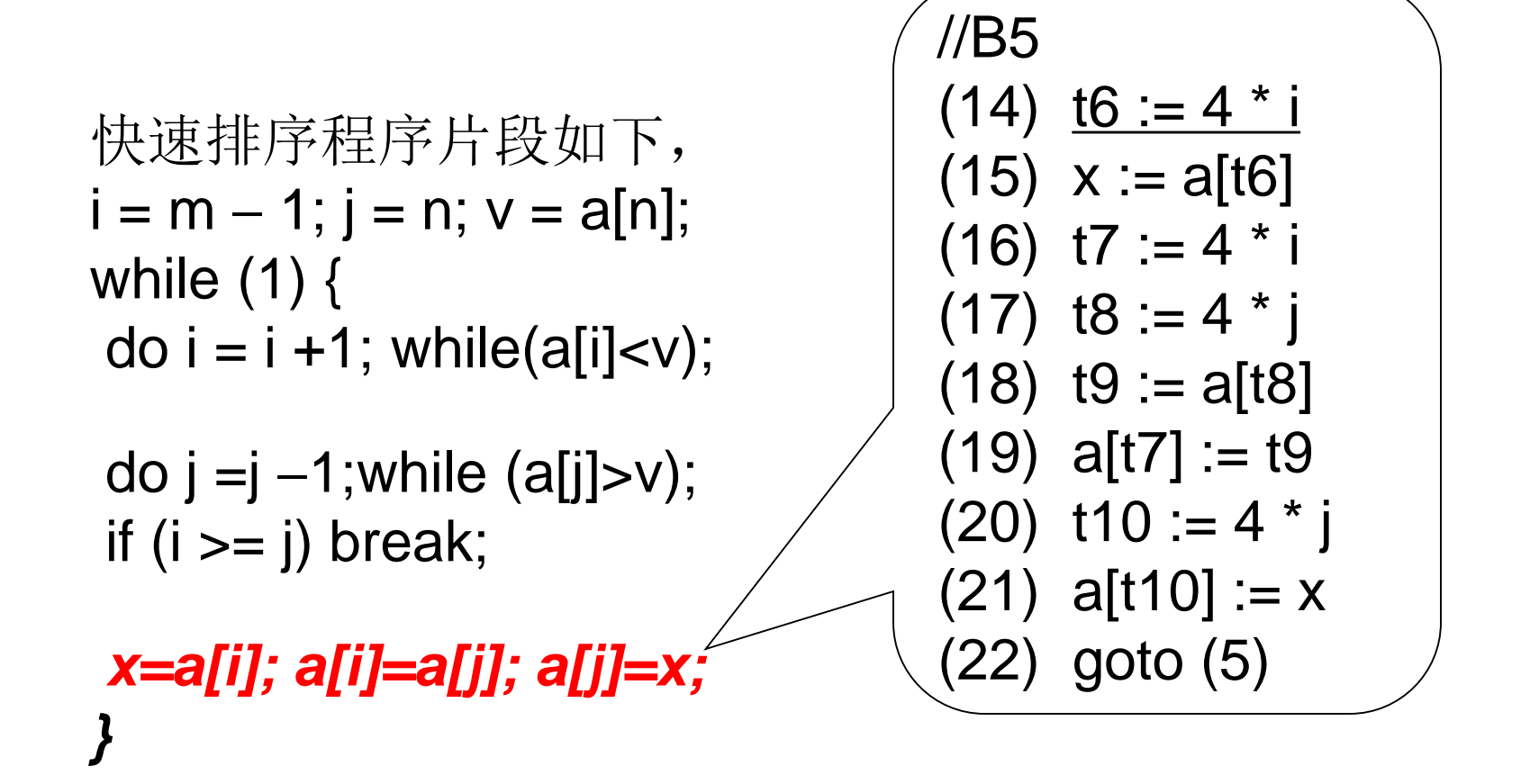

x=a[i]; a[i]=a[n]; a[n]=x;

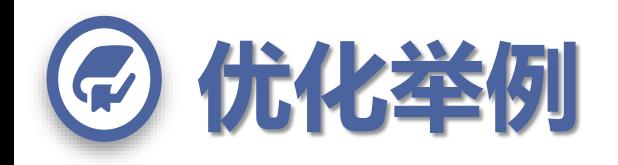

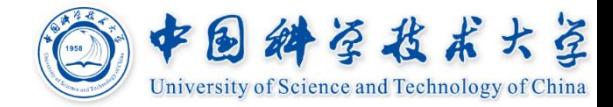

```
快速排序程序片段如下,
i = m - 1; j = n; v = a[n];
while (1) {
do i = i +1; while(a[i]<v);
do j = j - 1;while (a[j] > v);
if (i >= j) break;
x=a[i]; a[i]=a[j]; a[j]=x;}
x=a[i]; a[i]=a[n]; a[n]=x;
```

| //B6 |                                         |
|------|-----------------------------------------|
| (23) | $\underline{111} := 4 * i$              |
| (24) | $x := a[\underline{111}]$               |
| (25) | $\underline{112} := 4 * i$              |
| (26) | $\underline{113} := 4 * n$              |
| (27) | $\underline{114} := a[\underline{113}]$ |
| (28) | $a[\underline{112}] := \underline{114}$ |
| (29) | $\underline{115} := 4 * n$              |
| (30) | $a[\underline{115}] := x$               |

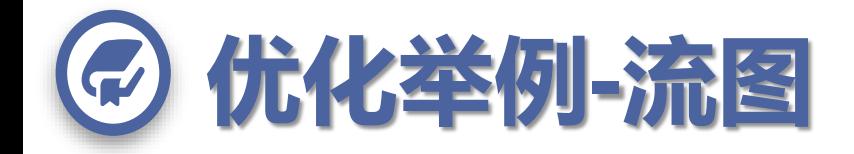

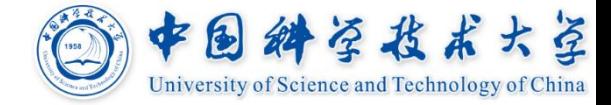

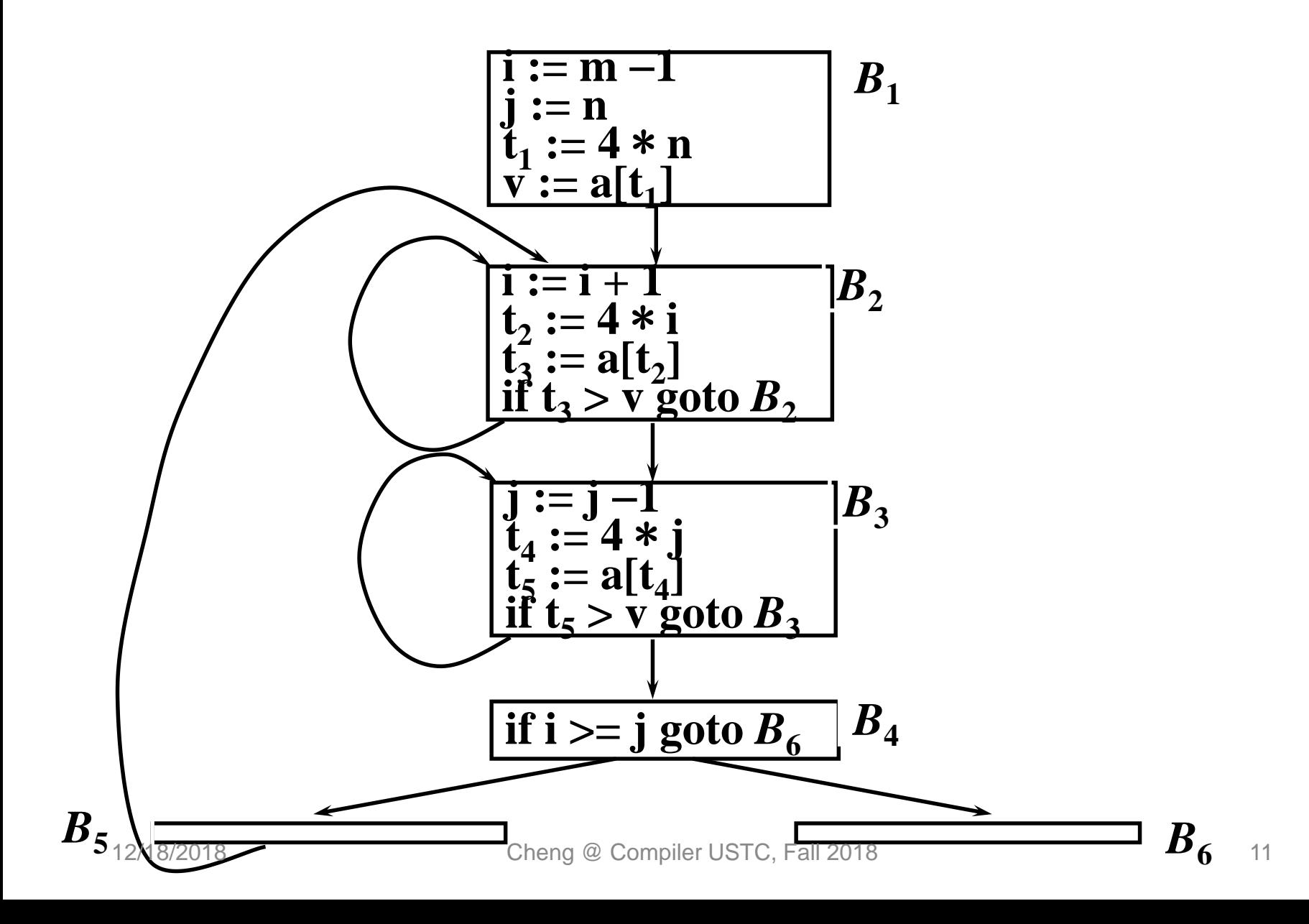

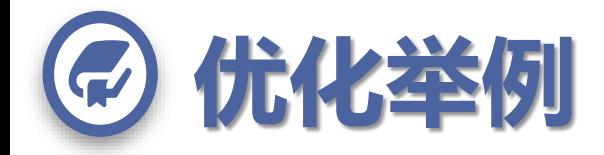

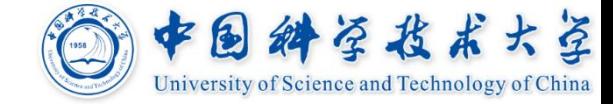

#### **公共子表达式删除-基本块内**

B<sub>5</sub> 
$$
t_6 := 4 * i
$$
  
\n $x := a[t_6]$   
\n $t_7 := 4 * i$   
\n $t_8 := 4 * i$   
\n $t_9 := a[t_8]$   
\n $a[t_7] := t_9$   
\n $t_{10} := 4 * j$   
\n $t_{11} := 4 * i$   
\n $t_{12} := 4 * i$   
\n $t_{13} := 4 * n$   
\n $t_{14} := a[t_{13}]$   
\n $a[t_{10}] := x$   
\n $t_{16} := 4 * j$   
\n $t_{17} := 4 * j$   
\n $t_{18} := 4 * n$   
\n $t_{19} := 4 * j$   
\n $t_{15} := 4 * n$   
\n $t_{16} := 4 * n$   
\n $t_{17} := 4 * j$   
\n $t_{18} := 4 * n$   
\n $t_{19} := x$   
\n $t_{11} = 1$   
\n $t_{12} = 1$   
\n $t_{15} = 1$ 

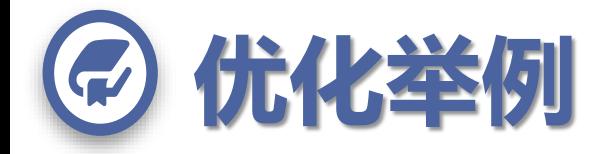

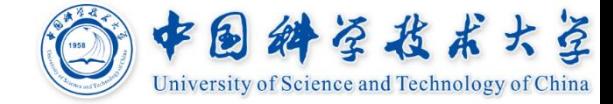

#### **公共子表达式删除-基本块内**

$$
B_5 \begin{bmatrix} t_6 := 4 * i \\ x := a[t_6] \\ t_8 := 4 * j \\ t_9 := a[t_8] \\ a[t_6] := t_9 \\ a[t_8] := x \\ a[t_8] := x \\ go to B_2 \end{bmatrix} \qquad B_6
$$

$$
B_6 \begin{bmatrix} t_{11} &:= 4 * i \\ x &:= a[t_{11}] \\ t_{13} &:= 4 * n \\ t_{14} &:= a[t_{13}] \\ a[t_{11}] &:= t_{14} \\ a[t_{13}] &:= x \end{bmatrix}
$$

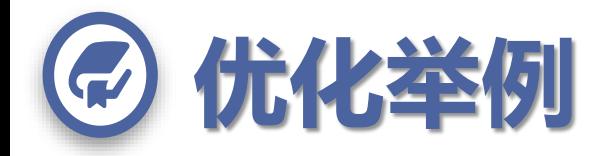

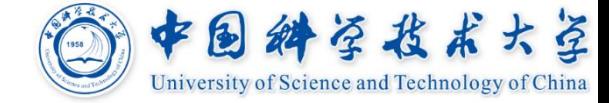

#### **公共子表达式删除-基本块间**  $\mathbf{t}_2$ :=4 \* i :  $\mathbf{B}_2 \rightarrow B_5$  $\mathbf{t}_2$ :=4 \* i :  $\mathbf{B}_2 \rightarrow \mathbf{B}_6$  $t_4$ **:**=4 \* **j** :  $B_3 \rightarrow B_5$   $t_1$  $t_1 := 4 * n : B_1 \to B_6$ *t6 := 4 \* i*  $x \coloneqq a[t_6]$ *t8 := 4 \* j*  $\mathfrak{t}_9 \coloneqq \mathsf{a}[\mathfrak{t}_8]$  $a[t<sub>6</sub>] := t<sub>9</sub>$  $a[t<sub>8</sub>] := x$ goto  $B<sub>2</sub>$  $B_5$   $t_6 := 4 * i$  B<sub>6</sub> t  $I_{11} := 4 * i$  $x := a[t_{11}]$  $t_{13} := 4 * n$  $t_{14} := a[t_{13}]$  $a[t_{11}] := t_{14}$  $a[t_{13}] := x$ 变 换

12/18/2018 Cheng @ Compiler USTC, Fall 2018 14

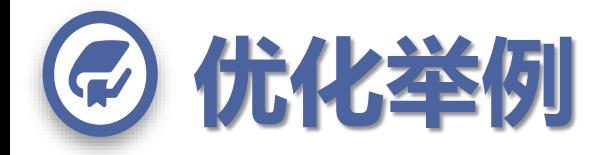

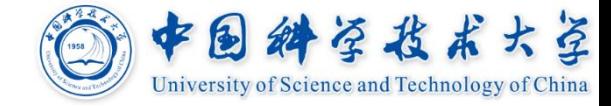

#### **公共子表达式删除-基本块间**

- $t3:=a[t2]: B2 \to B5$   $t3:=a[t2]: B2 \to B6$ 
	-

 $t5:= a[t4]: B3 \to B5$ 

$$
B_5 \overline{\begin{array}{ccc} x := a[t_2] \\ t_9 := a[t_4] \\ a[t_2] := t_9 \\ a[t_4] := x \\ goto B_2 \end{array}} & B_6 \overline{\begin{array}{ccc} x := a[t_2] \\ t_{14} := a[t_1] \\ a[t_2] := t_{14} \\ a[t_1] := x \end{array}}
$$

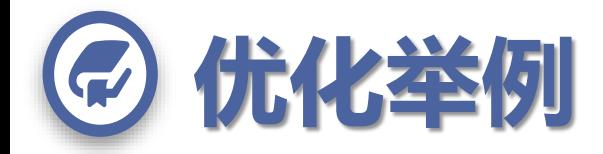

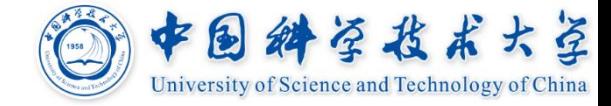

### **公共子表达式删除-基本块间 B1**中 **v := a[t1]** 能否作为公共子表达式?

 $B_5$   $x := t_3$   $B_6$   $x := t$  $a[t_2] := t_5$  $a[t_4] \vcentcolon= \mathsf{x}$ goto  $B<sub>2</sub>$  $B_6$   $X := t_3$  $t_{14} := a[t_1]$  $a[t<sub>2</sub>] := t<sub>14</sub>$  $a[t<sub>1</sub>] := x$ 

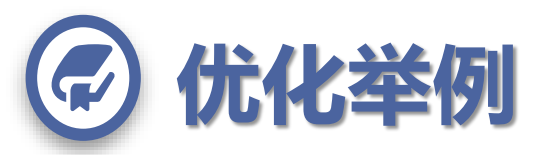

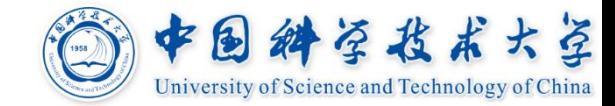

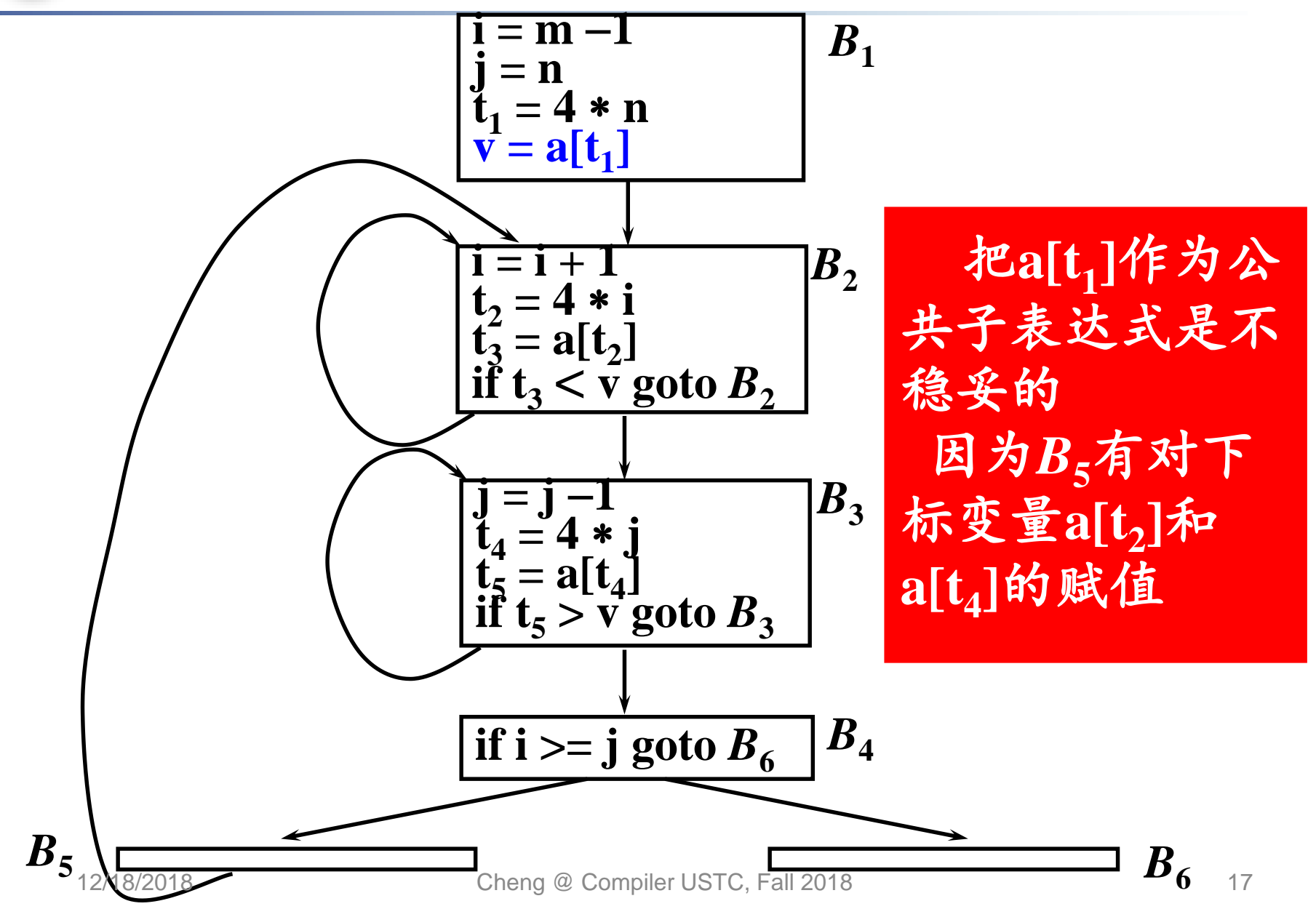

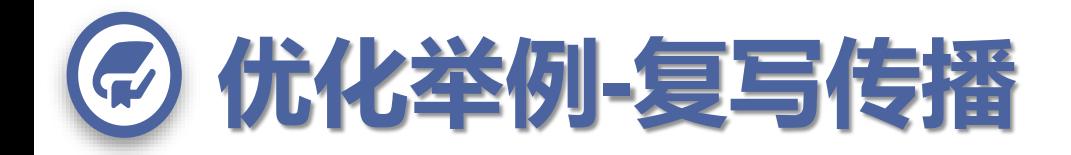

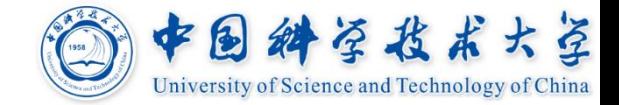

# **复写语句:形式为f = g的赋值 优化过程中会大量引入复写**

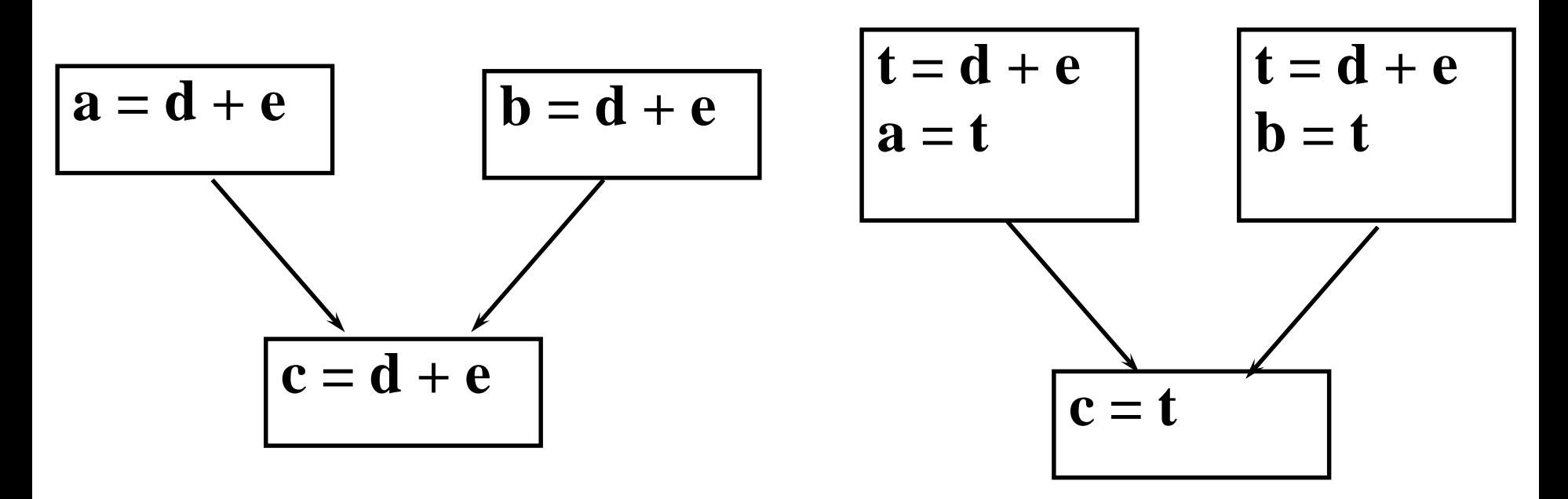

#### 删除局部公共子表达式期间引进复写

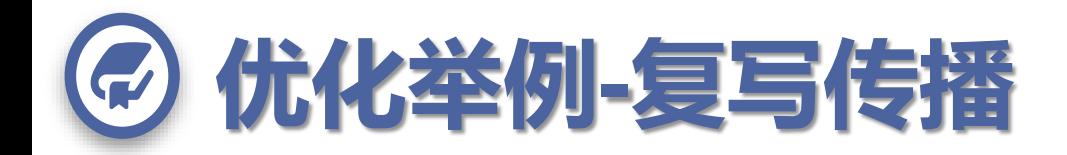

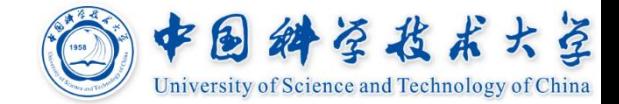

### **复写语句:形式为f = g的赋值**

### **优化过程中会大量引入复写**

## **复写传播变换的做法是在复写语句f = g后, 尽可能用g代表f**

 $B<sub>5</sub>$ 

$$
x = t3
$$
  
a[t<sub>2</sub>] = t<sub>5</sub>  
a[t<sub>4</sub>] = x  
goto B<sub>2</sub>

$$
x = t3
$$
  
a[t<sub>2</sub>] = t<sub>5</sub>  
a[t<sub>4</sub>] = t<sub>3</sub>  
goto B<sub>2</sub>

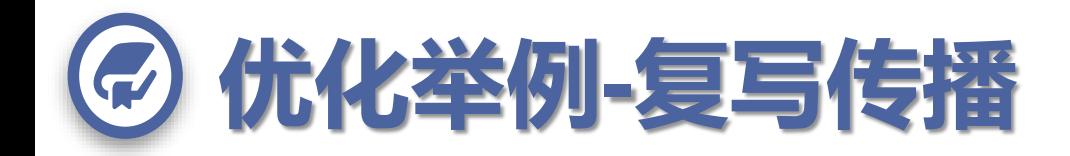

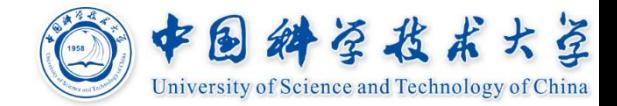

#### **复写语句:形式为f = g的赋值**

### **优化过程中会大量引入复写**

## **复写传播变换的做法是在复写语句f = g后, 尽可能用g代表f**

### **复写传播变换本身并不是优化,但它给其它 优化带来机会**

常量合并(编译时可完成的计算) 死代码删除 **pi = 3.14 …**

 $y = pi * 5$ 

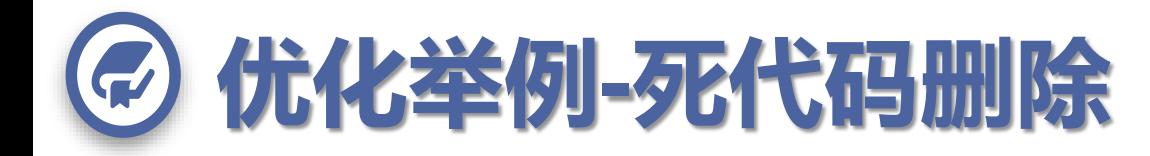

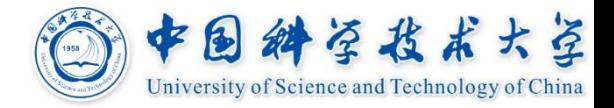

### **死代码是指计算的结果决不被引用的语句 一些优化变换可能会引起死代码**

#### **例: 为便于调试,可能在程序中加打印语句,测试 后改成右边的形式**

**debug = true; | debug = false;**

**. . . | . . .**

**if (debug) print … | if (debug) print … 靠优化来保证目标代码中没有该条件语句部分**

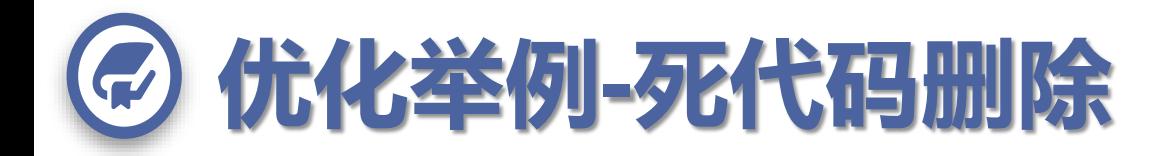

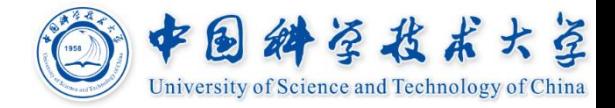

## **死代码是指计算的结果决不被引用的语句 一些优化变换可能会引起死代码 例:复写传播可能会引起死代码删除**

 $B_5$ 

 $\mathbf{x} = \mathbf{t}_3$ **a**[**t**<sub>2</sub>] = **t**<sub>5</sub>  $a[t_4] = t_3$  $g$ oto  $B_2$ **a**[**t**<sub>2</sub>] = **t**<sub>5</sub> **a** $[t_4] = t_3$  $g$ <sup>2</sup>  $\mathbf{x} = \mathbf{t}_3$ **a**[**t**<sub>2</sub>] = **t**<sub>5</sub>  $a[t_4] = x$  $g$ oto  $B_2$ 

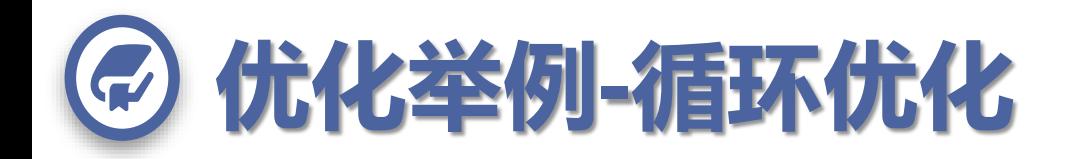

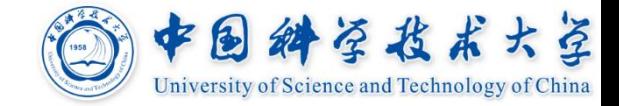

### **代码外提是循环优化的一种**

**例:** while  $(i \leq 1$  limit  $-2$  ) …

### **代码外提后变换成**

$$
t = limit - 2;
$$

while 
$$
(i \leq t) \ldots
$$

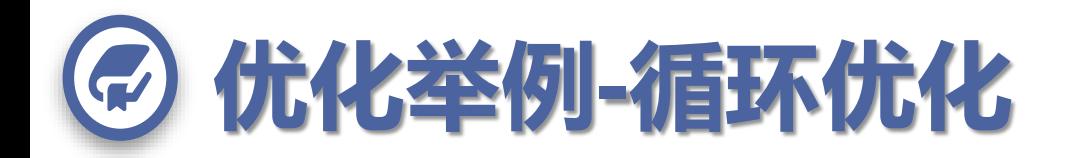

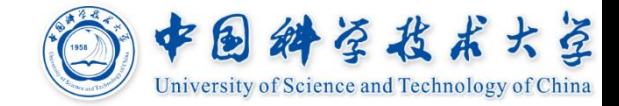

#### **强度削弱和归纳变量删除**

**j**和**t <sup>4</sup>**的值步伐一致地变化 这样的变量叫做归纳变量 在循环中有多个归纳变量时, 也许只需要留下一个 对本例可以先做强度削弱它 给删除归纳变量创造机会 用廉价运算替换(加替换乘)

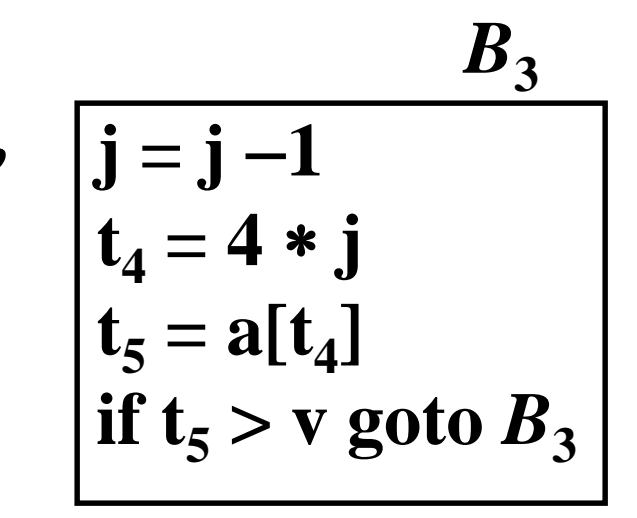

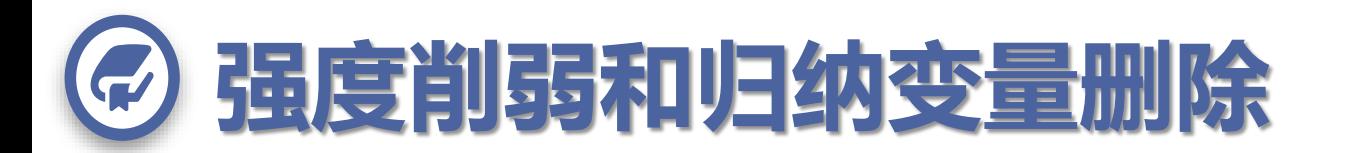

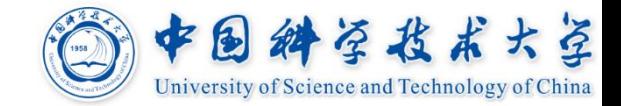

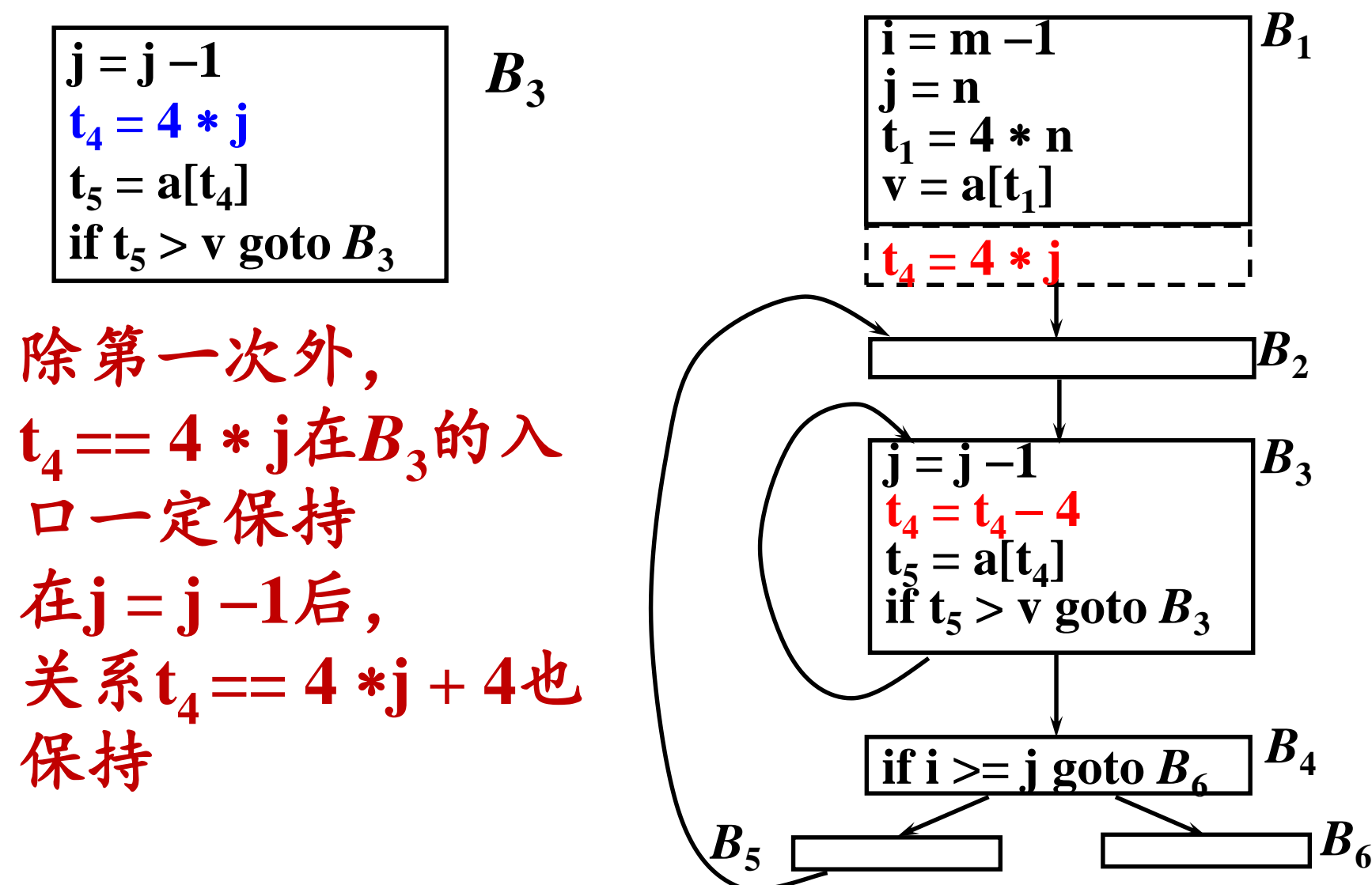

12/18/2018 Cheng @ Compiler USTC, Fall 2018 25

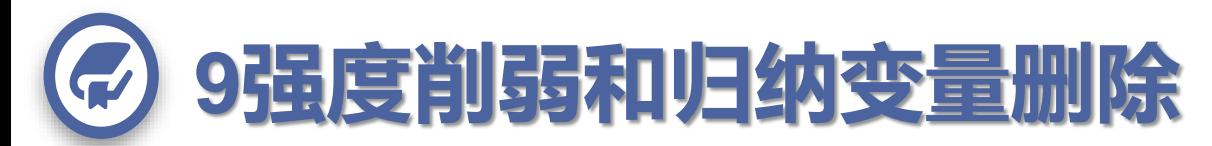

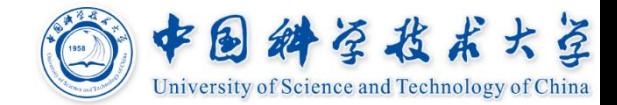

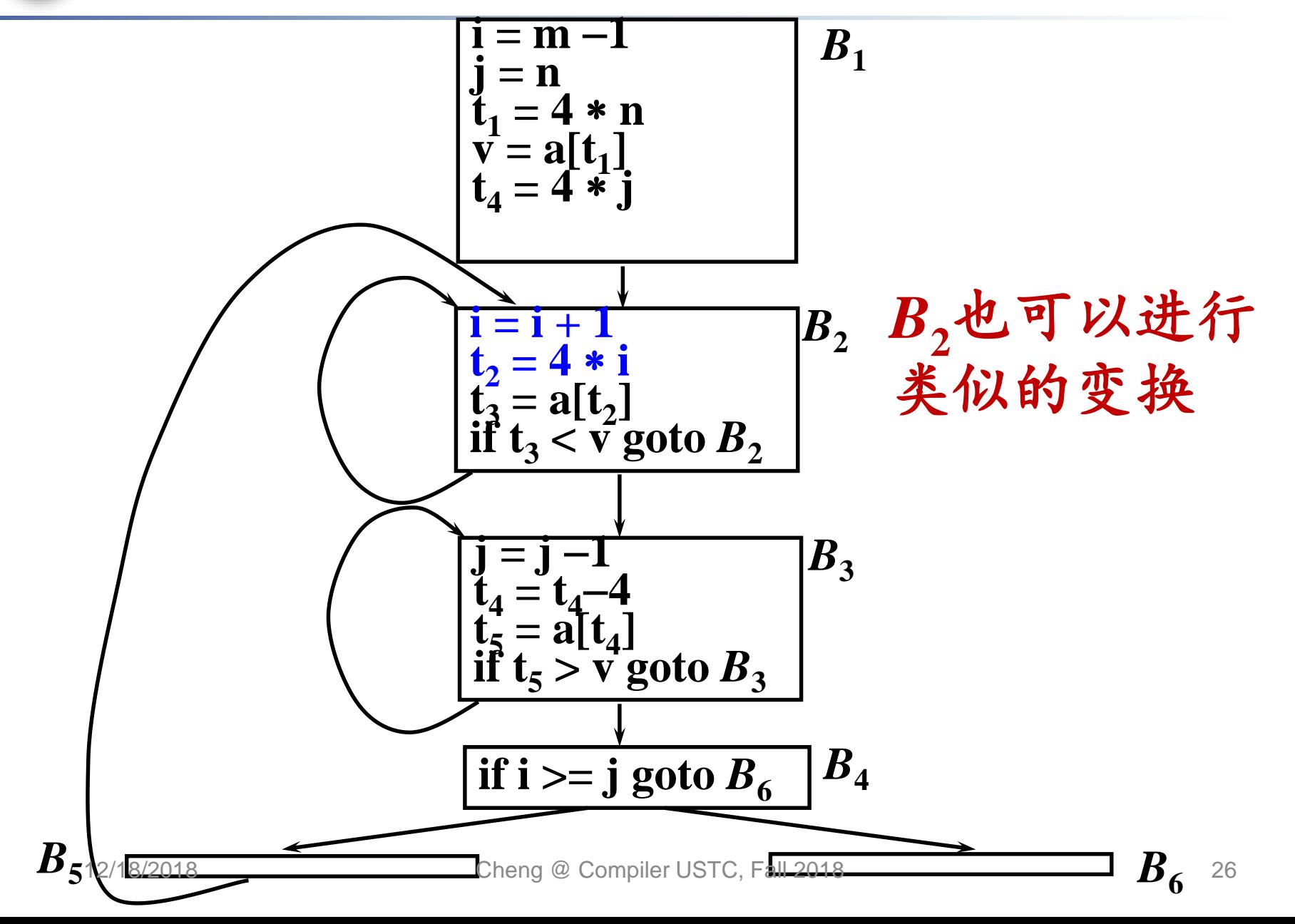

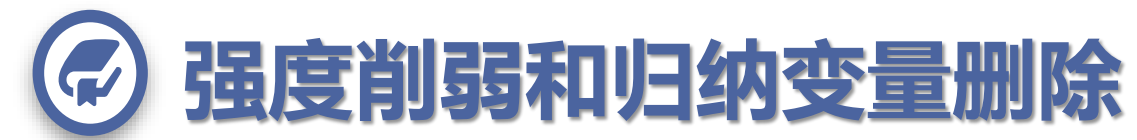

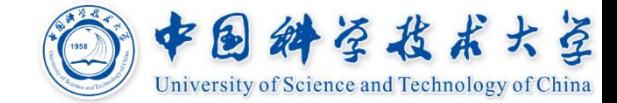

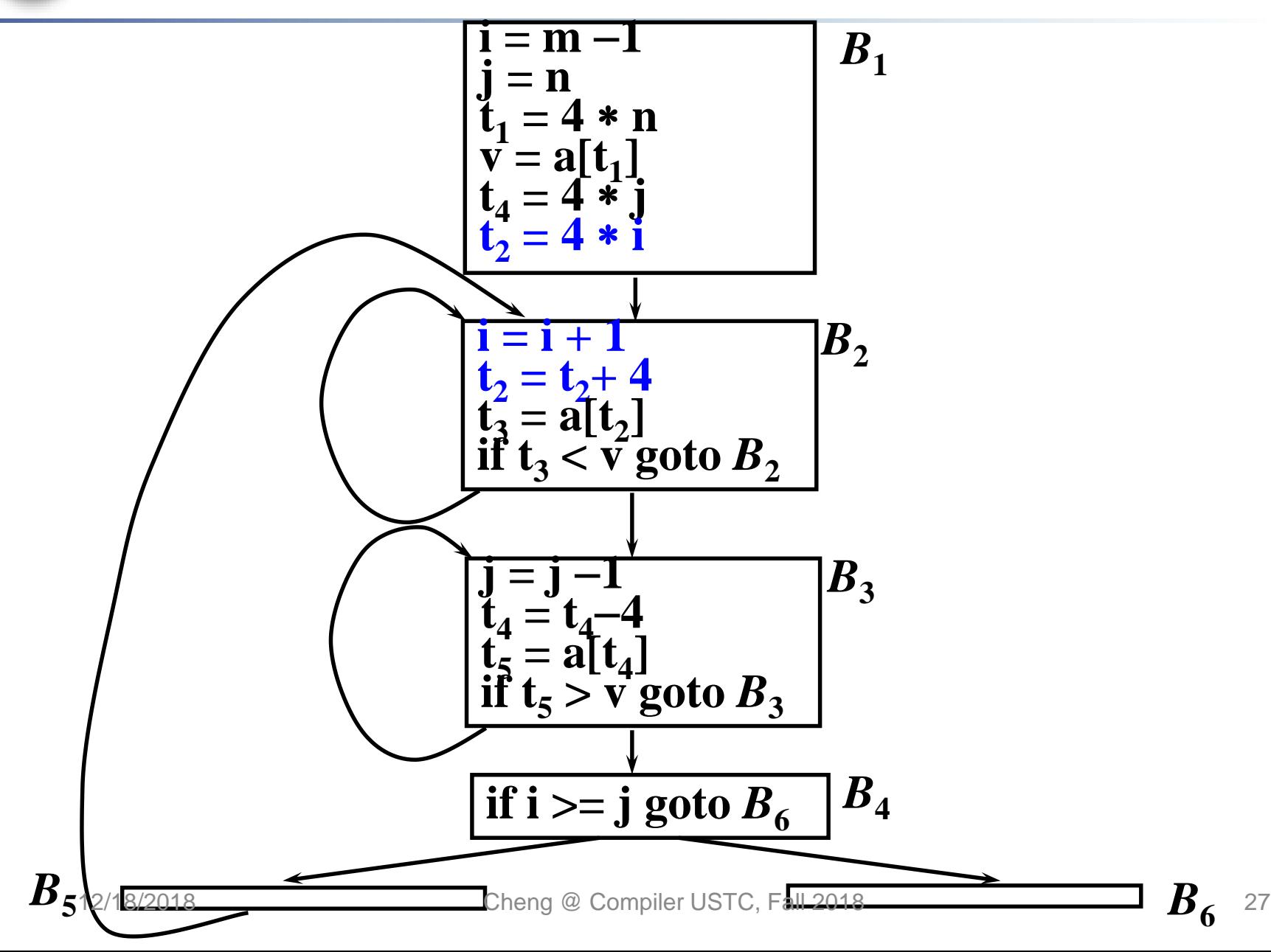

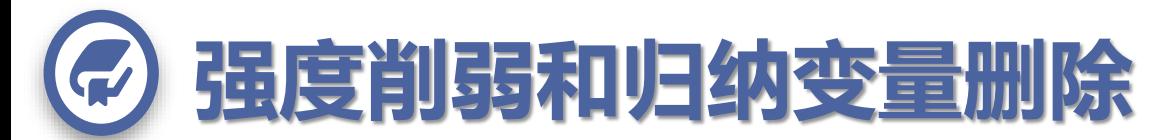

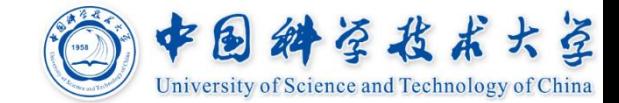

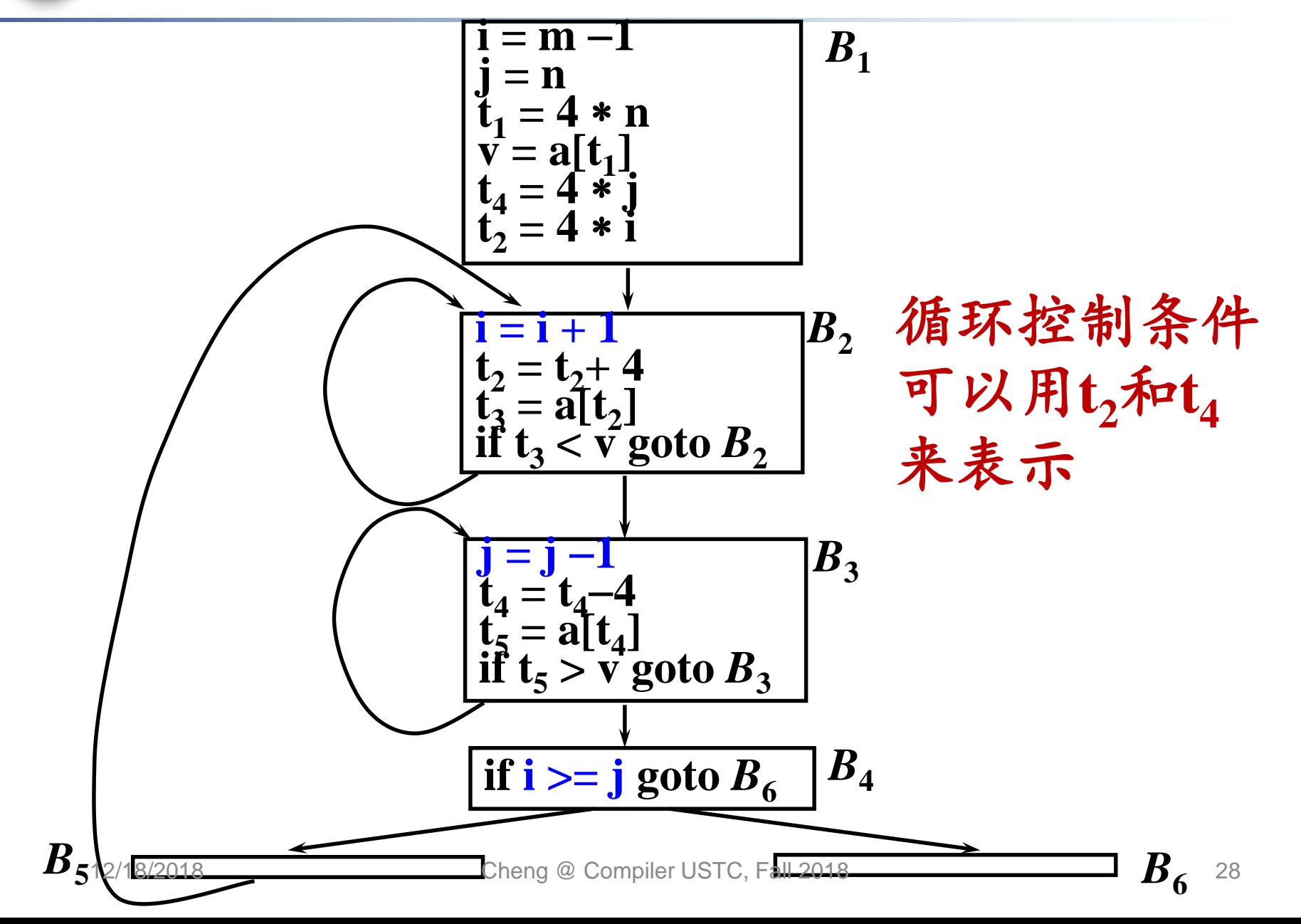

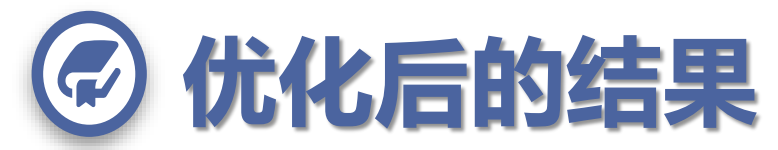

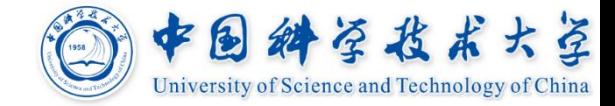

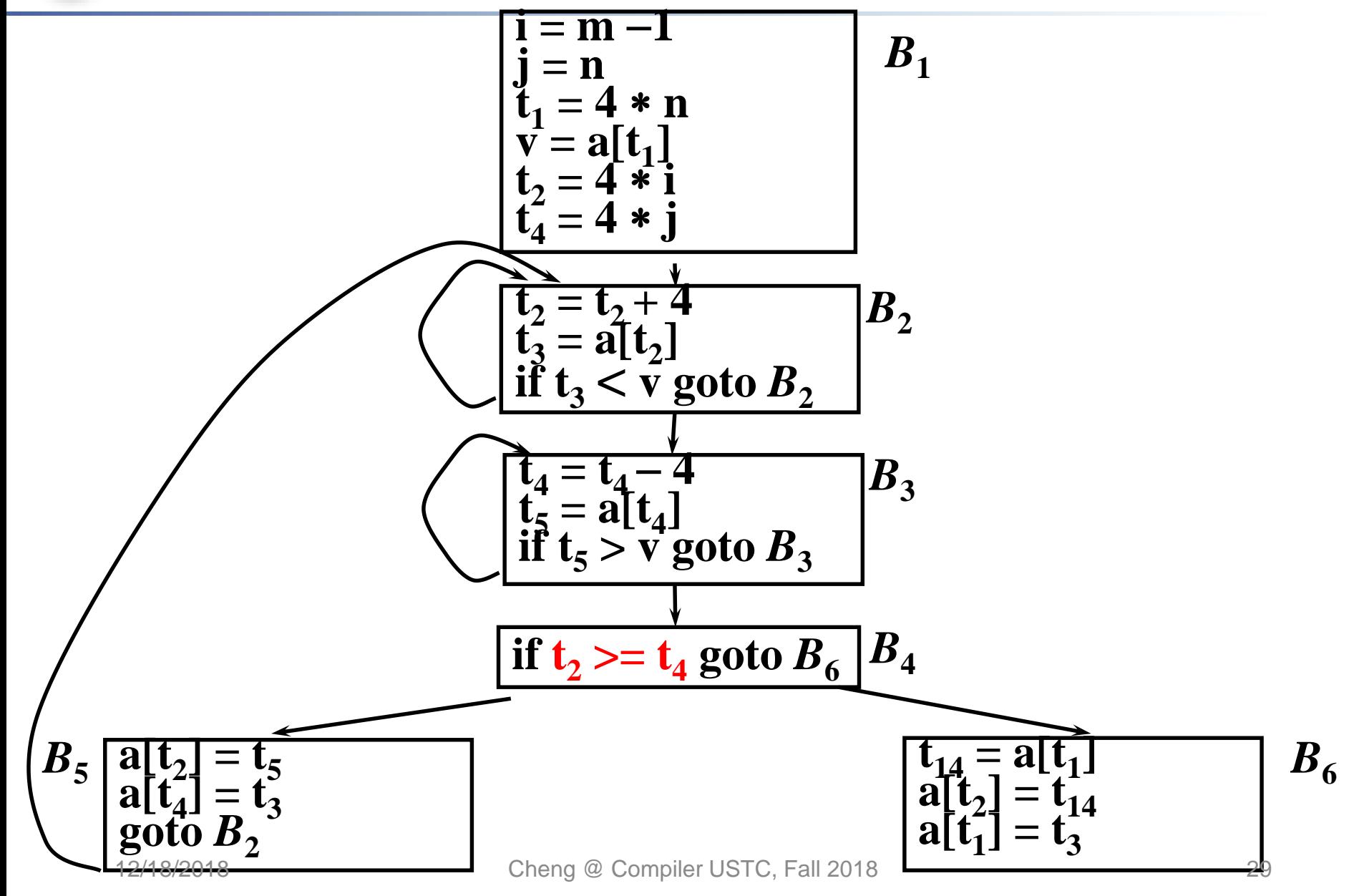

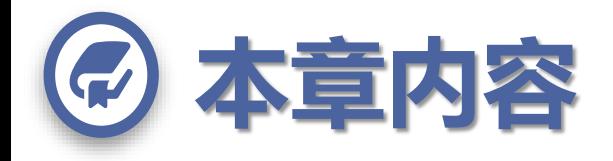

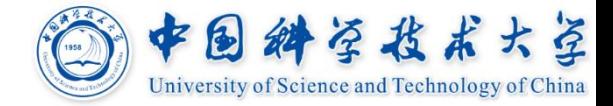

### **代码优化**

通过程序变换(局部变换和全局变换)来改进程 序,称为优化

#### **代码优化的种类**

基本块内优化、全局优化 公共子表达式删除、复写传播、死代码删除 循环优化

### **代码优化的实现方式**

数据流分析及其一般框架、循环的识别和分析

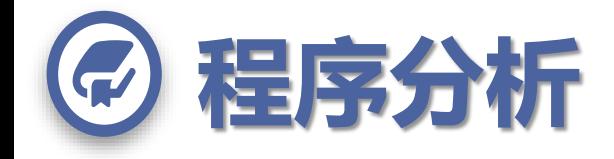

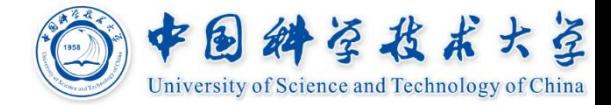

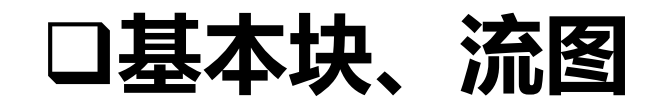

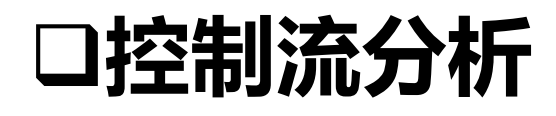

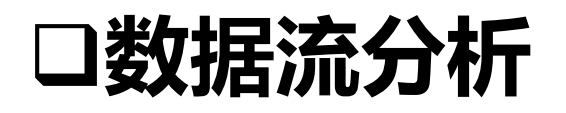

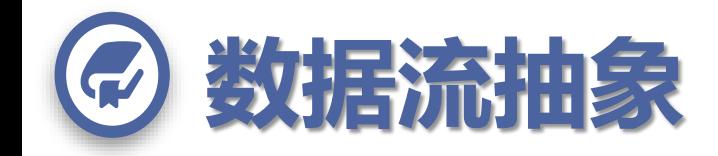

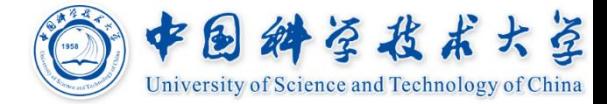

#### **流图上的点(程序点)**

基本块中,两个相邻的语句之间为程序的一个点

基本块的开始点和结束点

#### **流图上的路径**

点序列*p***<sup>1</sup> ,** *p***<sup>2</sup> , …,** *pn*,对**1**和*n* **- 1**间的每个*i*,满足 **(1)** *pi*是先于一个语句的点,*pi*+**1**是同一块中位于该 语句后的点,或者 **(2)** *pi*是某块的结束点,*pi*+**1**是后继块的开始点

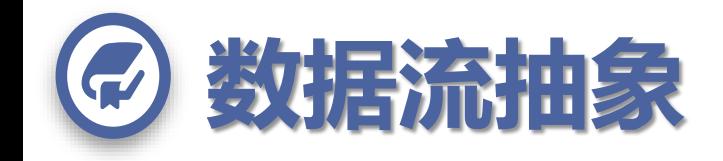

#### 大空 中国科学技术 **Jniversity of Science and Technology of China**

#### **流图上路径实例**

- **- (1, 2, 3, 4, 9)**
- **- (1, 2, 3, 4, 5, 6, 7, 8, 3, 4, 9)**
- **- (1, 2, 3, 4, 5, 6, 7, 8, 3, 4, 5, 6, 7, 8, 3, 4, 9)**
- **- (1, 2, 3, 4, 5, 6, 7, 8,** 
	- **3, 4, 5, 6, 7, 8,**
	- **3, 4, 5, 6, 7, 8, …)**
- **路径长度无限 - 路径数无限**

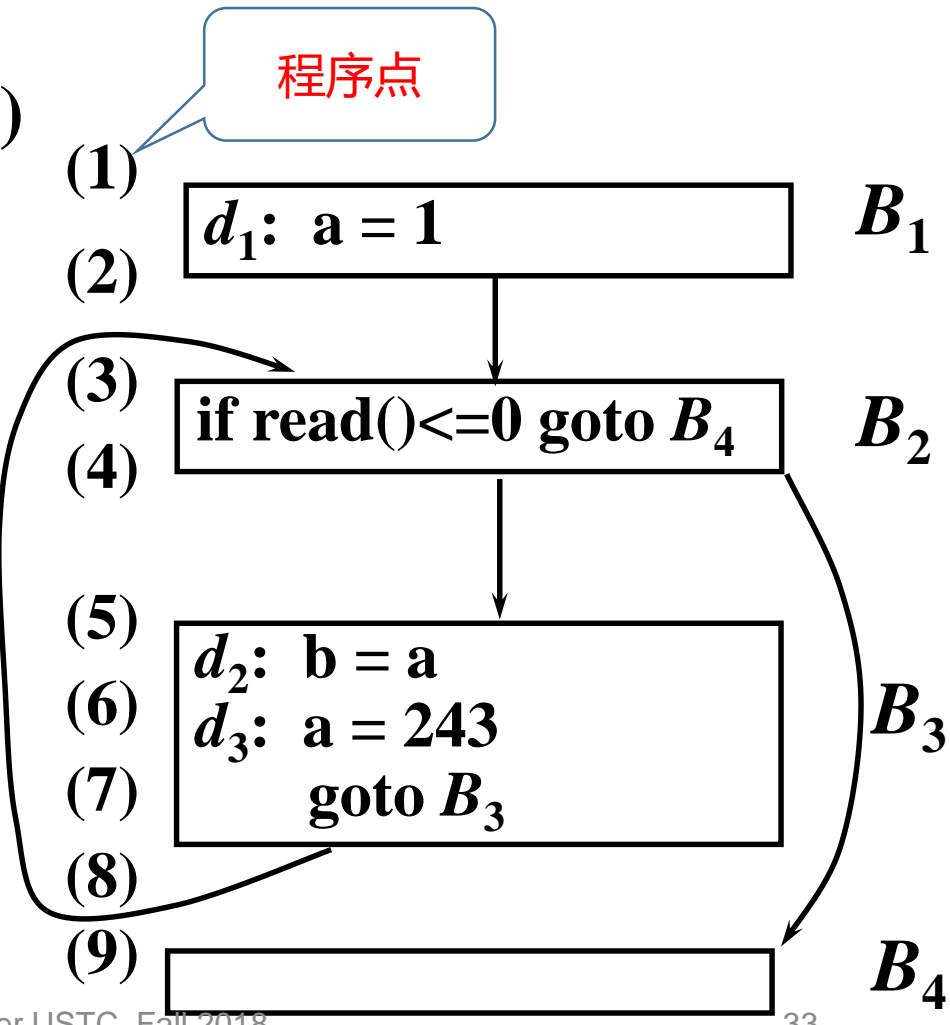

12/18/2018 Cheng @ Compiler USTC, Fall 2018 33

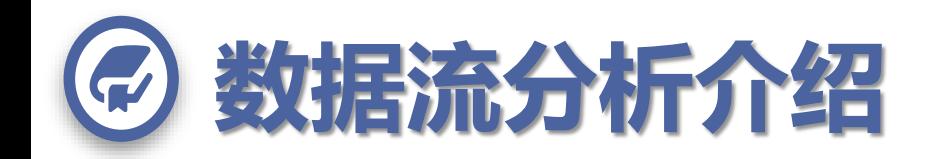

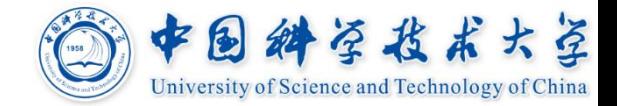

**分析程序的行为时,必 须在其流图上考虑所有的 执行路径(在调用或返回 语句被执行时,还需要考 虑执行路径在多个流图之 间的跳转)**

通常,从流图得到的程序 执行路径数无限,且执行 路径长度没有有限的上界

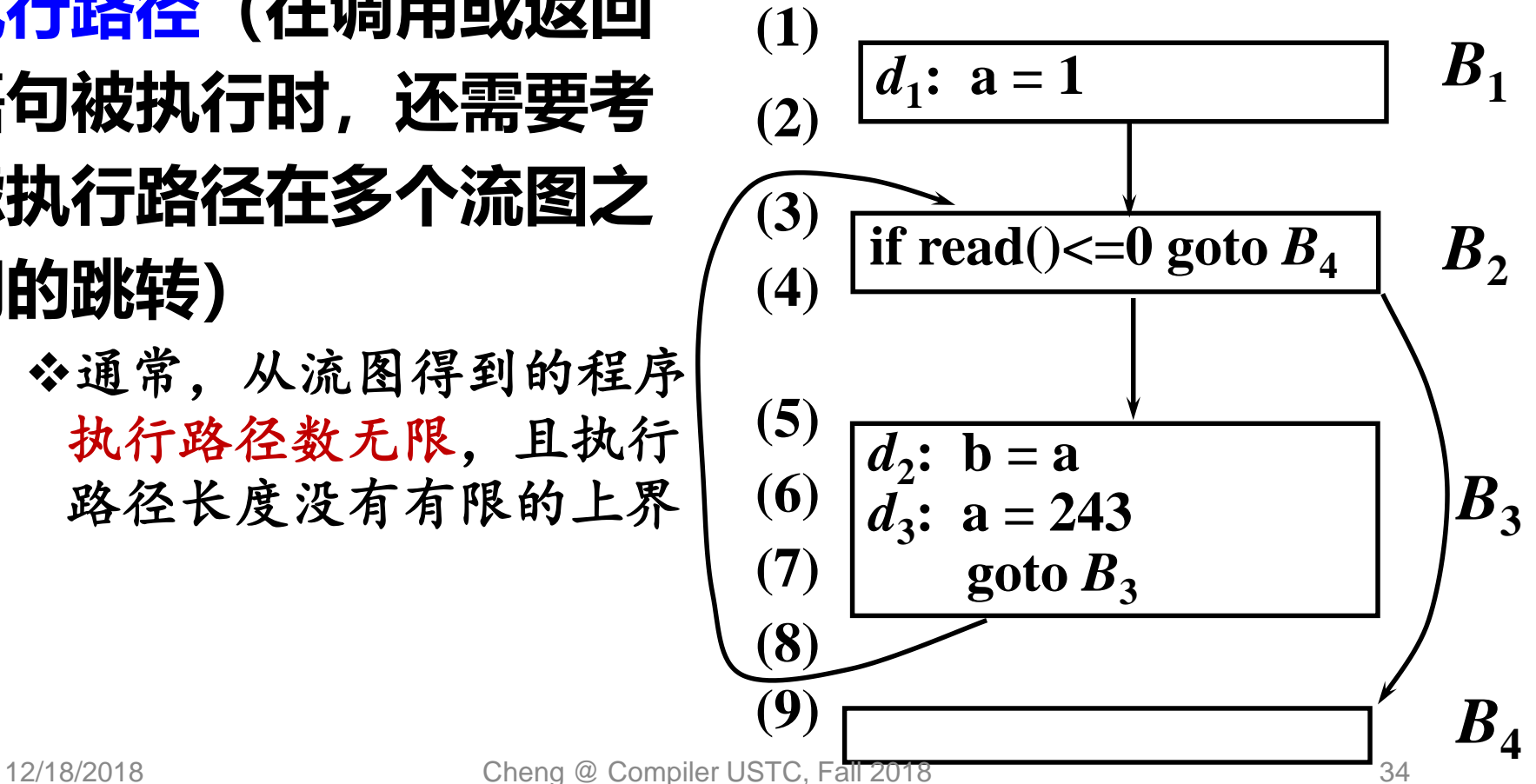

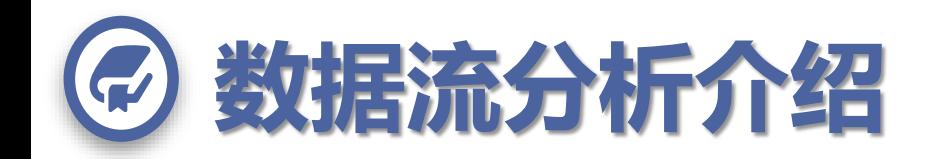

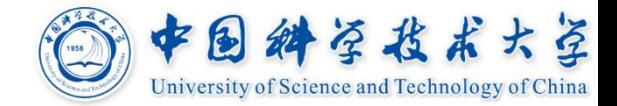

**分析程序的行为时,必 须在其流图上考虑所有的 执行路径(在调用或返回 语句被执行时,还需要考 虑执行路径在多个流图之 间的跳转)**

- 每个程序点的不同状态数 也可能无限
- 程序状态:存储单元到值 的映射

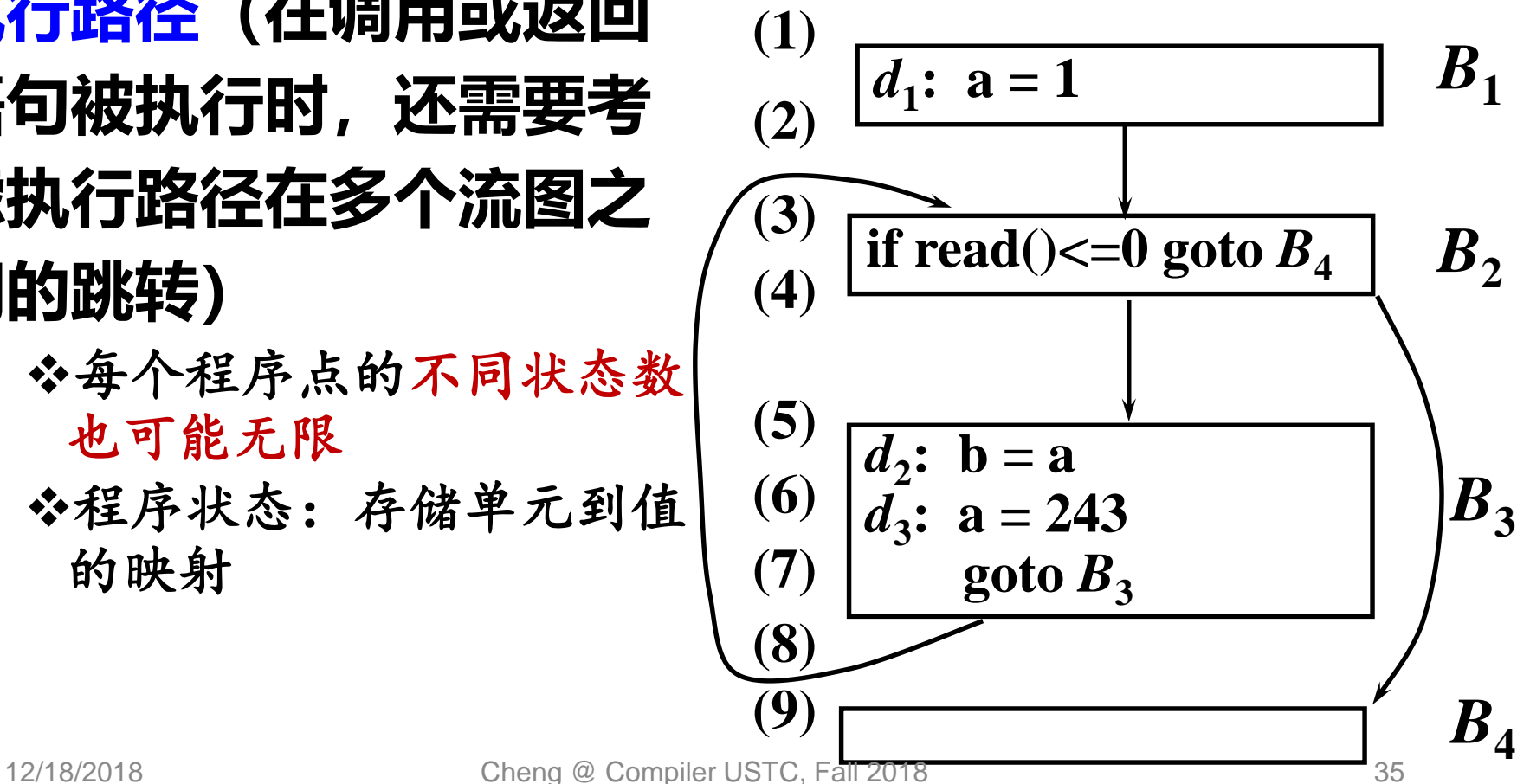

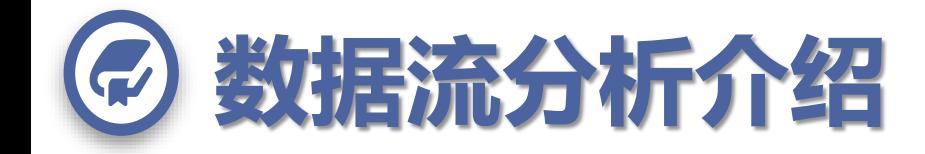

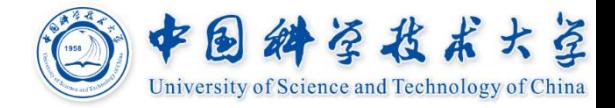

#### **问题:把握所有执行路径上的所有程序状态 一般来说是不可能的**

### **解决方案:数据流分析抽取解决特定任务所 需信息,以总结出用于该分析目的的一组有 限的事实**

并且这组事实和到达这个程序点的路径无关,即从任 何路径到达该程序点都有这样的事实

分析的目的不同,从程序状态提炼的信息也不同 例如,常量传播分析是力求判定对一个特定变量的所

有赋值在某个特定程序点是否总是给定相同的常数值
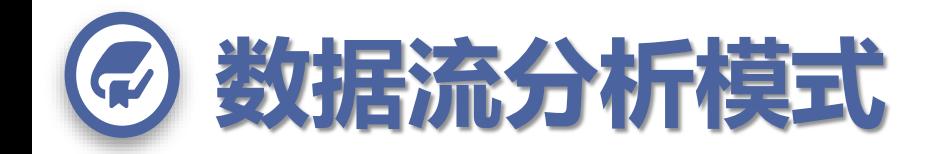

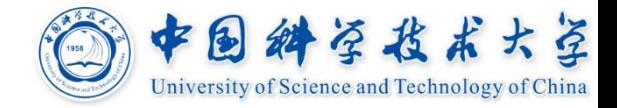

### **数据流值**

- 数据流分析总把程序点和数据流值联系起来
- 数据流值代表在程序点能观测到的所有可能程序 状态集合的一个抽象
- 语句*s*前后两点数据流值用**IN[***s***]**和**OUT[***s***]**来表示 数据流问题就是通过基于语句语义的约束(迁移 函数)和基于控制流的约束来寻找所有语句*s*的 **IN[***s***]**和**OUT[***s***]** 的一个解

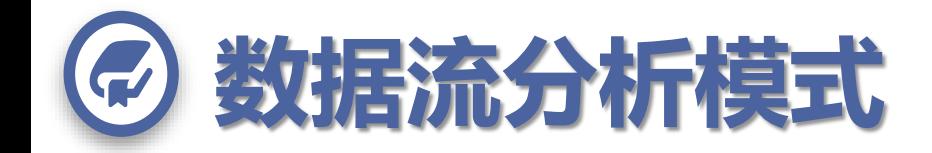

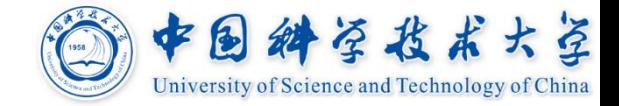

### **语义约束-迁移函数** *f*

语句前后两点的数据流值受该语句的语义约束 若沿执行路径正向传播,则**OUT[***s***] =** *f<sup>s</sup>*  $\mathbb{Q}[\text{OUT}[s] = f_s(\text{IN}[s])]$ 若沿执行路径逆向传播,则**IN[***s***] =** *f<sup>s</sup>*  $\mathbb{Q}[\text{IN}[s] = f_s(\text{OUT}[s])]$ 

若基本块*B*由语句*s***<sup>1</sup> ,** *s***<sup>2</sup> , …,** *sn*依次组成,则 **→ IN**[*s*<sub>*i*</sub>+1] = OUT[*s*<sub>*i*</sub>], *i* = 1, 2, …, *n*-1 (逆向…) **\***  $f_B = f_n \circ \dots \circ f_2 \circ f_1$  (逆向  $f_B = f_1 \circ \dots \circ f_{n-1} \circ f_n$ )  $\mathbf{\hat{B}}$   $\mathbf{OUT}[B] = f_B (\mathbf{IN}[B])$  (逆向 $\mathbf{IN}[B] = f_B (\mathbf{OUT}[B]))$ )

**考虑的是在语句执行后输入输出之间的变化关系**

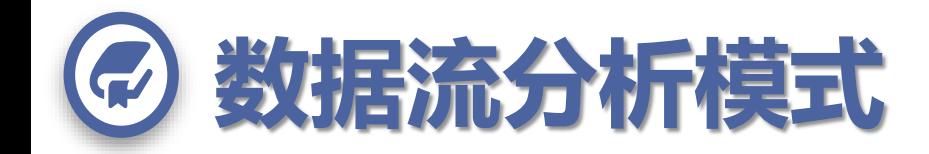

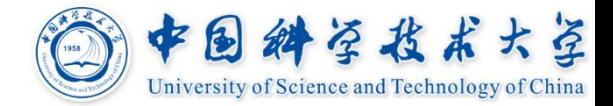

### **控制流约束**

正向传播

 $IN[B] = ∪_{P\notin B\omega}$  of  $N[F]$  (可能用I) 逆向传播

OUT[ $B$ ] = ∪  $_{S,RB}$ 的后继**IN**[S] (可能用I)

### **约束方程组的解通常不是唯一的**

求解的目标是要找到满足这两组约束(控制流约 束和迁移约束)的最"精确"解

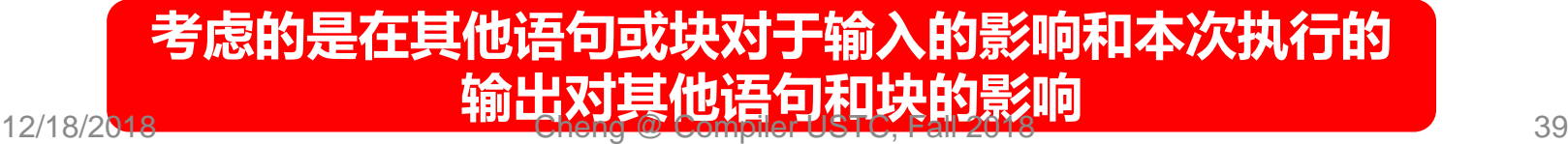

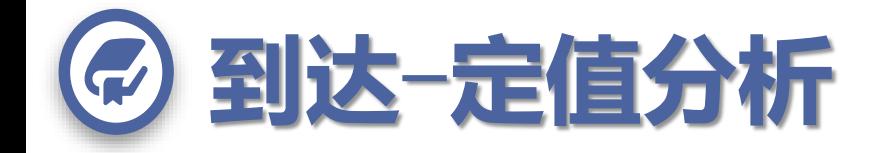

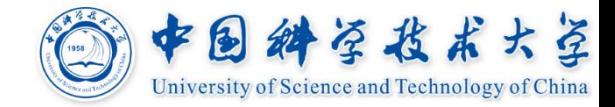

### **到达一个程序点的所有定值(gen)**

可用来判断一个变量在某程序点是否为常量 可用来判断一个变量在某程序点是否无初值

## **别名给到达**-**定值的计算带来困难,因此,本 章其余部分仅考虑变量无别名的情况**

### **定值的注销(kill)**

在一条执行路径上,对**x**的赋值注销先前对**x**的所 有赋值

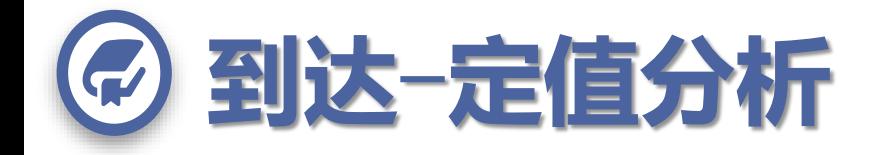

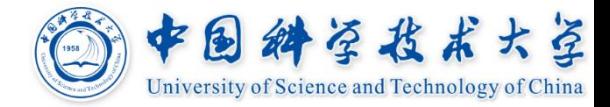

### **点(5)所有程序状态:**  $\mathbf{\hat{a}} \in \{1, 243\}$ 由**{***d***<sup>1</sup> ,** *d***<sup>3</sup> }**定值 **(1) 到达**-**定值 - {***d***<sup>1</sup> ,** *d***<sup>3</sup> }的定值 到达点(5) (2) 常量合并 - a在点(5)不是**

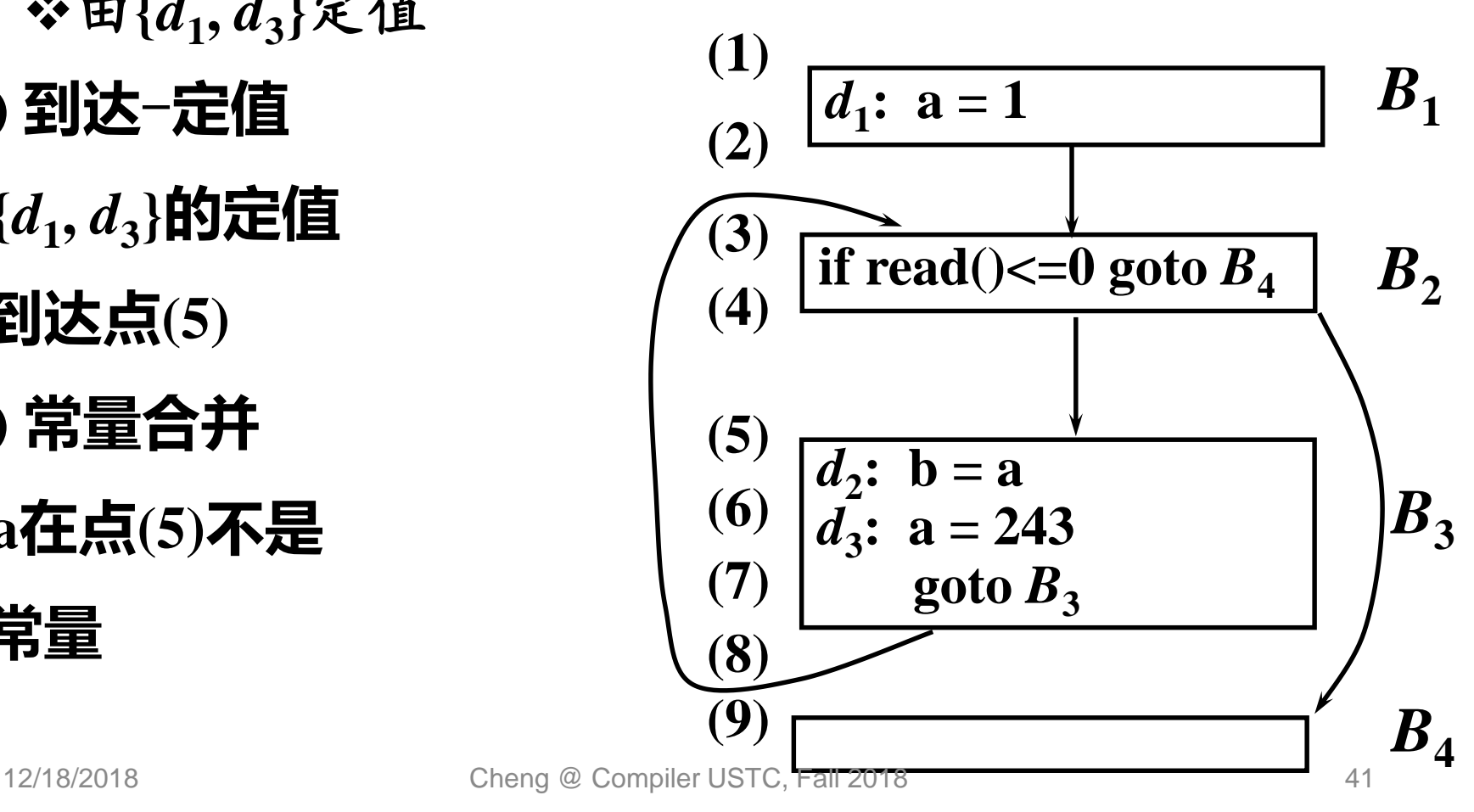

**常量**

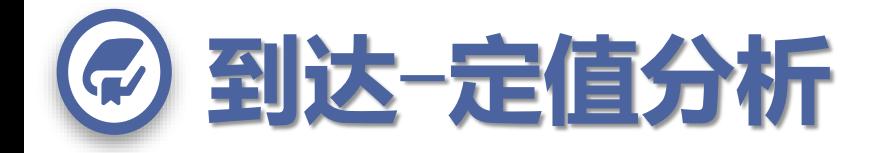

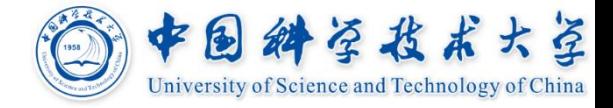

## *gen***和***kill***分别表示一个基本块生成和注销的定 值**

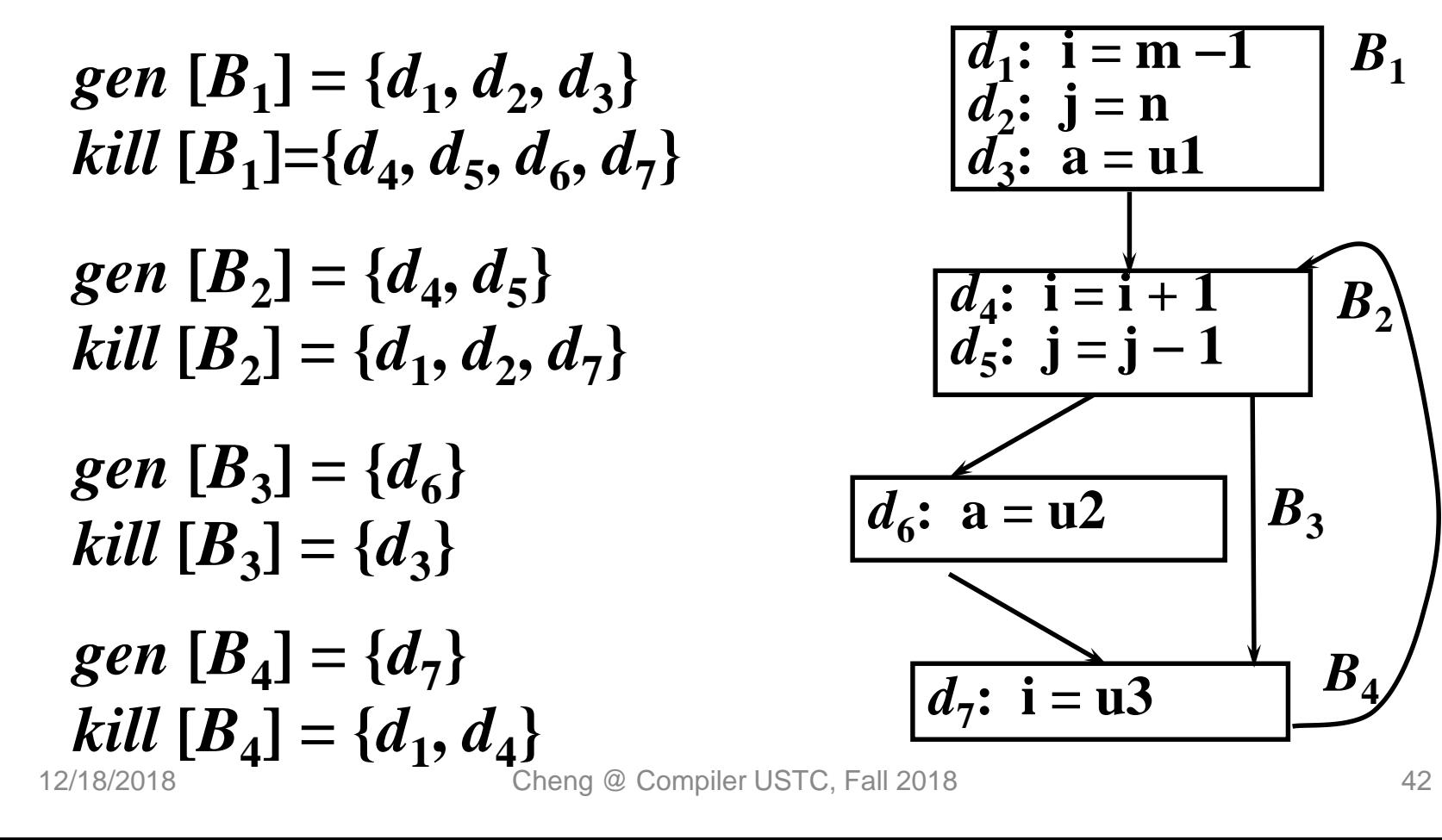

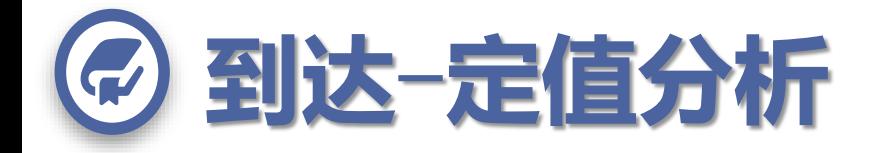

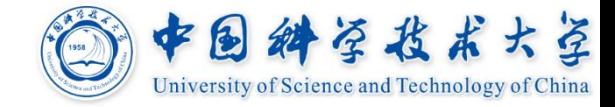

\n
$$
\Box \n \overrightarrow{4} \n \overrightarrow{4} \
$$

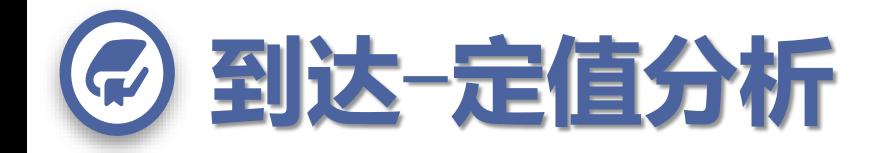

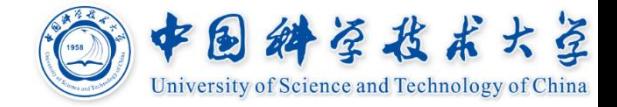

### **到达**-**定值的数据流等式**

- *genB*:*B*中能到达*B*的结束点的定值语句
- *killB*:整个程序中决不会到达*B*结束点的定值
- **IN[***B***]**:能到达*B*的开始点的定值集合
- **OUT[***B***]**:能到达*B*的结束点的定值集合

### **两组等式(根据***gen***和***kill***定义IN和OUT)**

- ◆ IN[ $B$ ] =  $\cup$   $_{P\text{R}}$  $_{B\text{th}}$   $\frac{1}{P}$   $\frac{1}{P}$   $\frac{1}{P}$
- $\mathbf{\hat{S}} \cdot \text{OUT}[B] = \text{gen}_B \cup (\text{IN}[B] \text{kill}_B)$
- $\div$  OUT[ENTRY] =  $\varnothing$

### **到达**-**定值方程组的迭代求解, 最终到达不动点**

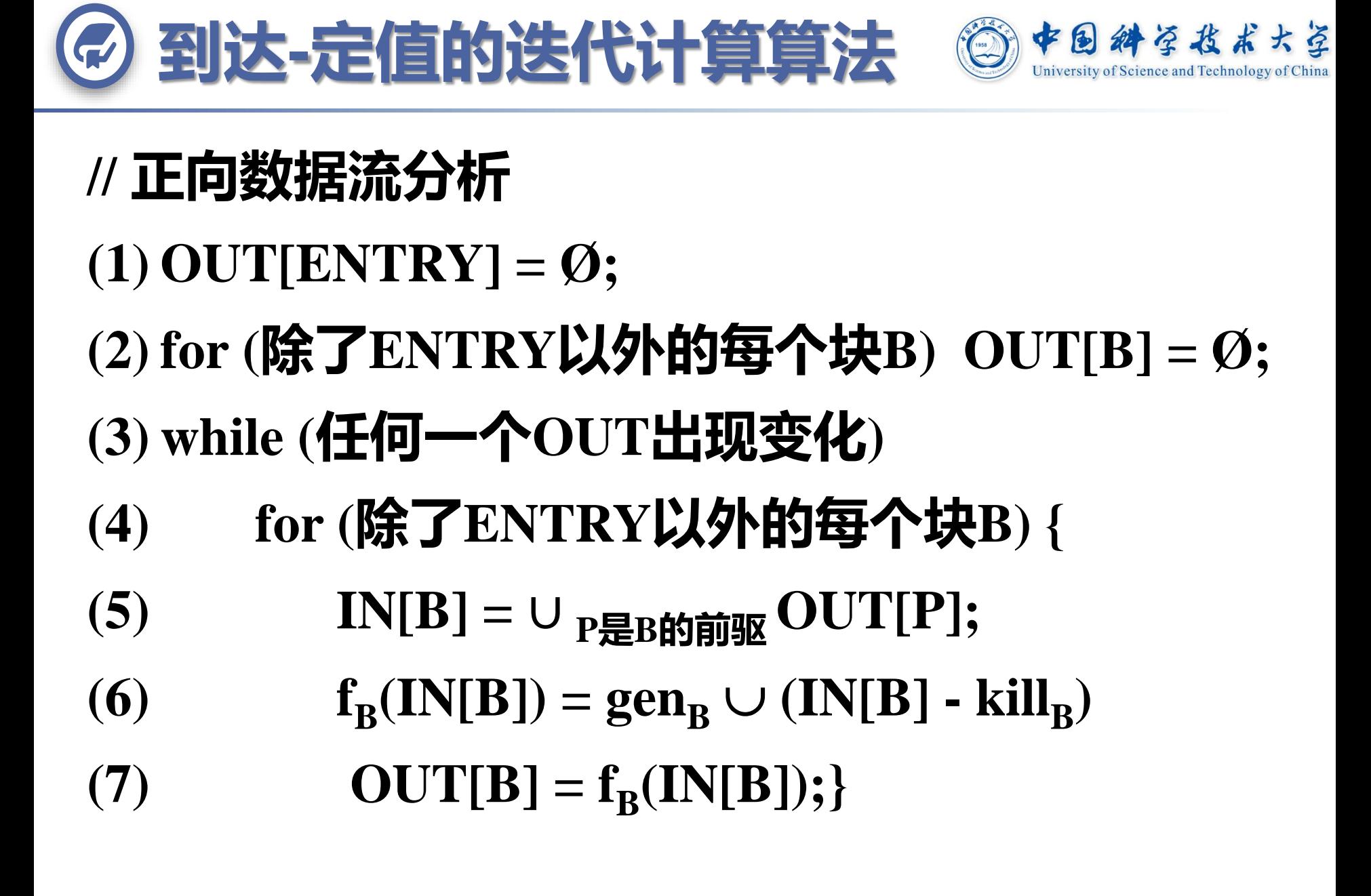

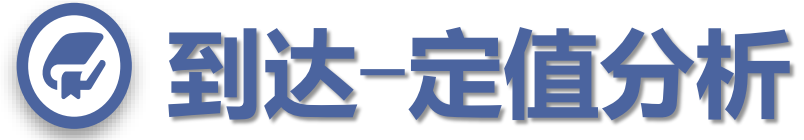

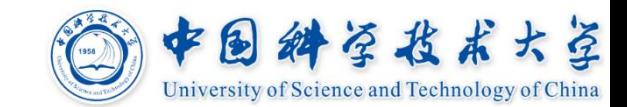

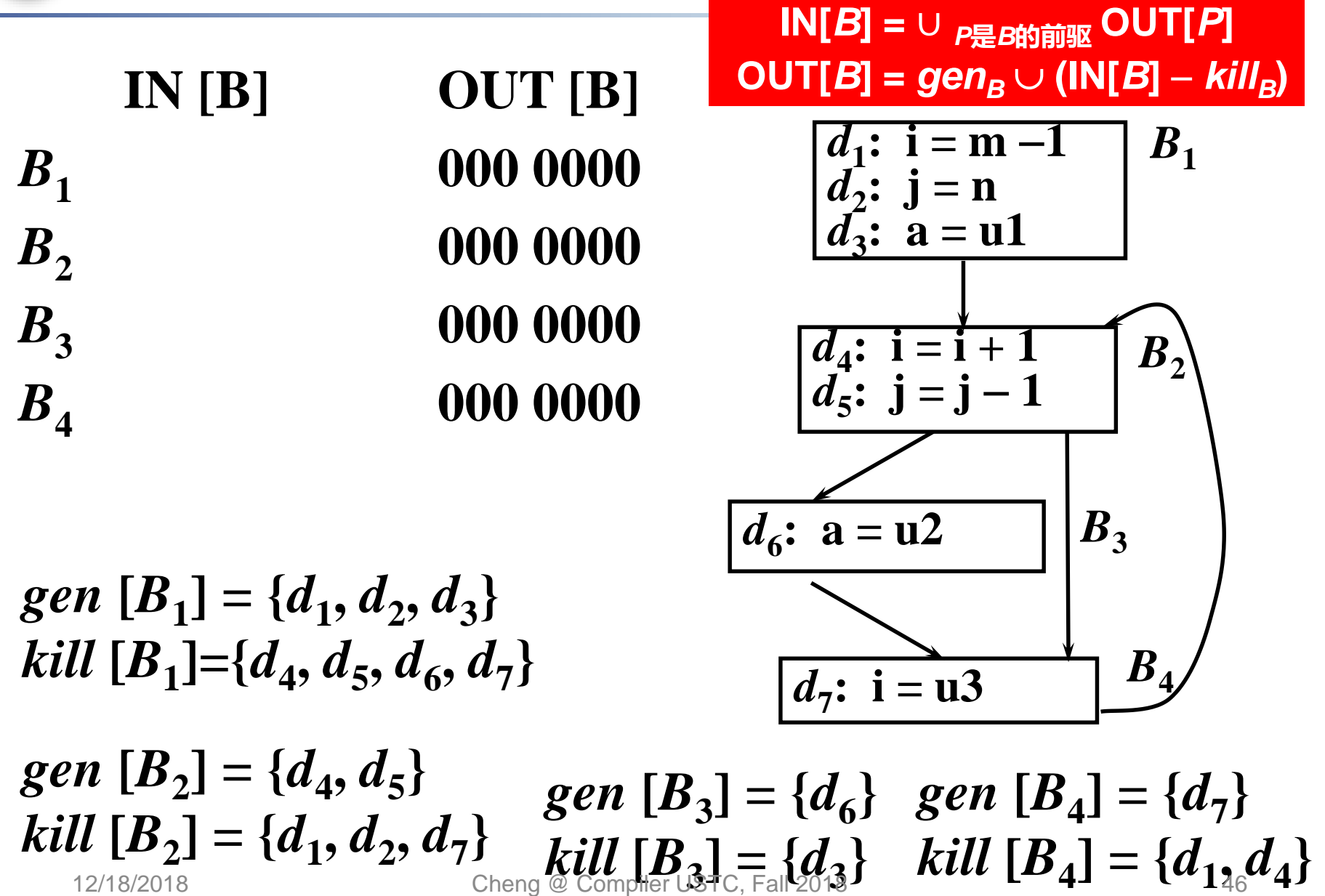

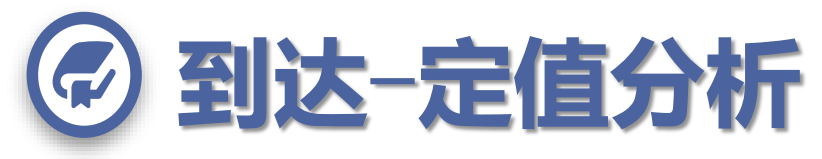

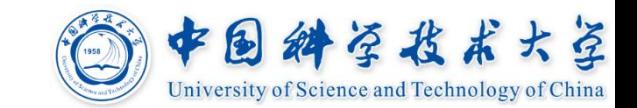

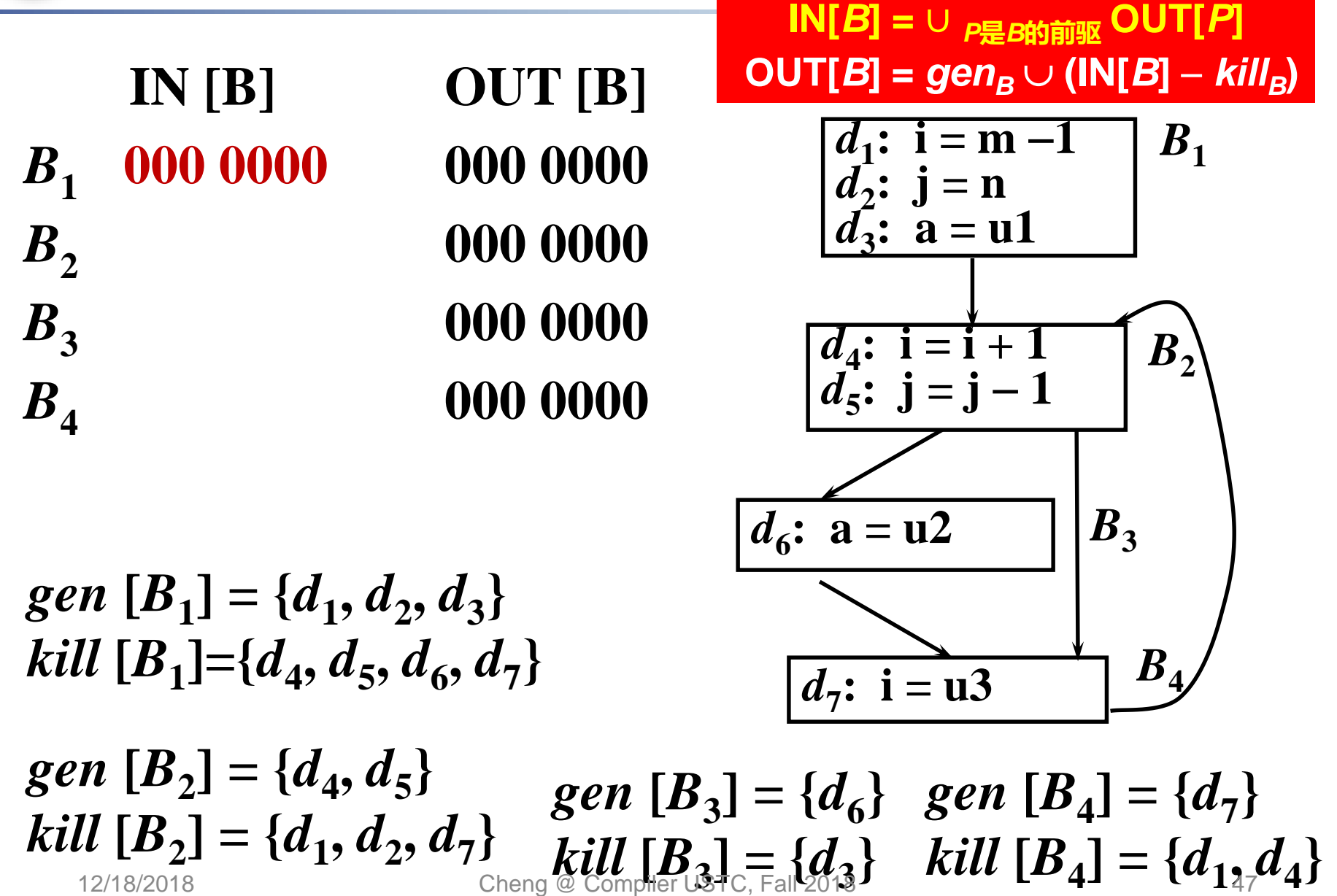

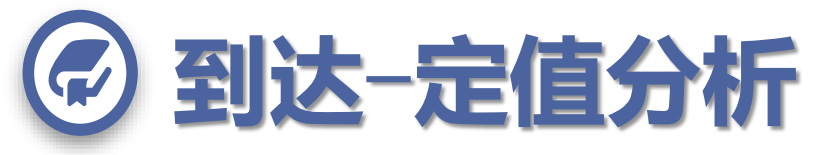

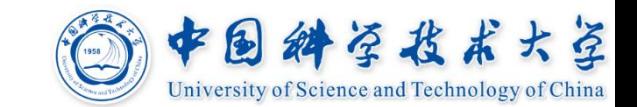

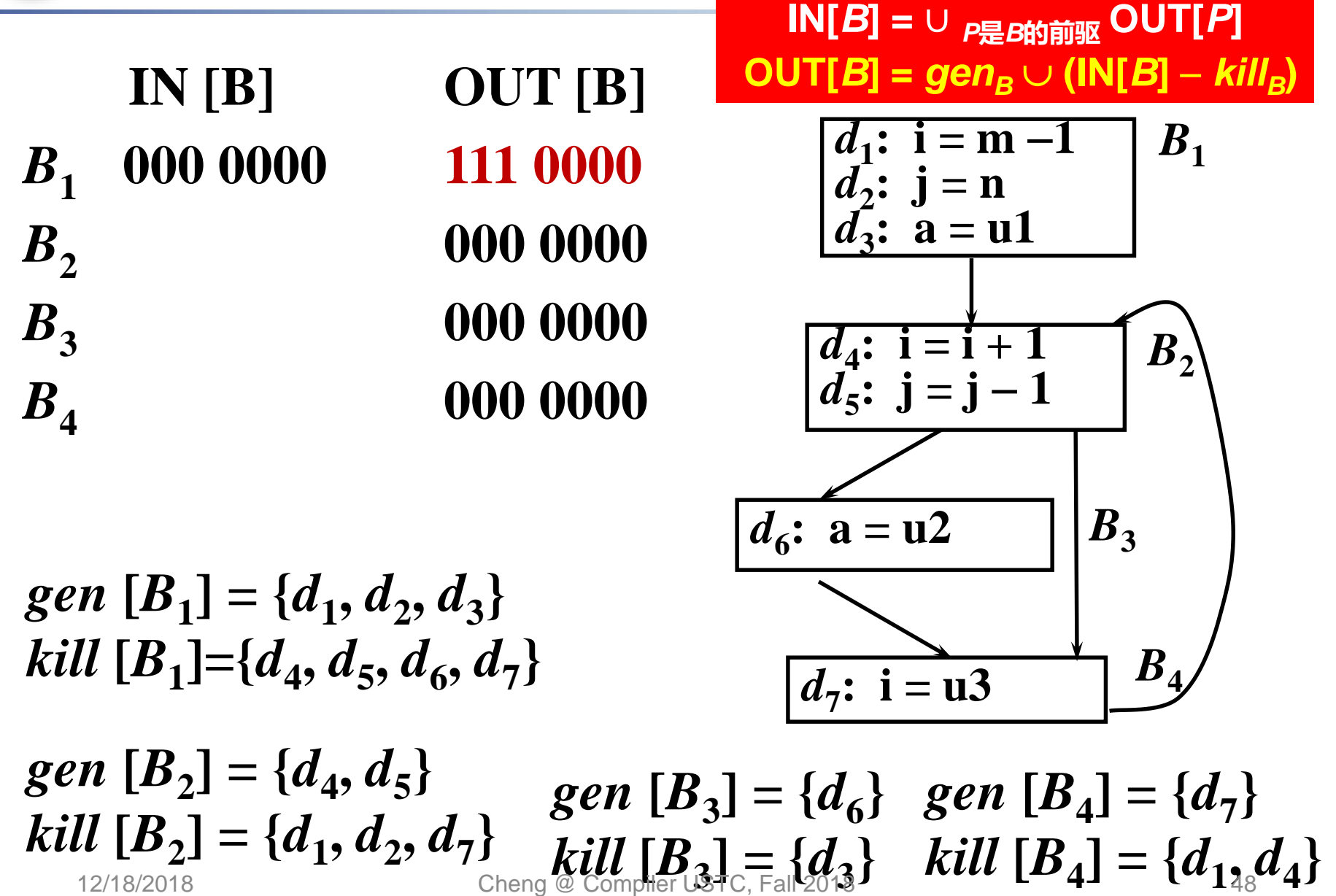

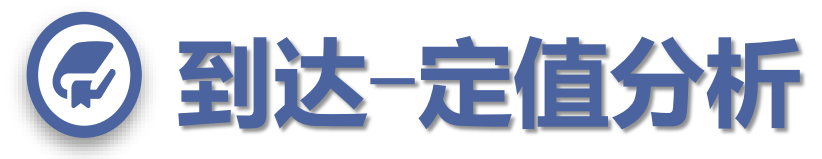

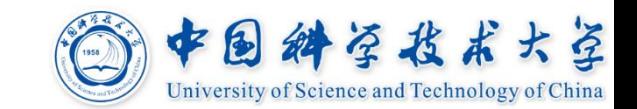

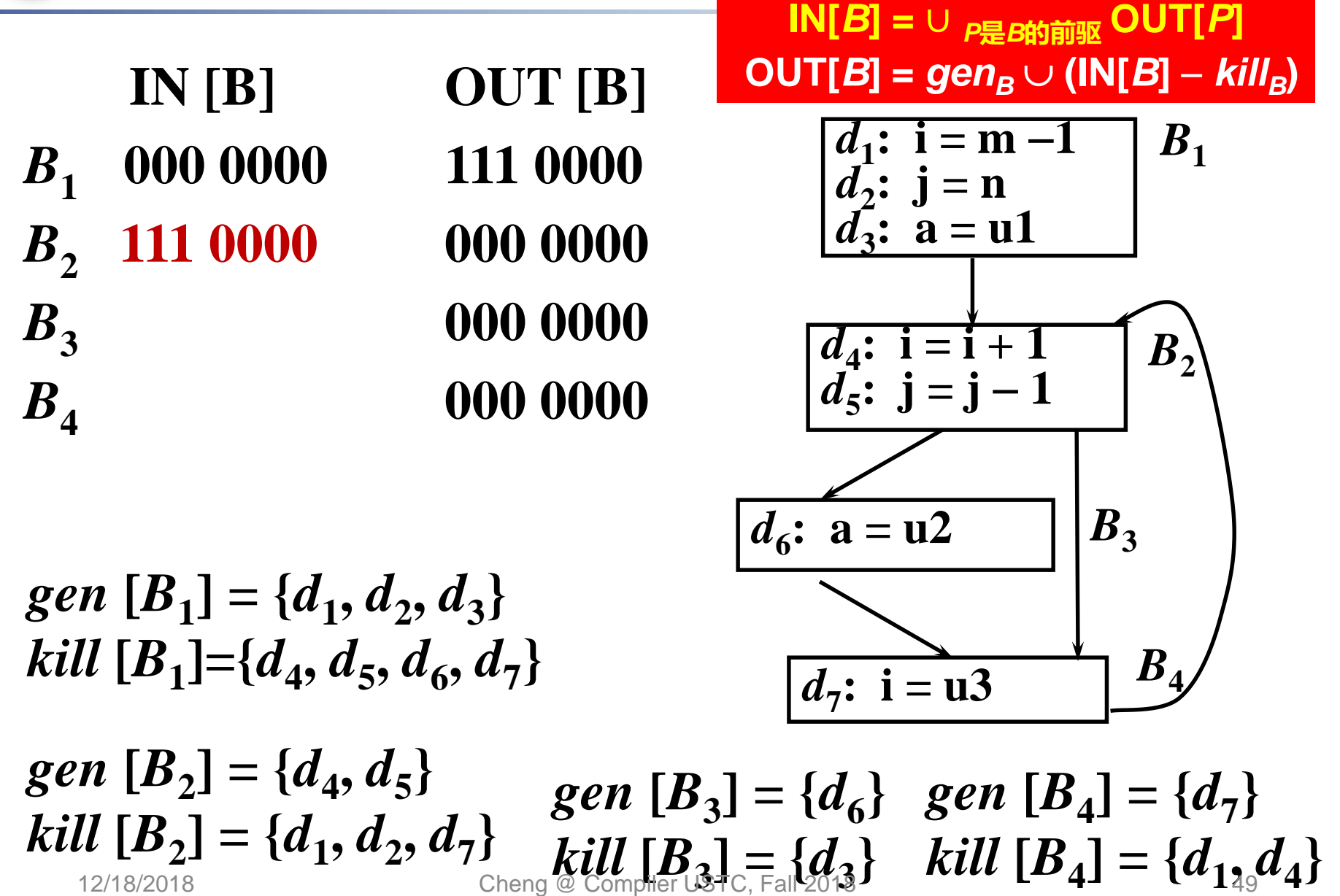

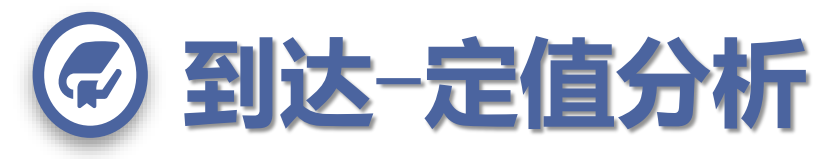

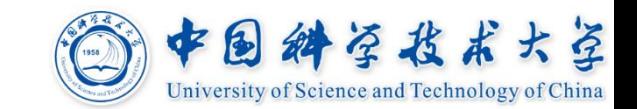

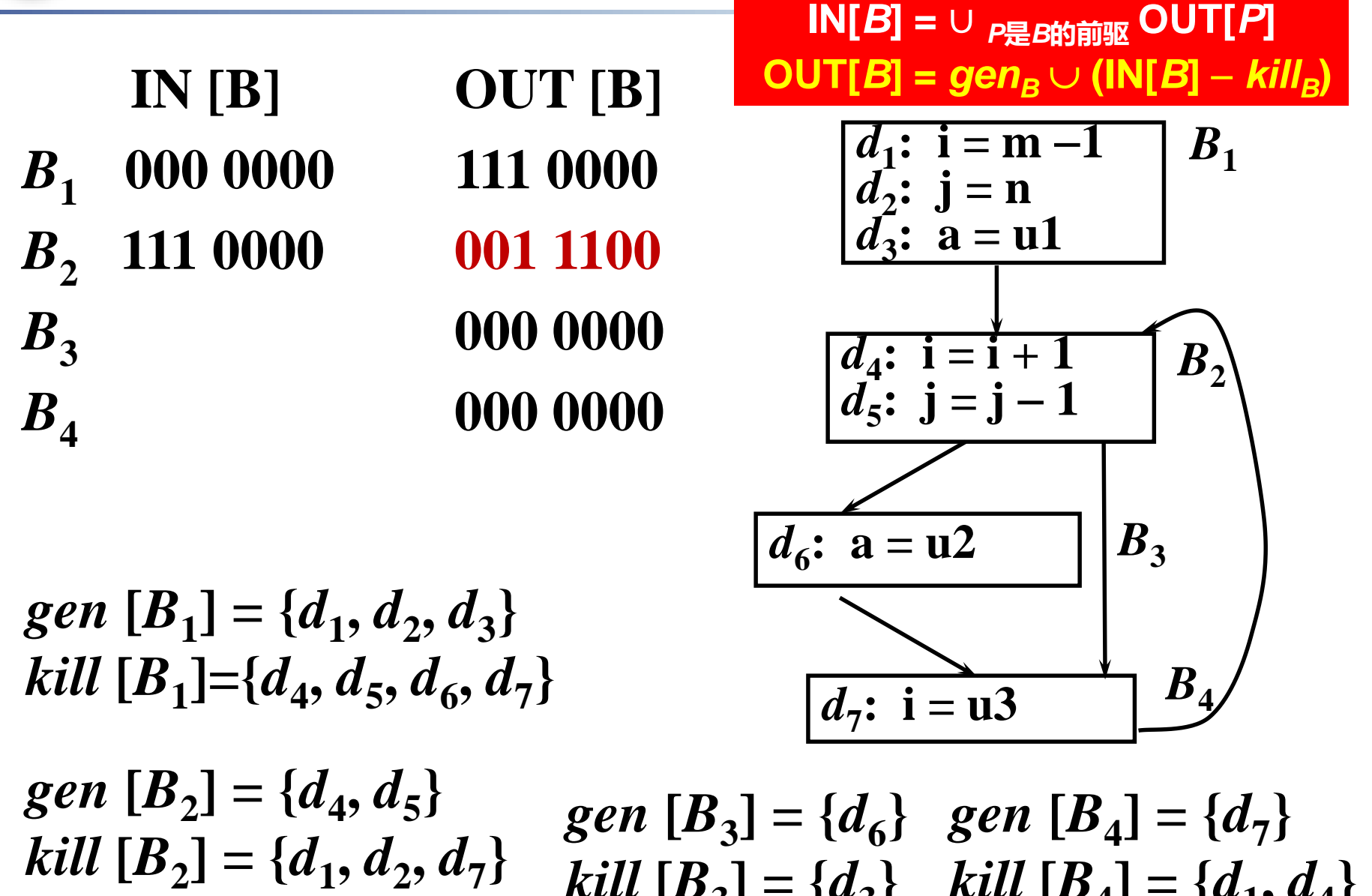

 $\mathcal{H} \left[ \bm{D}_2 \right] = \{ \bm{a}_1, \bm{a}_2, \bm{a}_7 \}$   $\mathcal{H} \left[ \bm{B}_3 \right] = \{ \bm{d}_3 \}$   $\mathcal{H} \left[ \bm{B}_4 \right] = \{ \bm{d}_{130} \bm{d}_4 \}$ 

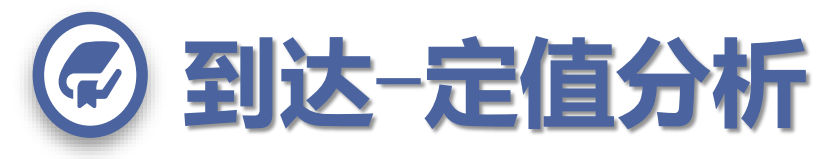

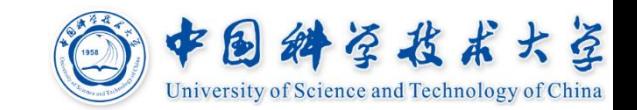

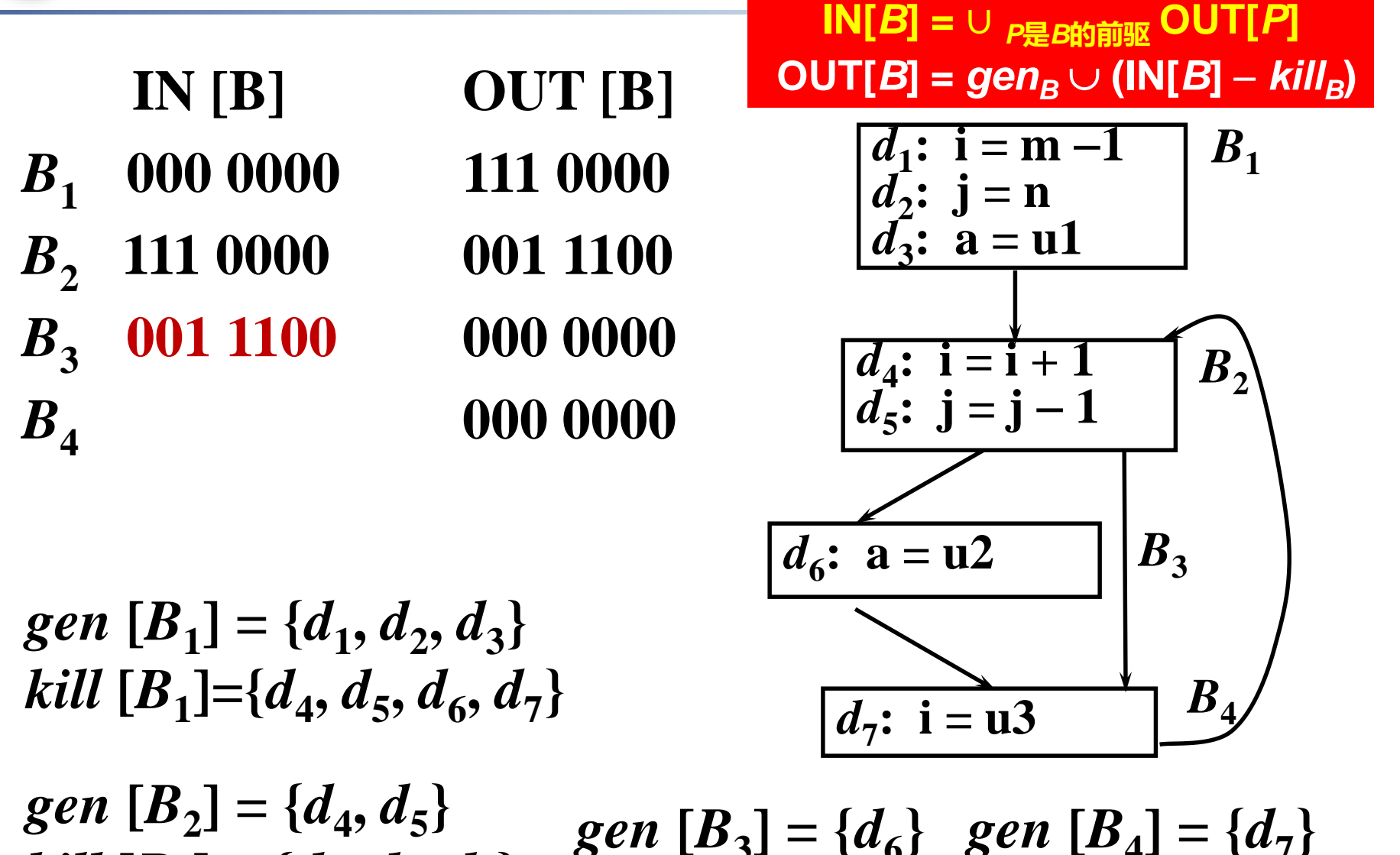

 $kill$   $[B_2] = \{d_1, d_2, d_7\}$ **}** *gen* **[***B***<sup>3</sup> ] = {***d***<sup>6</sup> }**  $k$ *ill*  $[B_3] = \{d_3\}$ <br>
@ Comptter USTC, Fall2013 *gen* **[***B***<sup>4</sup> ] = {***d***<sup>7</sup> }**  $\mu$  **[D**<sub>2</sub>] = { $a_1$ ,  $a_2$ ,  $a_7$ }  $\qquad \qquad$   $\qquad$   $\qquad$ 

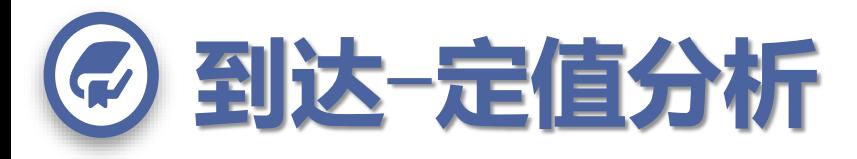

 $kill$   $[B_2] = \{d_1, d_2, d_7\}$ 

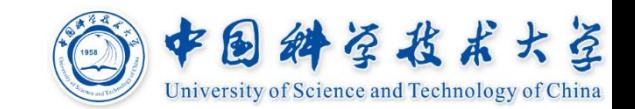

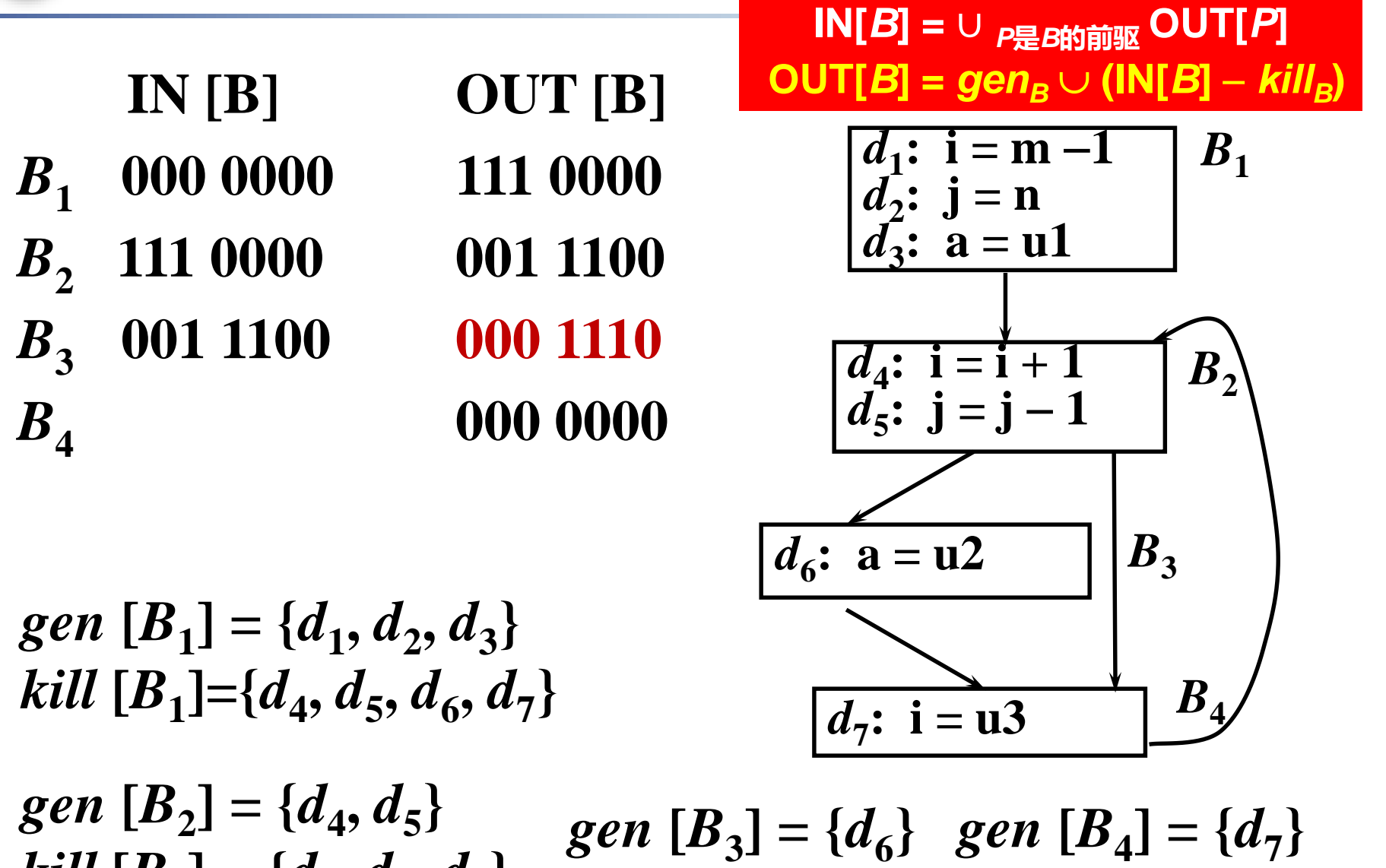

 $\mathcal{U}\left[\bm{B}_2\right] \equiv \{\bm{a}_1, \bm{a}_2, \bm{a}_7\}$   $\mathcal{U}\left[\bm{B}_3\right] = \{\bm{d}_3\}$   $\mathcal{U}\left[\bm{B}_4\right] = \{\bm{d}_{132}\bm{d}_{4}\}$ 

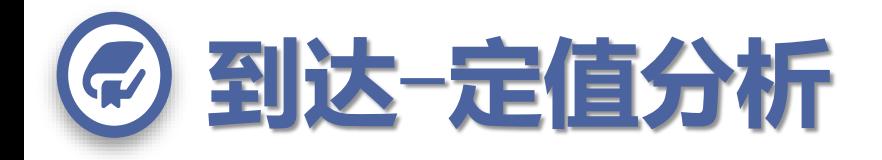

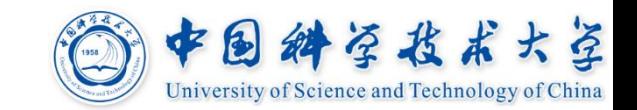

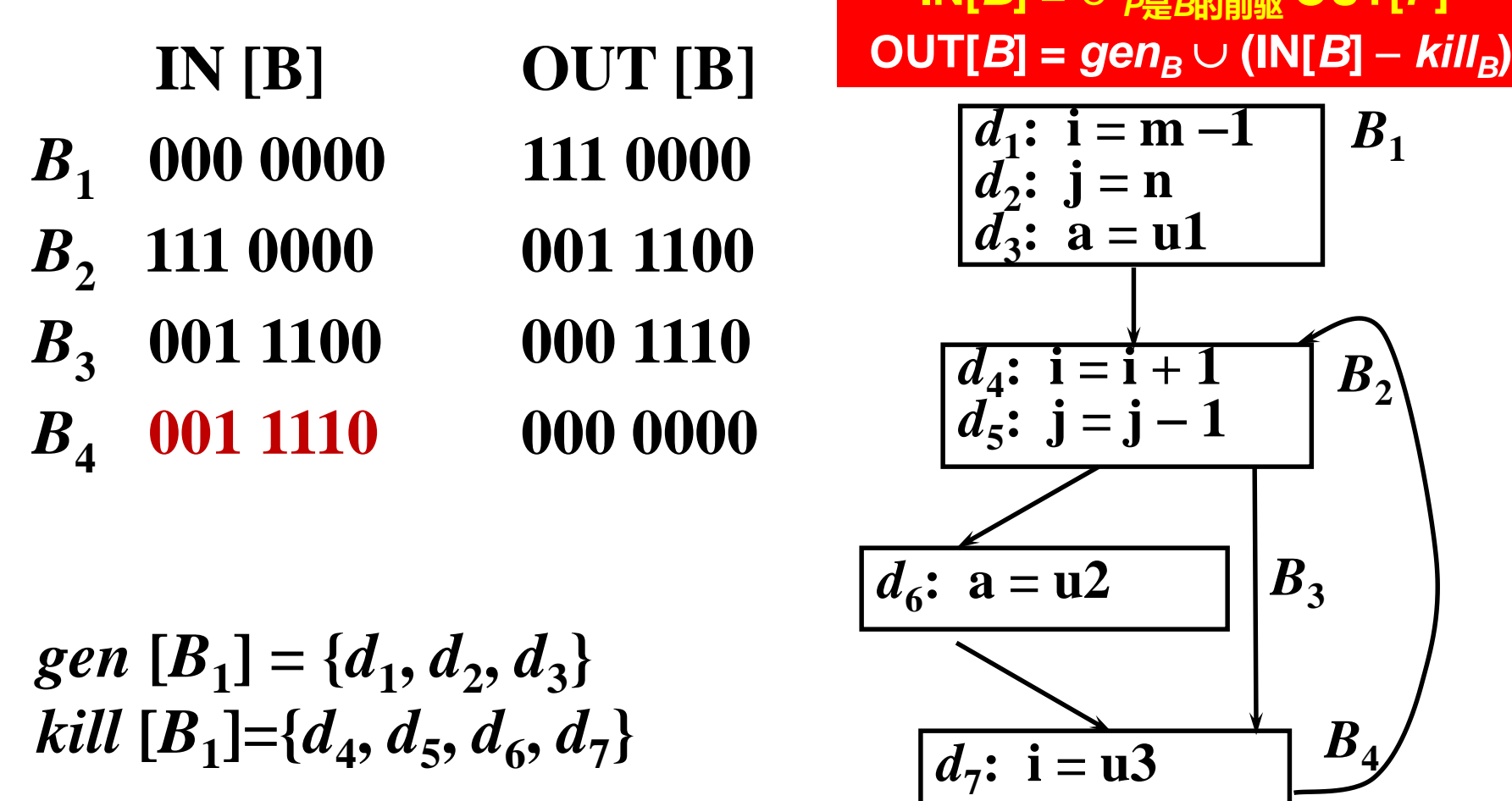

**IN[***B***] =** ∪ *<sup>P</sup>***是***B***的前驱 OUT[***P***]**

*gen* **[***B***<sup>2</sup> ] = {***d***<sup>4</sup> ,** *d***<sup>5</sup> }**  $kill$   $[B_2] = \{d_1, d_2, d_7\}$  $gen$   $[B_3] = \{d_6\}$   $gen$   $[B_4] = \{d_7\}$  $\mathcal{H} \left[ \bm{D}_2 \right] = \{ \bm{a}_1, \bm{a}_2, \bm{a}_7 \}$   $\mathcal{H} \left[ \bm{B}_3 \right] = \{ \bm{d}_3 \}$   $\mathcal{H} \left[ \bm{B}_4 \right] = \{ \bm{d}_{133} \bm{d}_{4} \}$ 

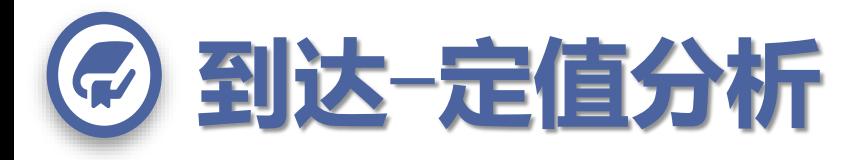

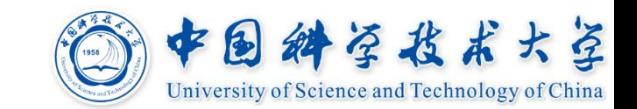

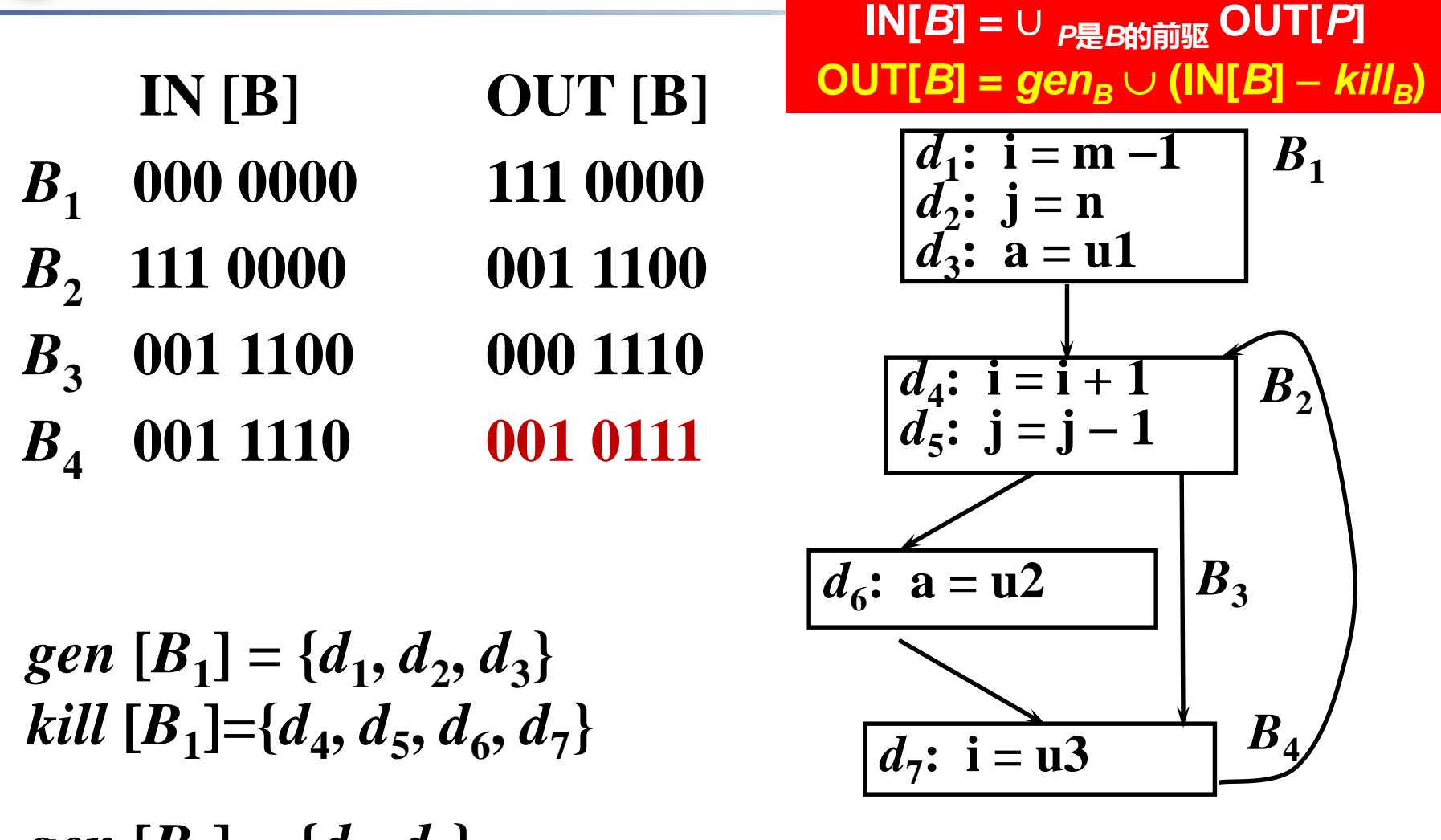

*gen* **[***B***<sup>2</sup> ] = {***d***<sup>4</sup> ,** *d***<sup>5</sup> }**  $kill$   $[B_2] = \{d_1, d_2, d_7\}$  $gen$   $[B_3] = \{d_6\}$   $gen$   $[B_4] = \{d_7\}$  $\mathcal{U}\left[\bm{B}_2\right] \equiv \{\bm{a}_1, \bm{a}_2, \bm{a}_7\}$   $\mathcal{U}\left[\bm{B}_3\right] = \{\bm{d}_3\}$   $\mathcal{U}\left[\bm{B}_4\right] = \{\bm{d}_{134}\bm{d}_4\}$ 

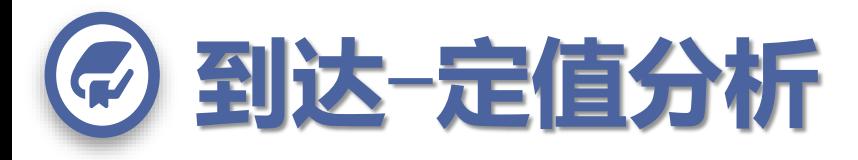

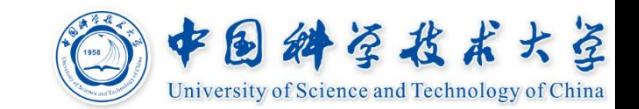

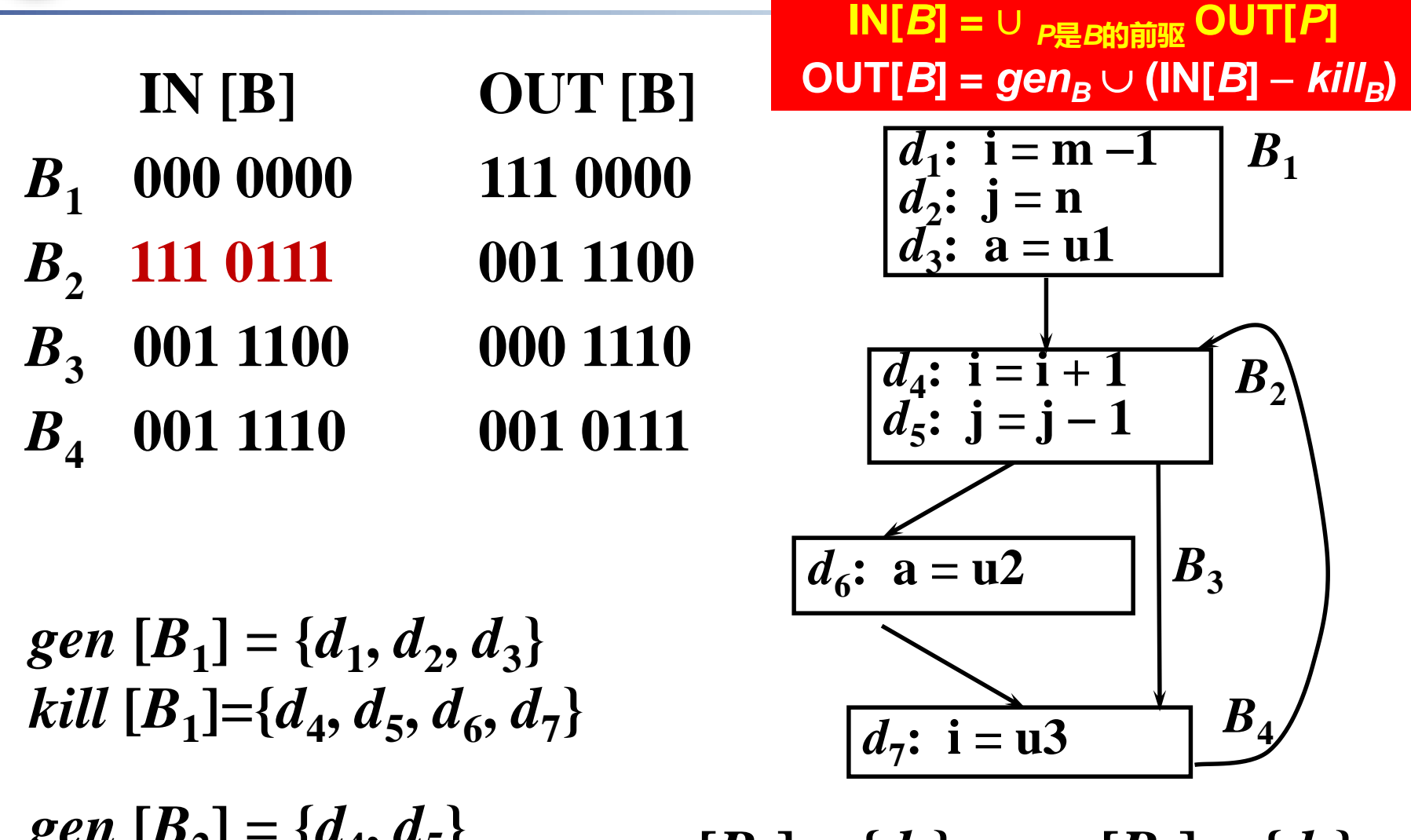

 $\delta$ <sup>*ch*</sup>  $\mu$ <sup>2</sup><sup>2</sup>  $] = \{d_4, d_5\}$  $kill$   $[B_2] = \{d_1, d_2, d_7\}$  $gen$   $[B_3] = \{d_6\}$   $gen$   $[B_4] = \{d_7\}$  $\mathcal{U}\left[\bm{B}_2\right] \equiv \{\bm{a}_1, \bm{a}_2, \bm{a}_7\}$   $\mathcal{U}\left[\bm{B}_3\right] = \{\bm{d}_3\}$   $\mathcal{U}\left[\bm{B}_4\right] = \{\bm{d}_{135}\bm{d}_{4}\}$ 

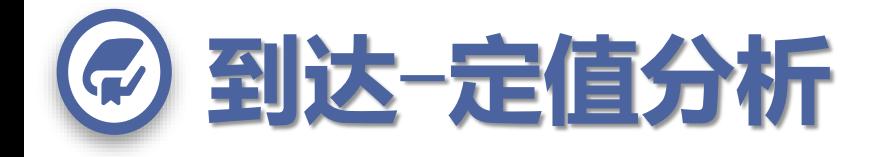

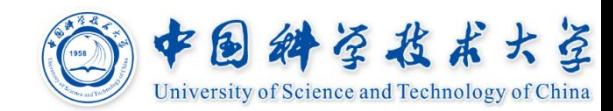

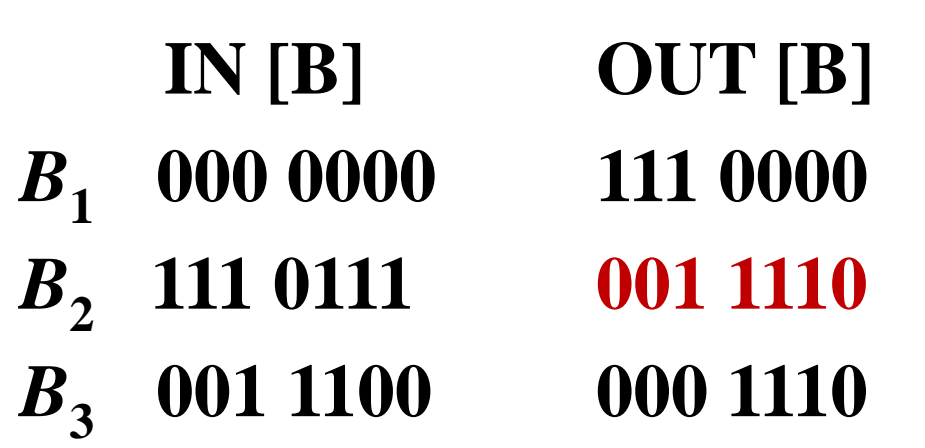

<sub>8</sub>   
\n<sub>001 1110  001 0111</sub>  
\n
$$
\overline{A} = 1
$$

 $gen$   $[B_1] = \{d_1, d_2, d_3\}$ *kill* **[***B***<sup>1</sup> ]={***d***<sup>4</sup> ,** *d***<sup>5</sup> ,** *d***<sup>6</sup> ,** *d***<sup>7</sup> }**

**IN[***B***] =** ∪ *<sup>P</sup>***是***B***的前驱 OUT[***P***]**  $\textsf{OUT}[B] = \textit{gen}_B \cup (\textsf{IN}[B] - \textit{kill}_B)$ 

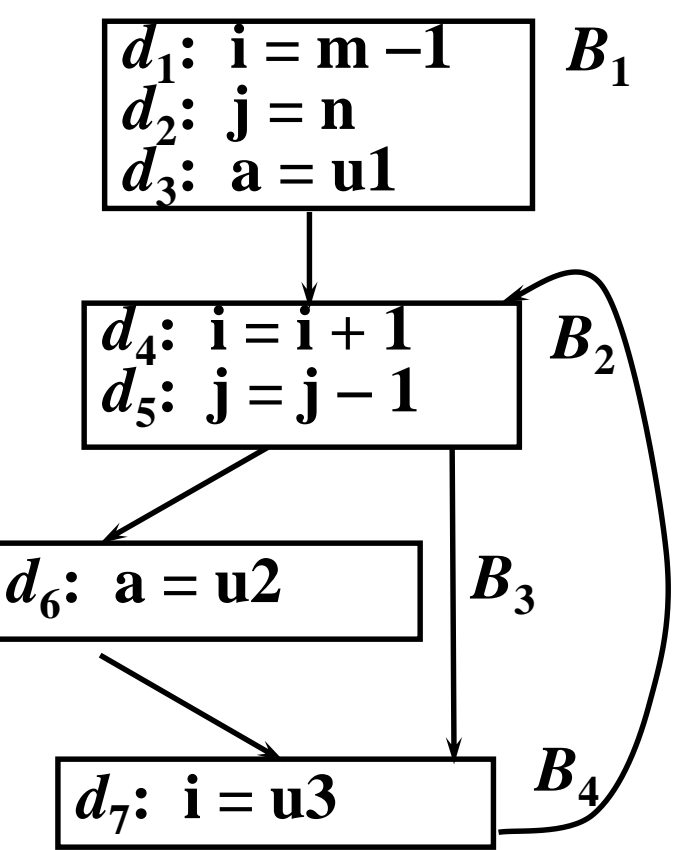

*gen* **[***B***<sup>2</sup> ] = {***d***<sup>4</sup> ,** *d***<sup>5</sup> }**  $kill$   $[B_2] = \{d_1, d_2, d_7\}$  $gen$   $[B_3] = \{d_6\}$   $gen$   $[B_4] = \{d_7\}$  $\mathcal{U}\left[\bm{B}_2\right] \equiv \{\bm{a}_1, \bm{a}_2, \bm{a}_7\}$   $\mathcal{U}\left[\bm{B}_3\right] = \{\bm{d}_3\}$   $\mathcal{U}\left[\bm{B}_4\right] = \{\bm{d}_{136}\bm{d}_{4}\}$ 

# 到达-定值分析非向量计算方数\*& #

### **迭代计算**

- **- 计算次序,深度优先序,即 B1 -> B2 -> B3 -> B4**
- **- 初始值:for all B: IN[B] =** ∅; OUT[B] = GEN[B]
- **- 第一次迭代:**

**IN[B1] =** ∅; // B1 **无前驱结点**

OUT[B1] = GEN[B1] ∪**(IN[B1]-KILL[B1]) = GEN[B1] = { d1, d2, d3 }**

**IN[B2] = OUT[B1]** ∪**OUT[B4] = {d1, d2, d3 }** ∪**{ d7 } = { d1, d2, d3, d7 }**

OUT[B2] = GEN[B2] ∪**(IN[B2]-KILL[B2]) = { d4, d5 }** ∪**{ d3 } = { d3, d4, d5 }**

**IN[B3] = OUT[B2] = { d3, d4, d5 }**

 $\text{OUT}[B3] = \{ d6 \} \cup \{ d3, d4, d5 \} - \{ d3 \} ) = \{ d4, d5, d6 \}$ 

```
IN[B4] = OUT[B3] ∪ OUT[B2] = { d3, d4, d5, d6 }
```

```
OUT[B4] = { d7 } ∪ ( { d3, d4, d5, d6 } – { d1, d4 } ) = { d3, d5, d6, d7 }
```
-第二次迭代

**IN[B1] =** ∅; // B1 **无前驱结点**

### **经过第二次迭代后,IN[B]和OUT[B] 不再变化。**

**IN[B4] = OUT[B3]** ∪ **OUT[B2] = { d3, d4, d5, d6 }**   $\text{OUT}[B4] = \{ d7 \} \cup \{ d3, d4, d5, d6 \} - \{ d1, d4 \} ) = \{ d3, d5, d6, d7 \}$ 

**IN[B3] = OUT[B2] = { d3, d4, d5, d6 }**  $\text{OUT}[B3] = \{ \text{ d}6 \} \cup (\{ \text{ d}3, \text{ d}4, \text{ d}5, \text{ d}6 \} - \{ \text{ d}3 \}) = \{ \text{ d}4, \text{ d}5, \text{ d}6 \}$ 

**IN[B2] = OUT[B1]** ∪ **OUT[B4] = { d1,d2,d3 }** ∪ **{ d3, d5, d6, d7 } = {d1, d2, d3, d5, d6, d7}** OUT[B2] = GEN[B2] ∪**(IN[B2]-KILL[B2]) = { d4, d5 }** ∪**{ d3, d5, d6 } = { d3, d4, d5, d6 }**

OUT[B1] = GEN[B1] ∪**(IN[B1]-KILL[B1]) = GEN[B1] = { d1, d2, d3 }**

到达-定值分析非向量计算方法\*\*\*\*

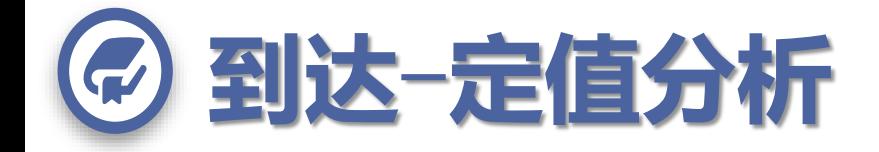

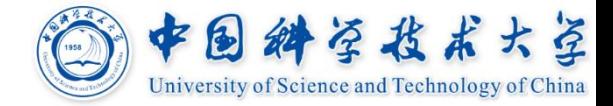

### **到达**-**定值数据流等式是正向的方程**

 $\textbf{OUT } [B] = \text{gen } [B] \cup (\textbf{IN } [B] - \text{kill } [B])$  $\mathbf{IN} [\mathbf{B}] = \cup_{P \notin \mathbf{B} \neq \emptyset} \text{ and } \mathbf{OUT} [\mathbf{P}]$ 某些数据流等式是反向的

### **到达**-**定值数据流等式的合流运算是求并集**

**IN [***B***] =** ∪ *<sup>P</sup>*是*B*的前驱 **OUT [***P***]** 某些数据流等式的合流运算是求交集

### 口对到达-定值数据流方程, 迭代求它的最小解

某些数据流方程可能需要求最大解

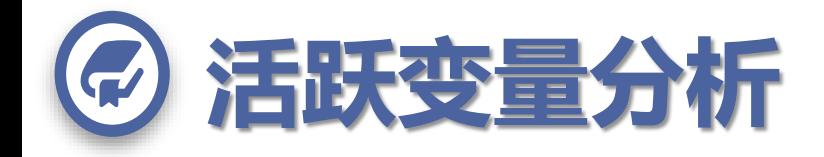

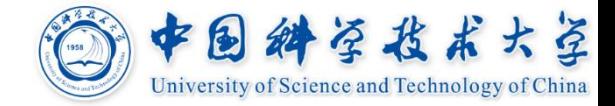

### □定义

 **x**的值在*p*点开始的某条执行路径上被引用,则说 **x**在*p*点活跃,否则称**x**在*p*点已经死亡 **IN[***B***]**:块*B*开始点的活跃变量集合 **OUT[***B***]**:块*B*结束点的活跃变量集合 *useB*:块*B*中有引用且在引用前无定值的变量集 *defB*:块*B*中有定值的变量集

### **应用**

一种重要应用就是基本块的寄存器分配

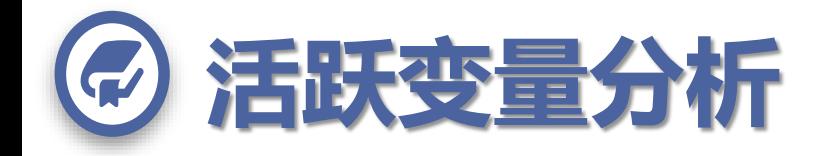

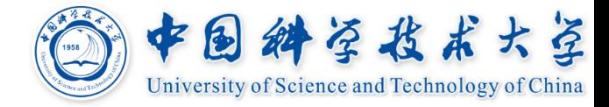

### **例**

$$
\begin{aligned}\n\text{*} \text{use}[B_2] &= \{ \text{ i, j } \} \\
\text{*} \text{def}[B_2] &= \{ \text{ i, j } \} \\
\text{[A]}\n\end{aligned}\n\qquad \qquad \begin{aligned}\n\text{[A]} \text{[A]} \text{[B]} \text{[B]} \end{aligned}
$$

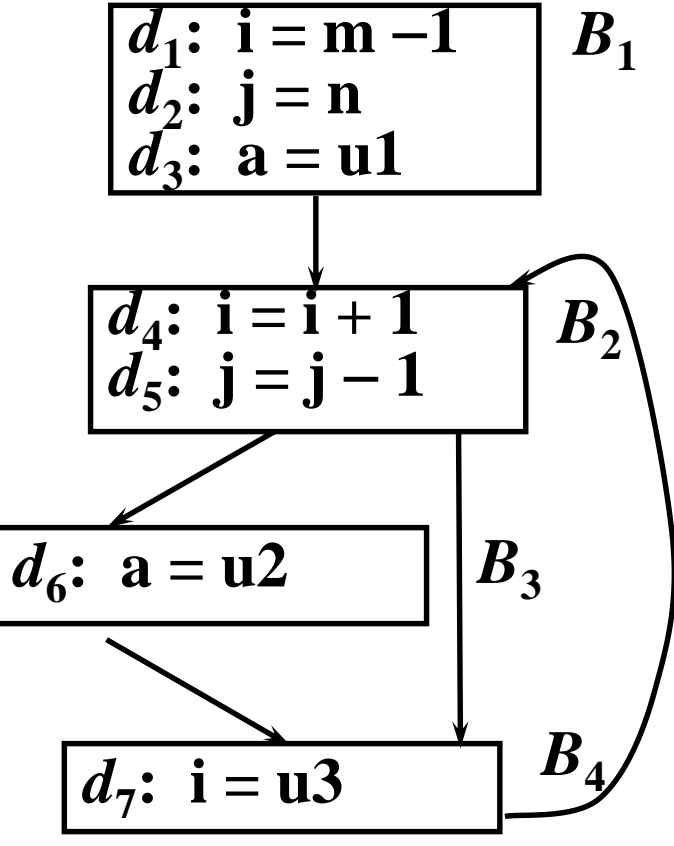

12/18/2018 Cheng @ Compiler USTC, Fall 2018 61

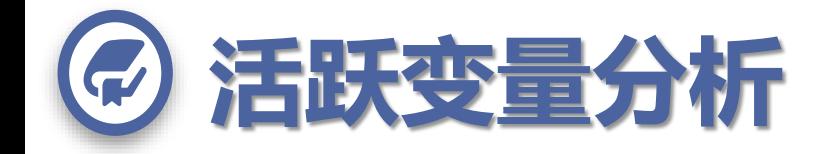

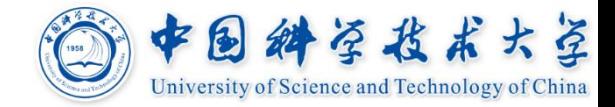

### **活跃变量数据流等式**

- $\mathcal{L}$  **IN**  $[B] = use_B \cup (OUT [B] def_B)$
- ◆ OUT[ $B$ ] =  $\cup$  *S*是*B*的后继 IN [*S*]
- $\mathbf{\hat{P}}$  **IN [EXIT]** =  $\varnothing$

### **和到达**-**定值等式之间的联系与区别**

- 都以集合并算符作为它们的汇合算符
- 信息流动方向相反,**IN**和**OUT**的作用相互交换
- $\cdot$   $u$ se和def分别取代*gen和kill*
- 仍然需要最小解

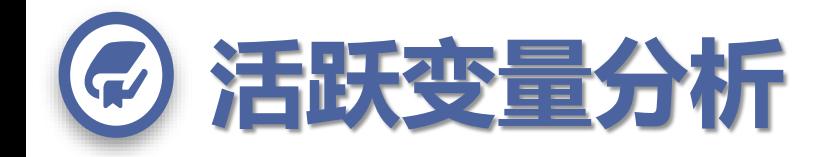

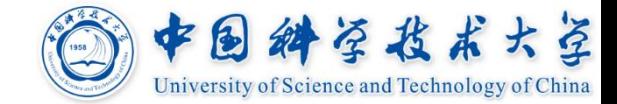

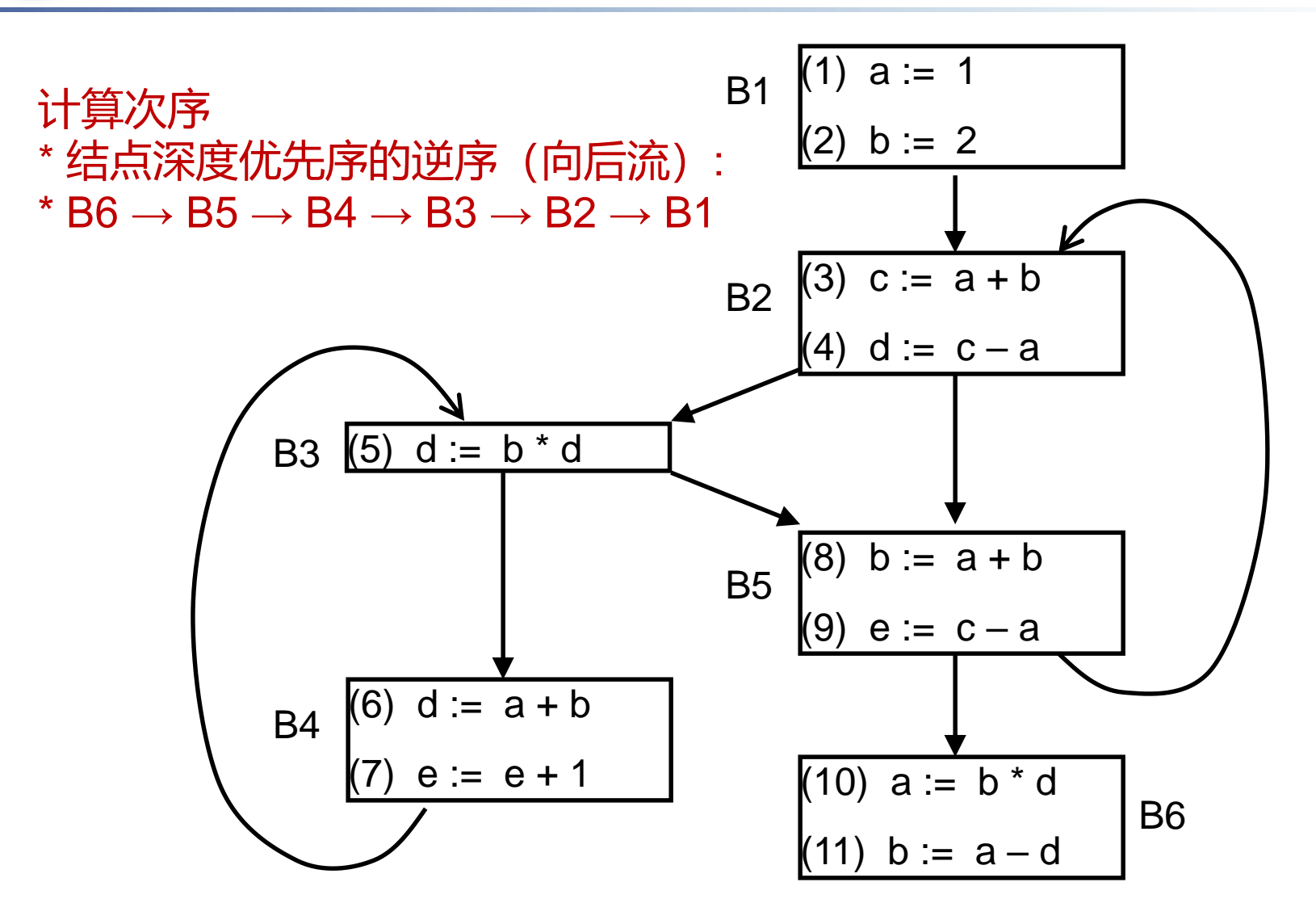

## **各基本块USE和DEF如下,**  $USE[B1] = \{ \}$ ;  $DEF[B1] = \{ a, b \}$  $USE[B2] = \{ a, b \}$ ;  $DEF[B2] = \{ c, d \}$ **USE[B3] = { b, d } ; DEF[B3] = { }**  $USE[B4] = \{ a, b, e \}$ ;  $DEF[B4] = \{ d \}$ **USE[B5] = { a, b, c } ; DEF[B5] = { e } USE[B6] = { b, d } ; DEF[B6] = { a } 初始值,all B, IN[B] = { }, OUT[B6]={ }//出口块**

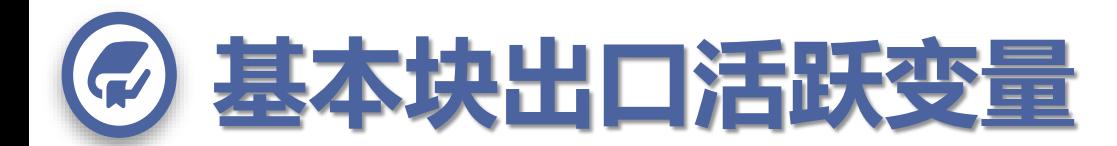

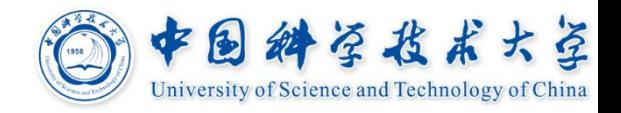

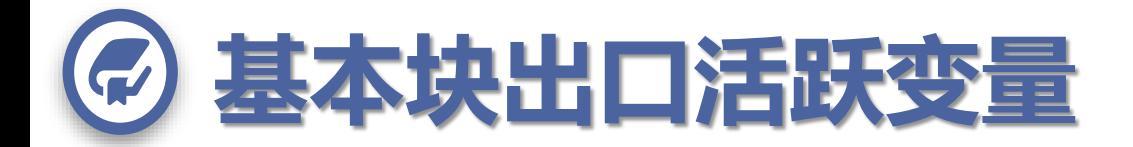

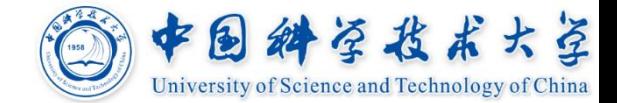

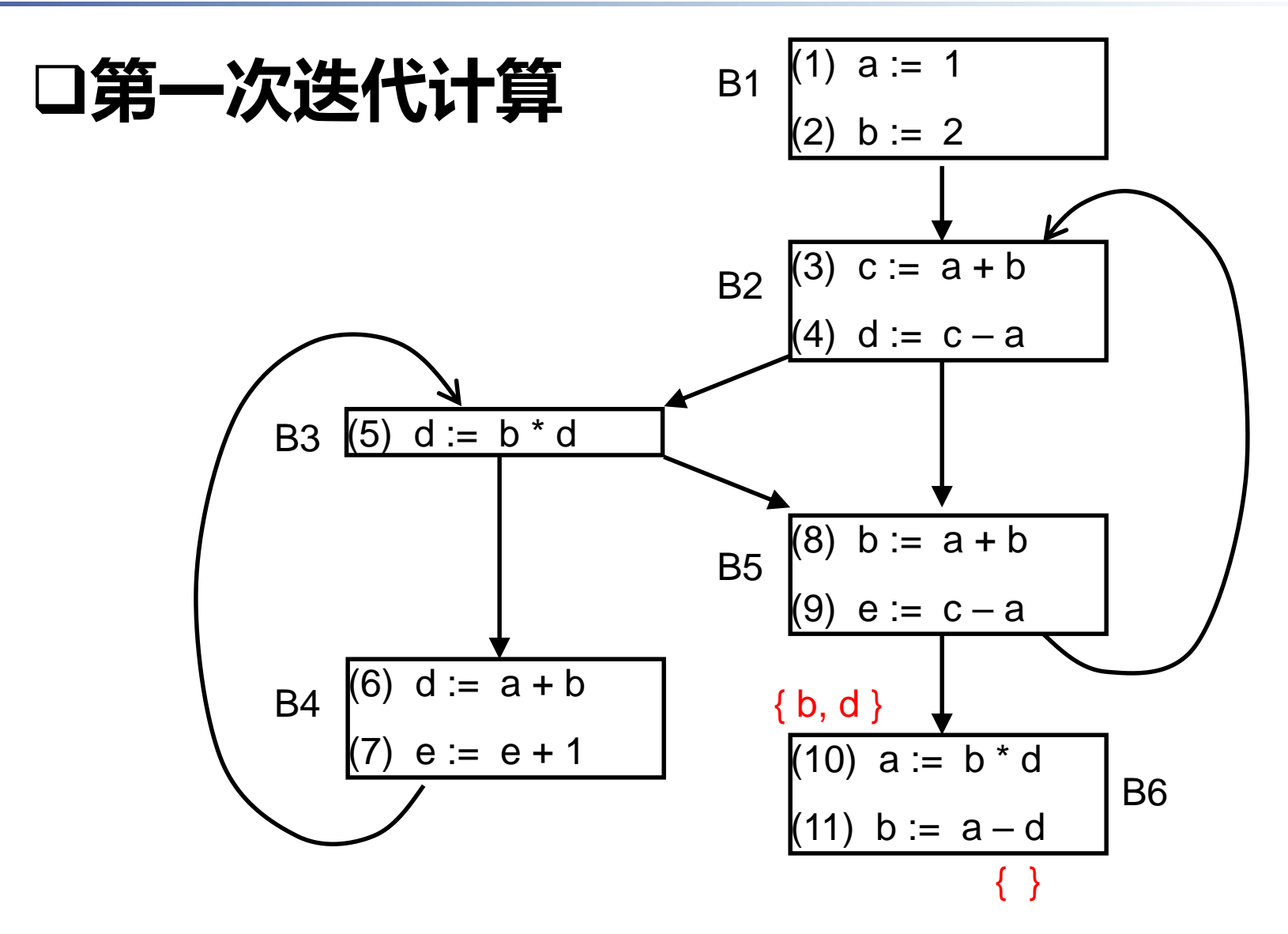

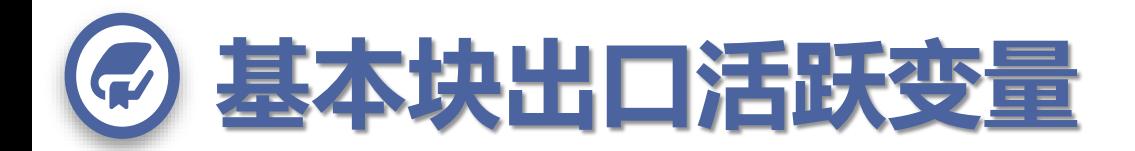

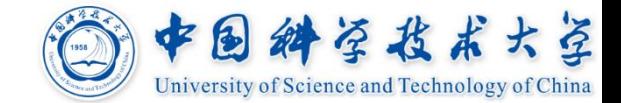

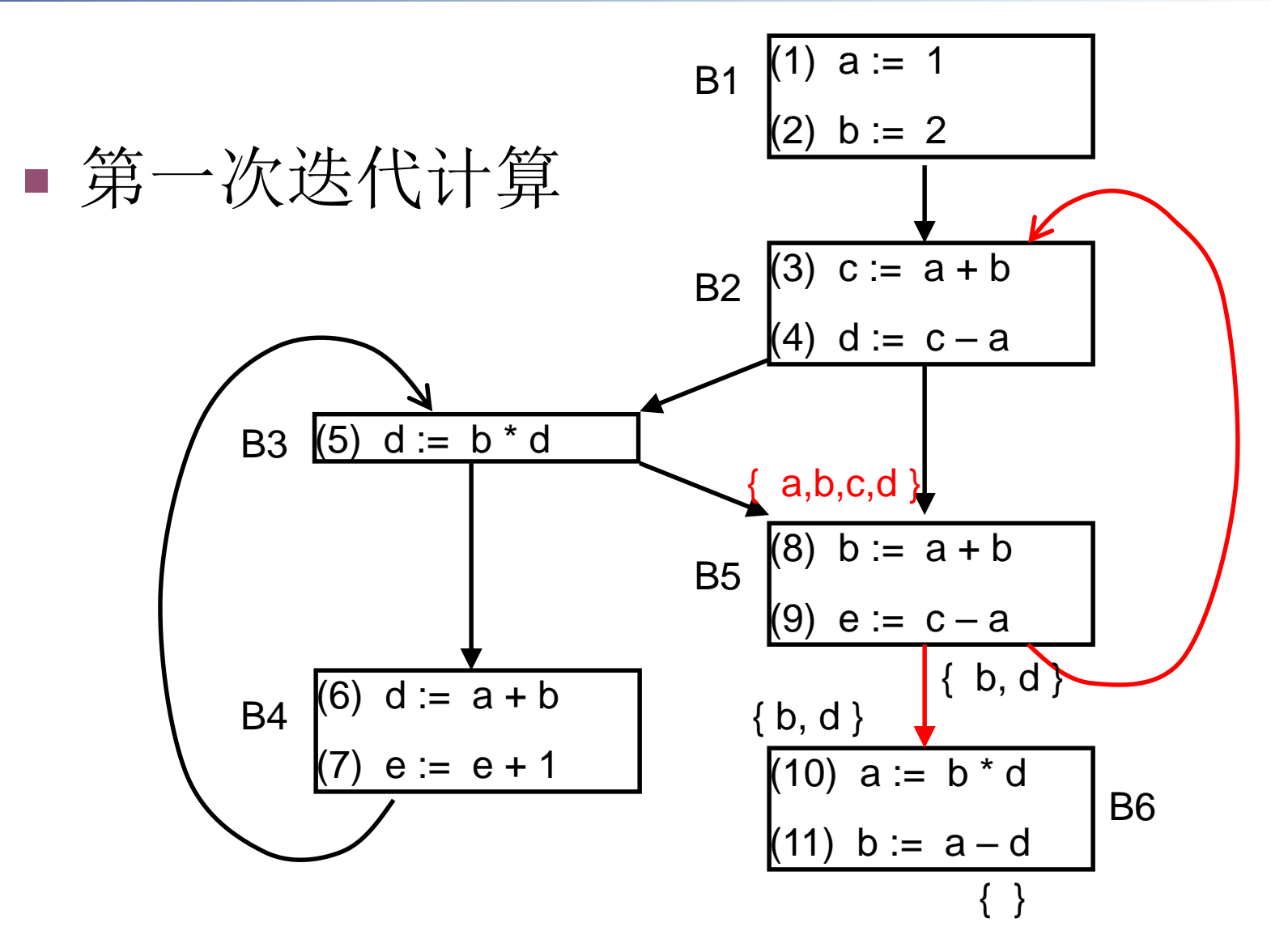

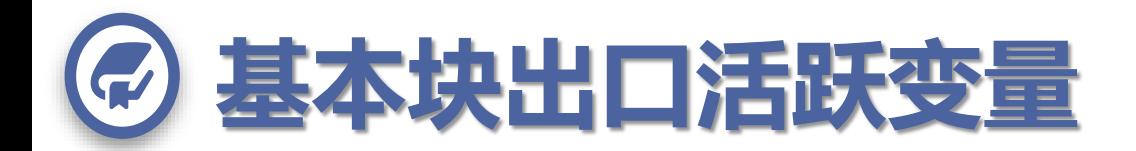

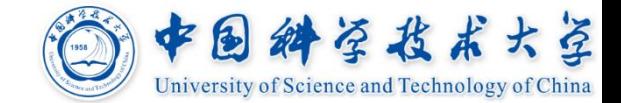

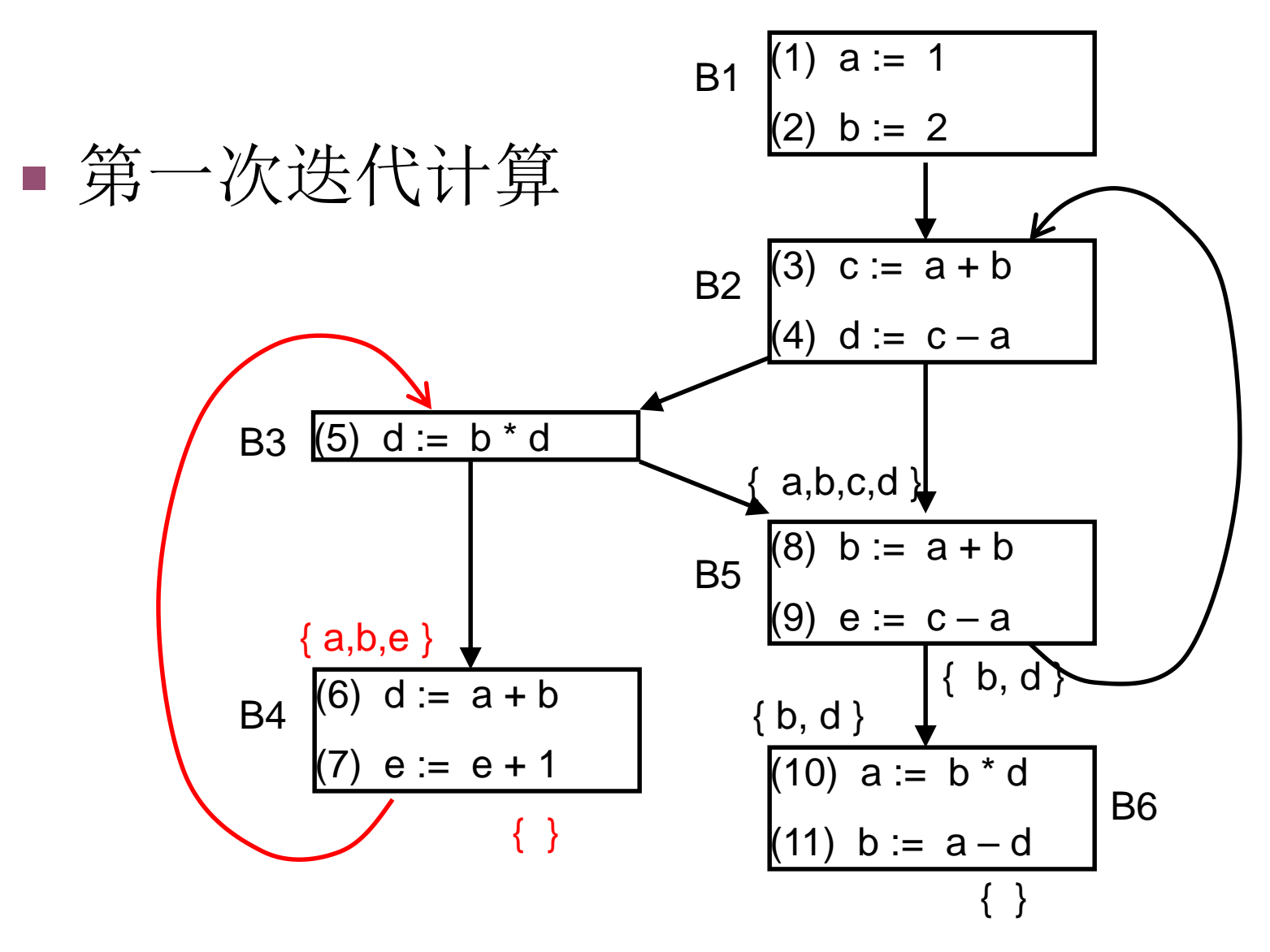

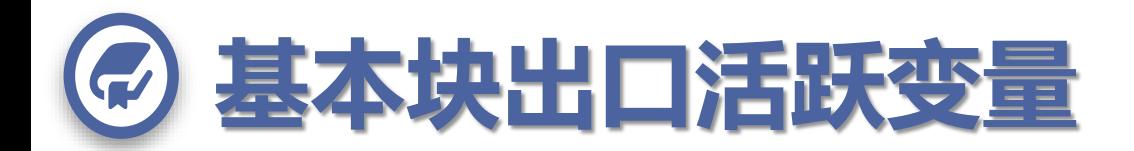

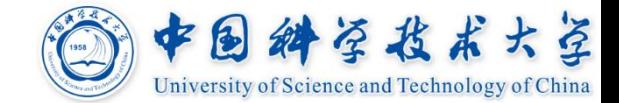

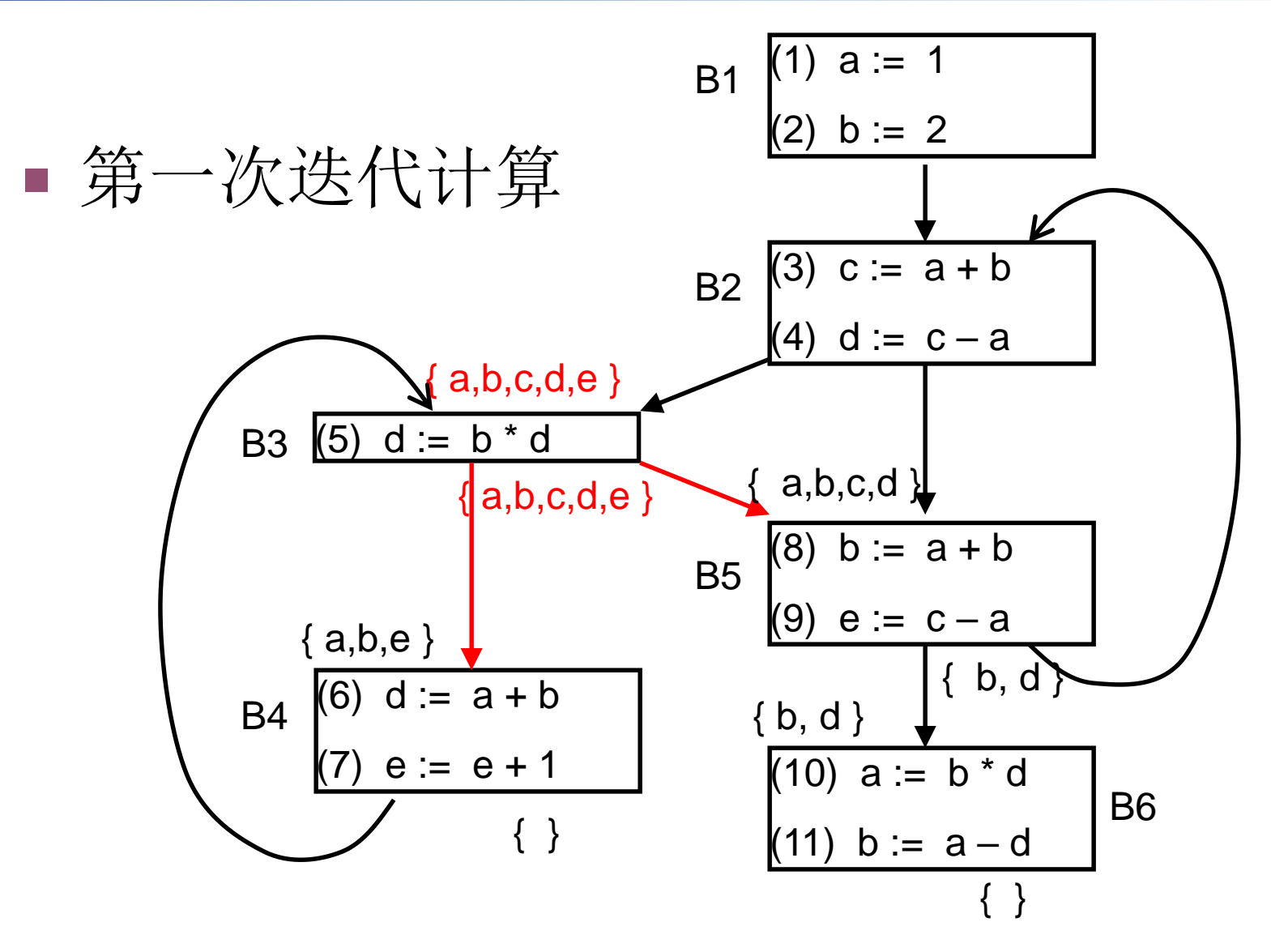

12/18/2018 Cheng @ Compiler USTC, Fall 2018 68

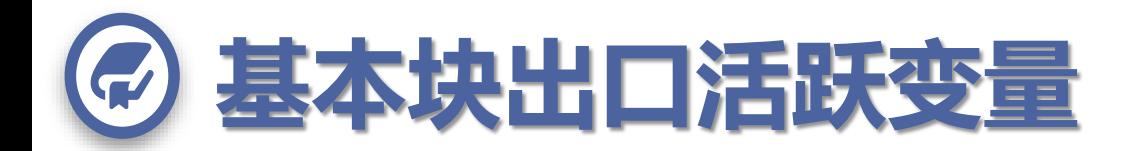

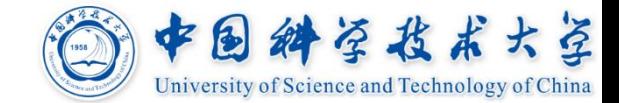

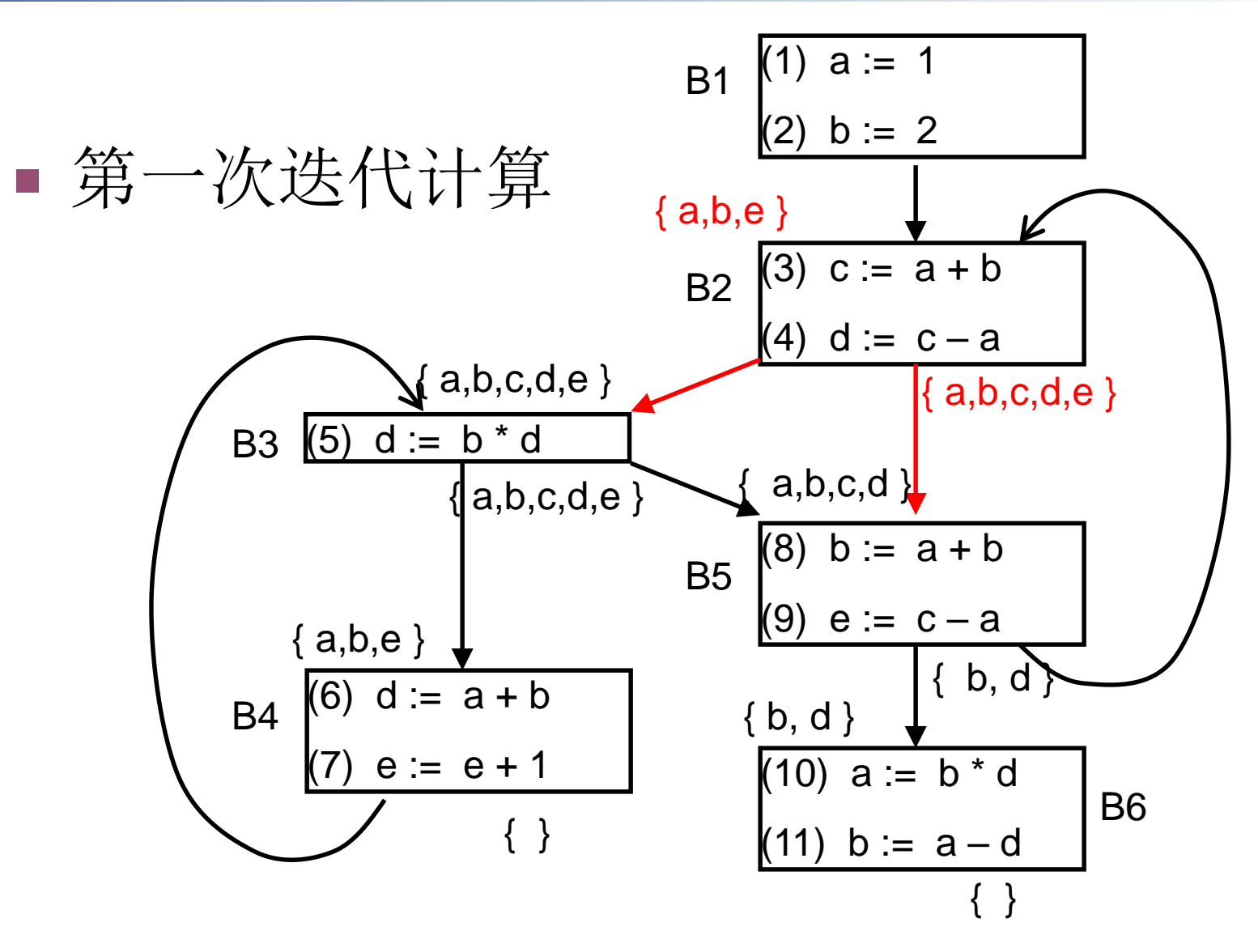

12/18/2018 Cheng @ Compiler USTC, Fall 2018 69

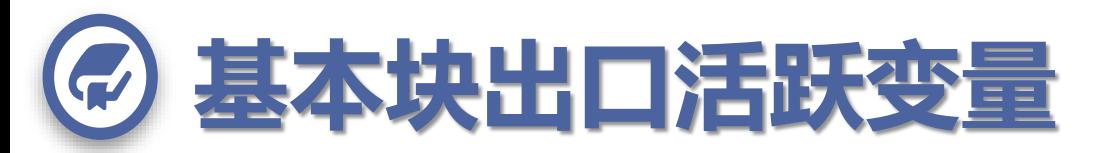

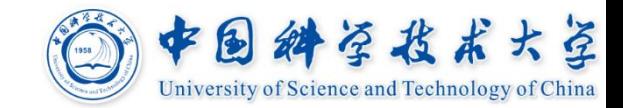

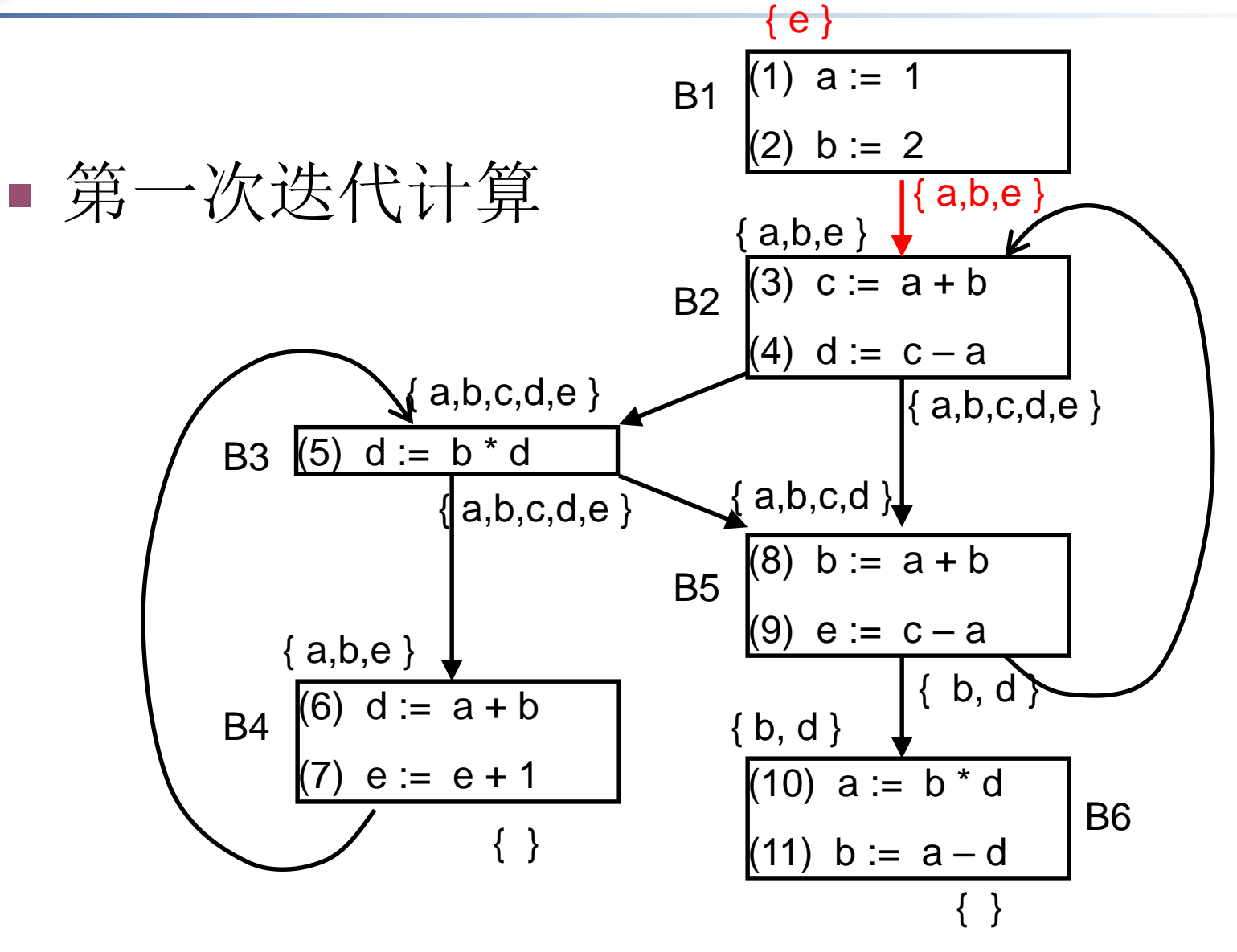

12/18/2018 **Cheng @ Compiler USTC, Fall 2018 COMPILER 12/18/2018** 70

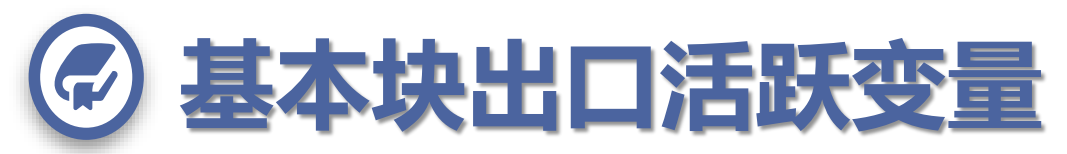

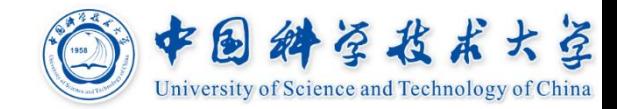

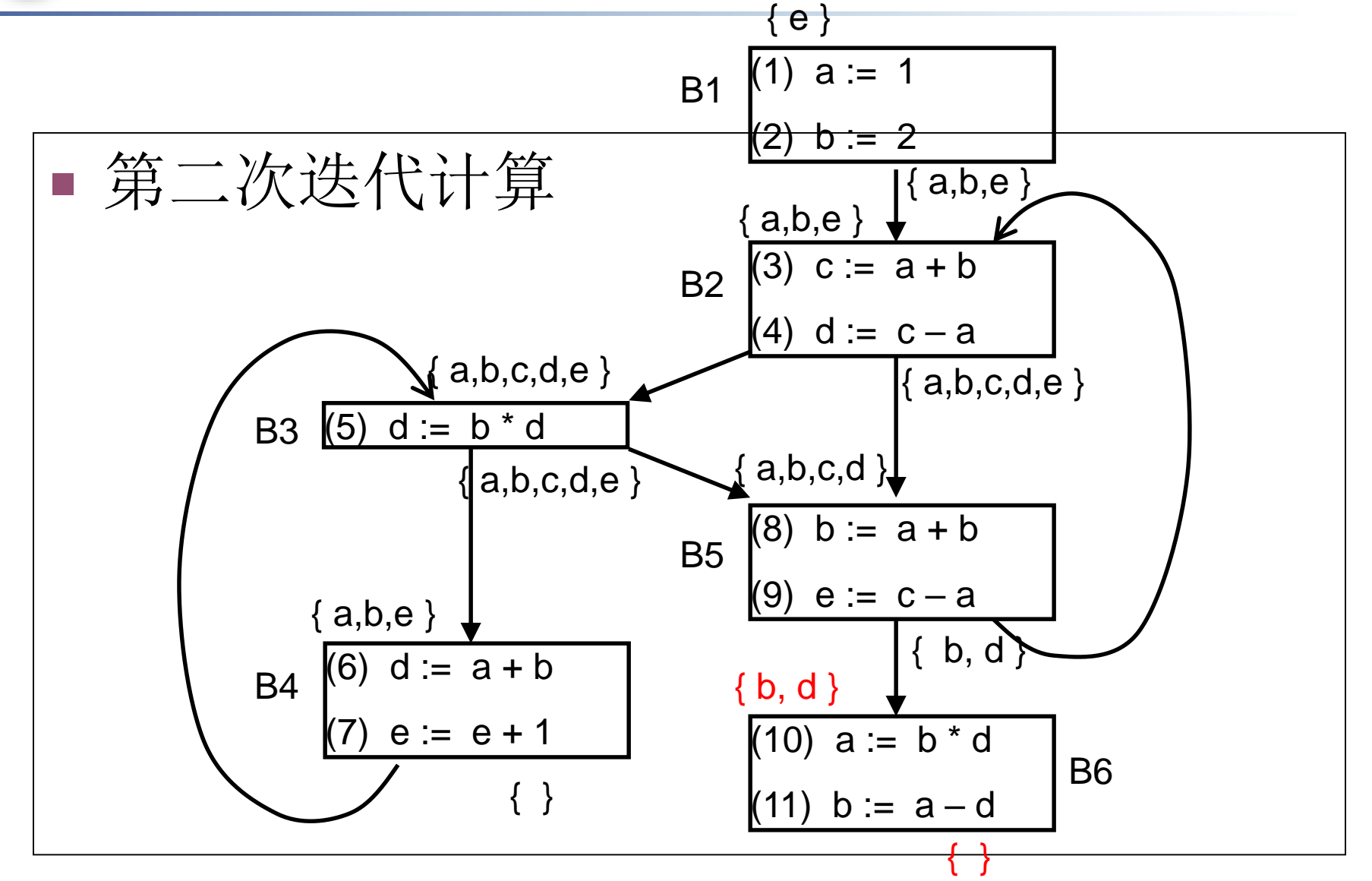

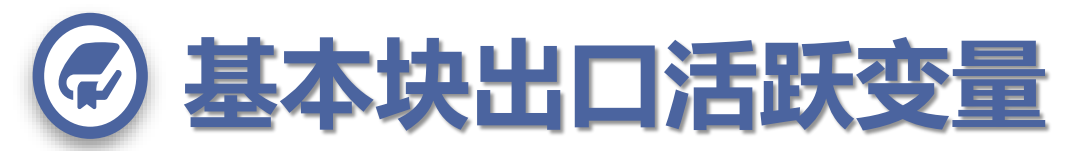

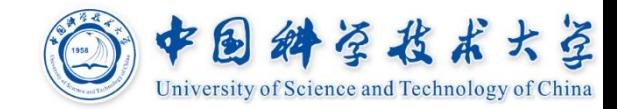

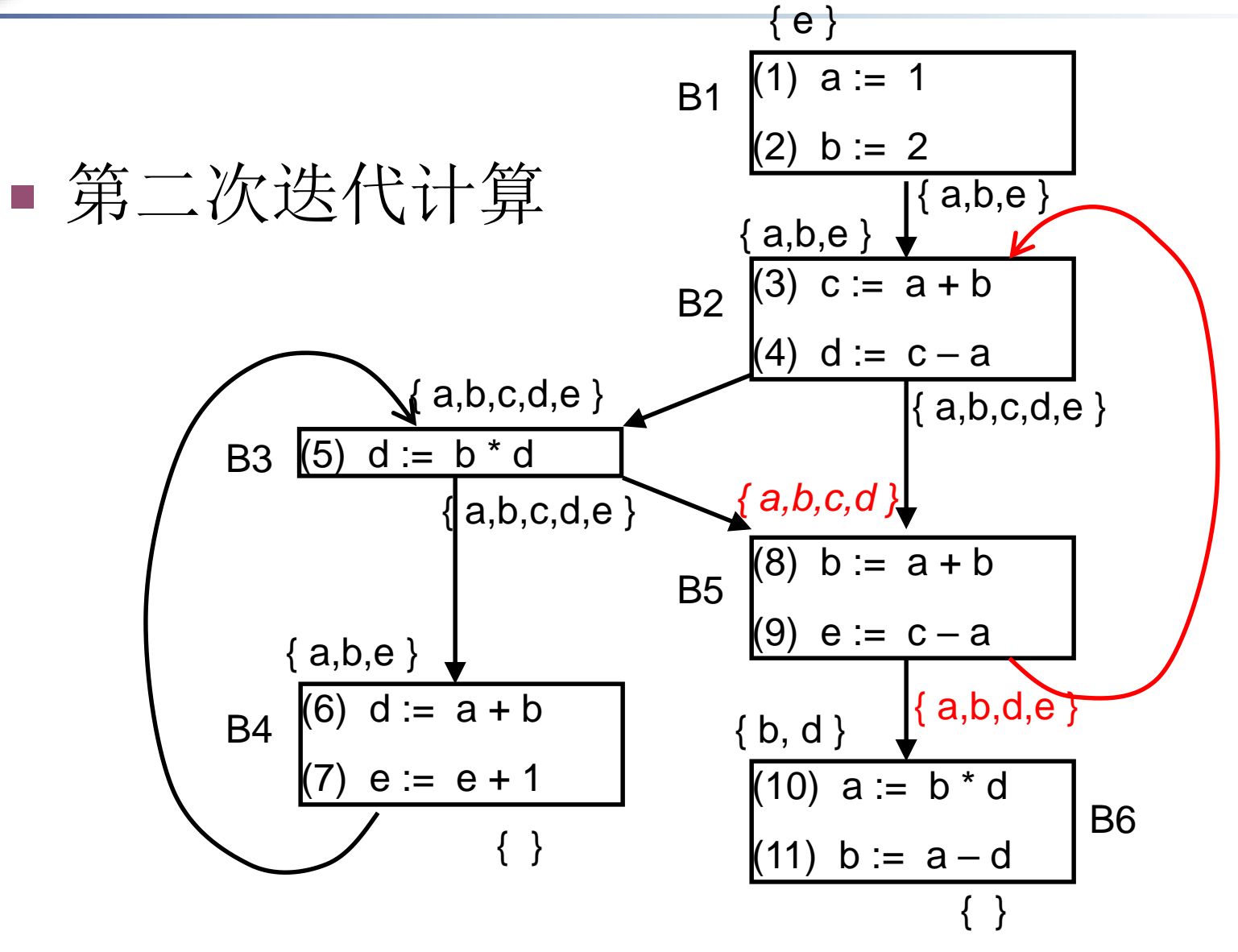

12/18/2018 Cheng @ Compiler USTC, Fall 2018 72
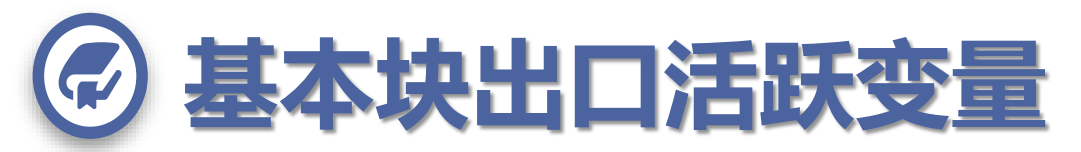

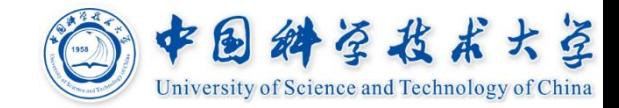

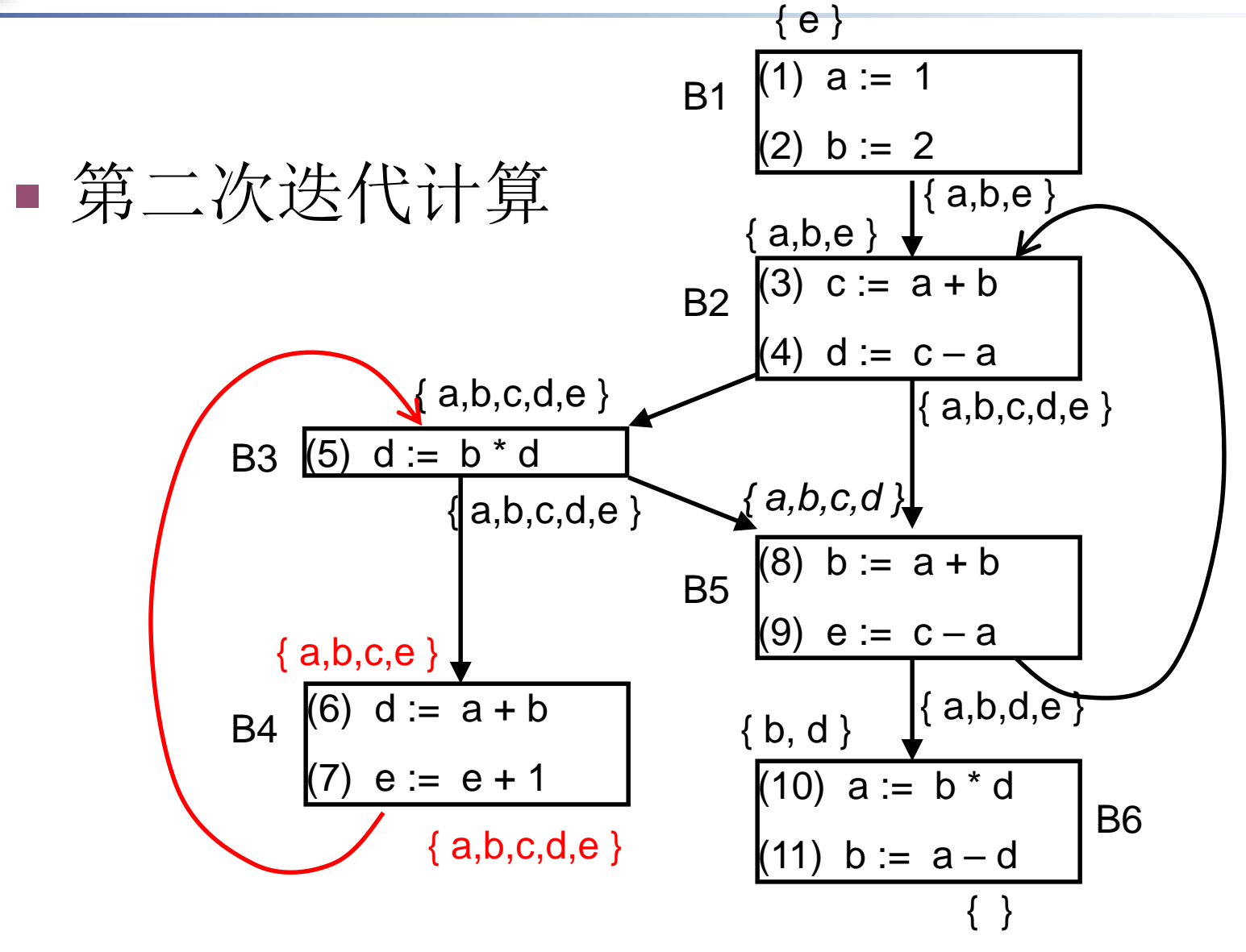

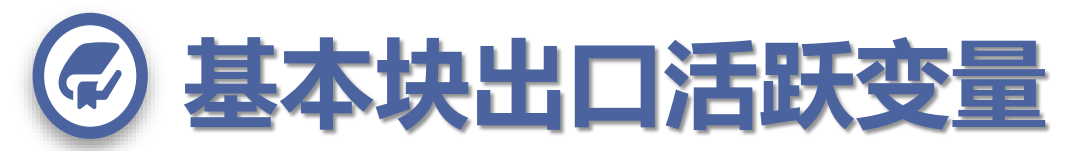

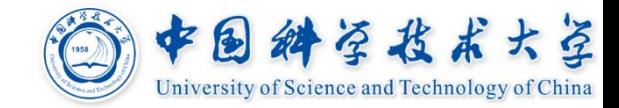

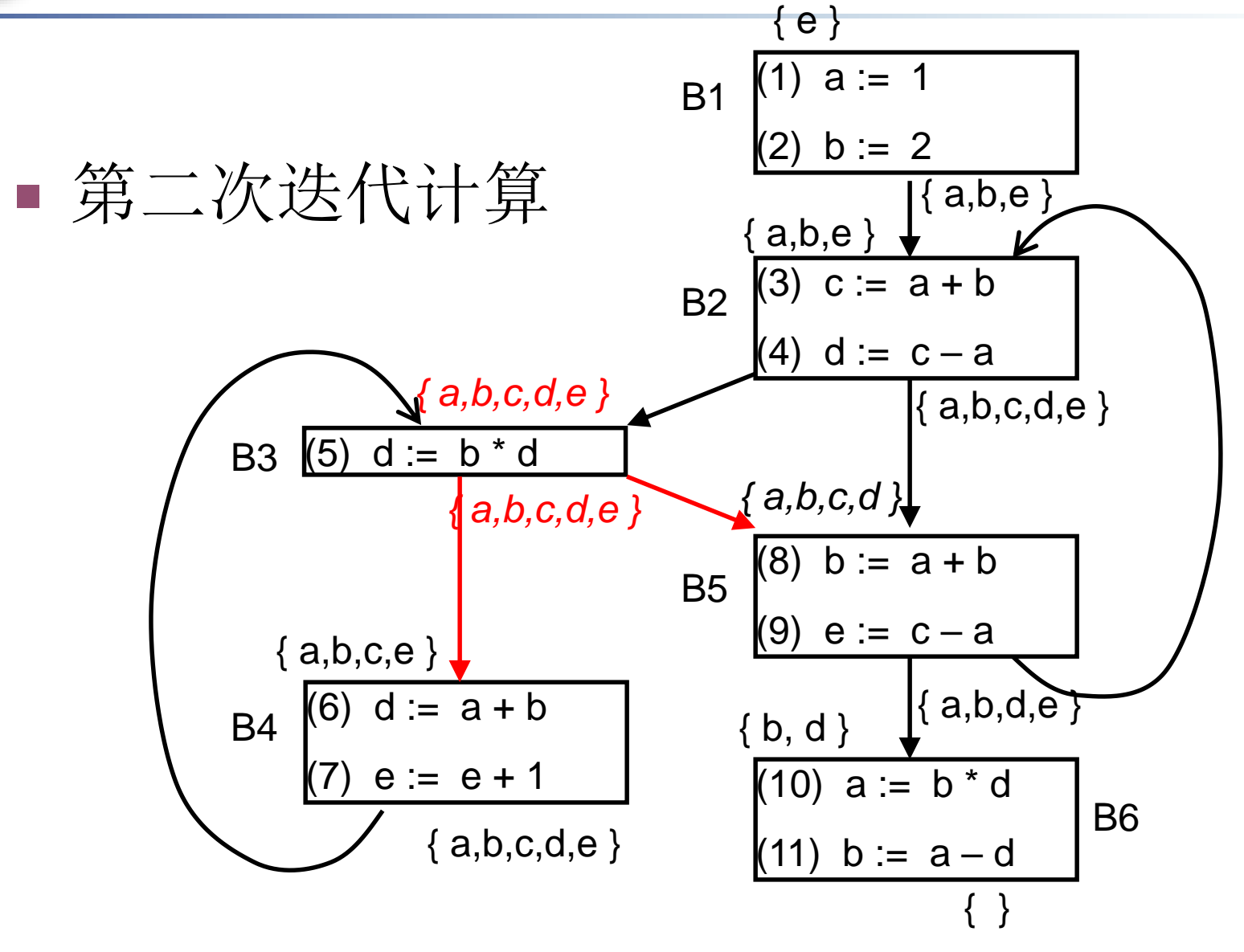

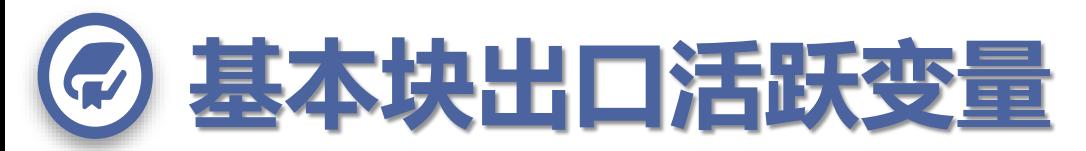

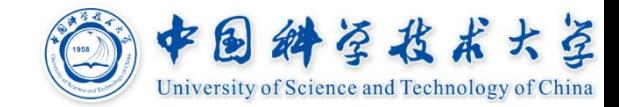

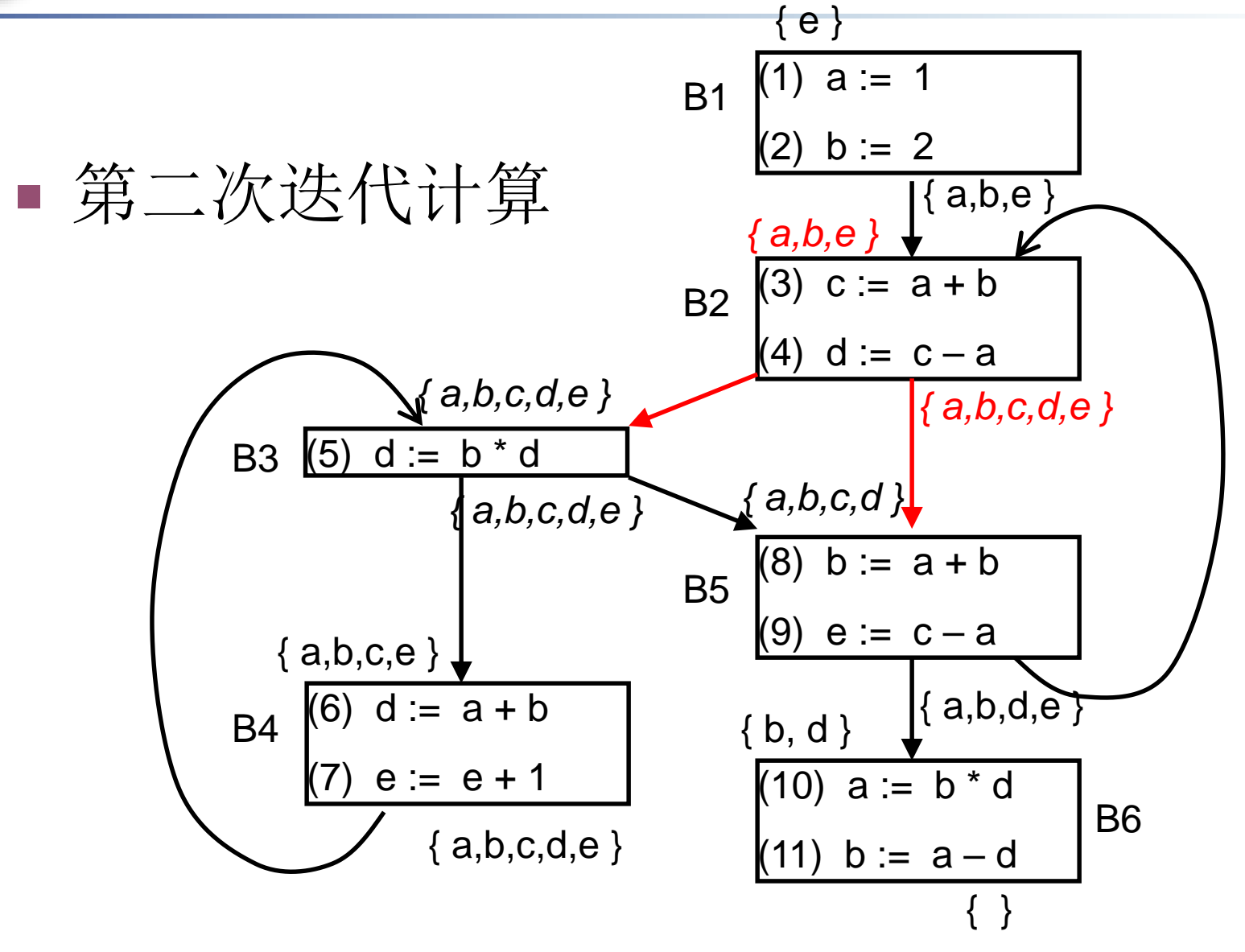

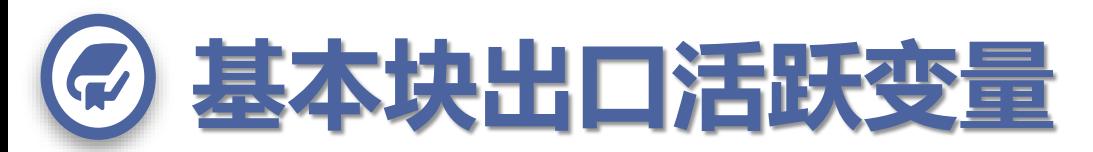

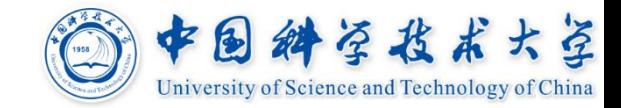

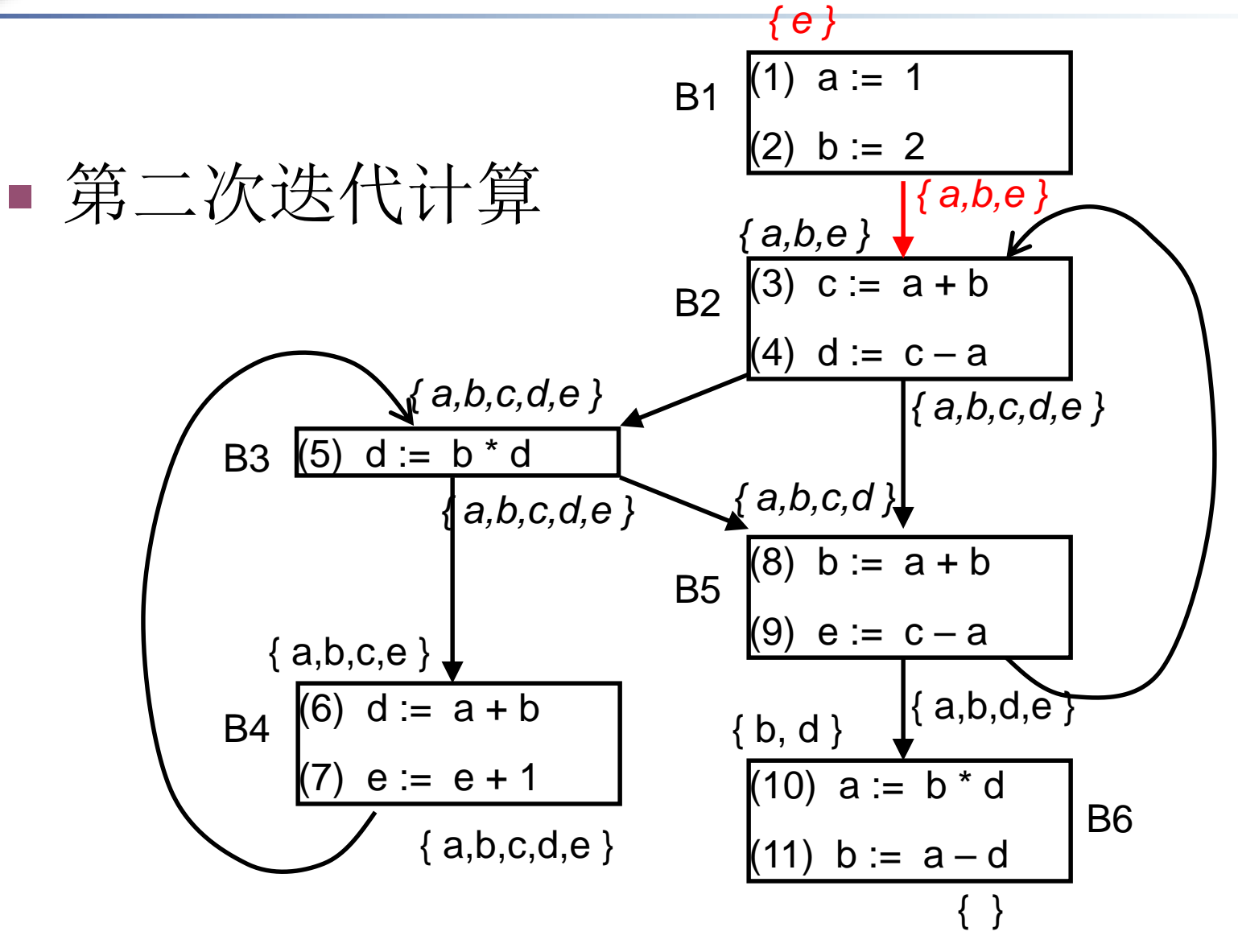

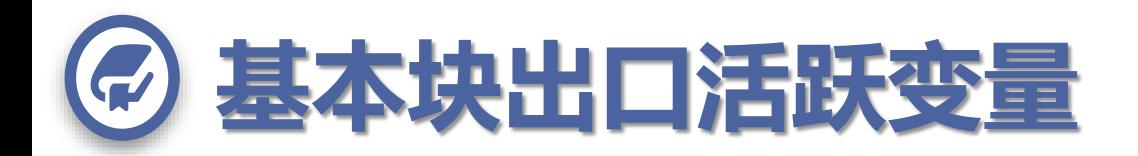

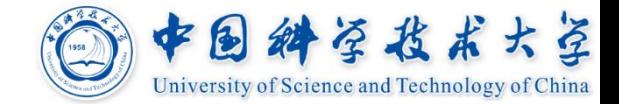

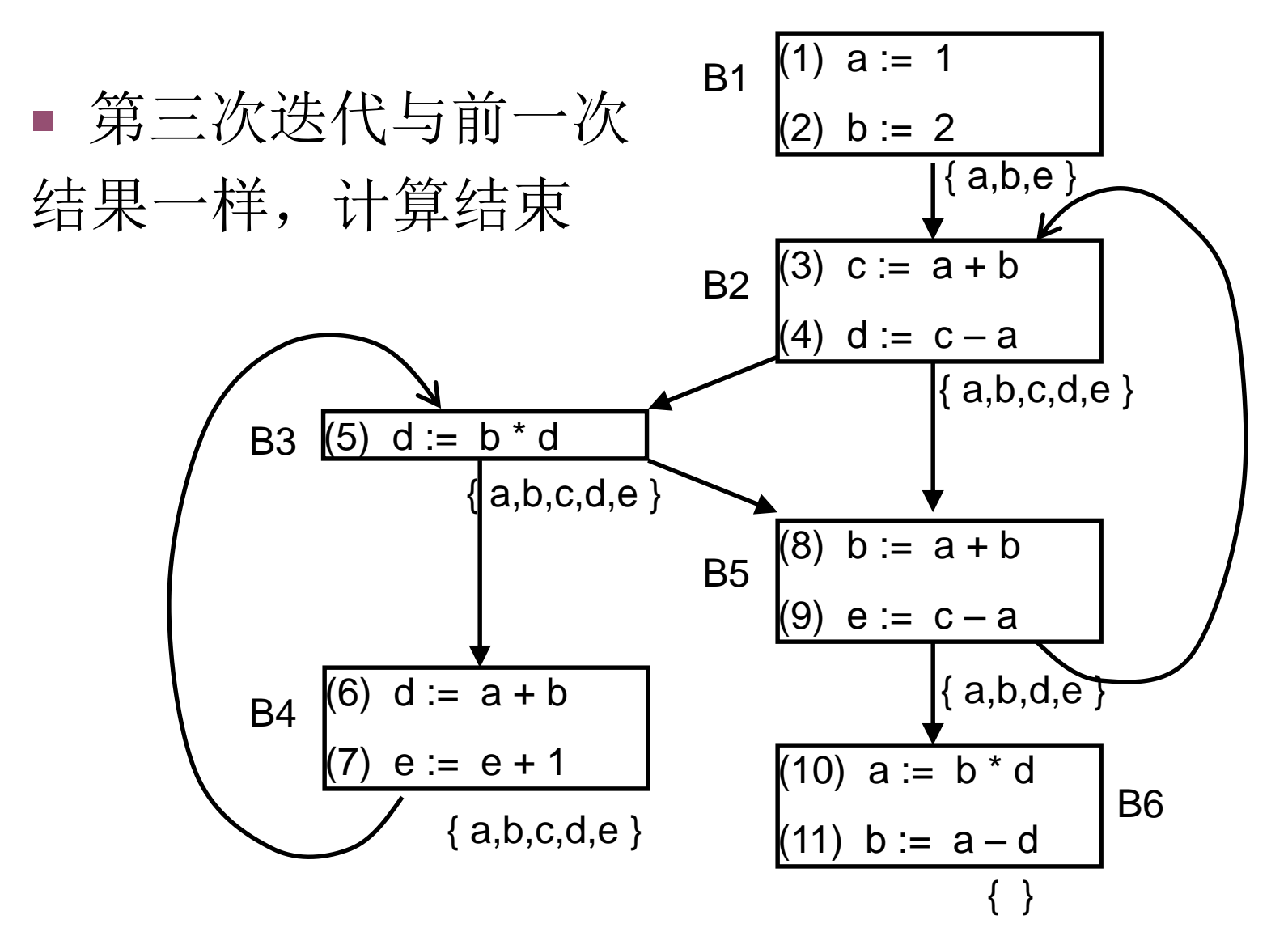

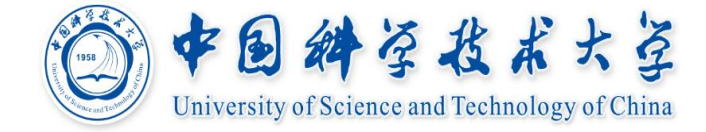

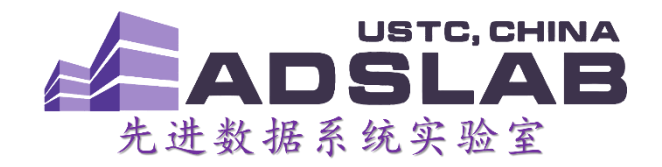

## 《编译原理与技术》 独立于机器的优化

**At the end, if you fail, at least you did something interesting, rather than doing something boring and also failing. Or doing something boring and then forgetting how to do something interesting. —— Barbara Liskov (Turing Award 2008)**